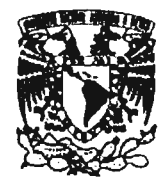

UNIVERSIDAD NACIONAL AUTONOMA DE MÉXICO

FACULTAD DE ESTUDIOS SUPERIORES ACTLIAN

 $n_{\rm f}$ 

ANÁLISIS DE PRONÓSTICO CON TÉCNICAS ESTADÍSTICAS DE SERIES DE TIEMPO Y REDES NEURONALES

**TESIS** 

QUE PARA OBTENER EL TÍTULO DE:

ACTUARIO

PRESENTA:

CHRISTIAN MENA RUVALCABA

ASESOR DE TESIS: MTRO. IVAN MEJÍA

ACATLÁN, ESTADO DE MÉXICO. DICIEMBRE DE 2005.

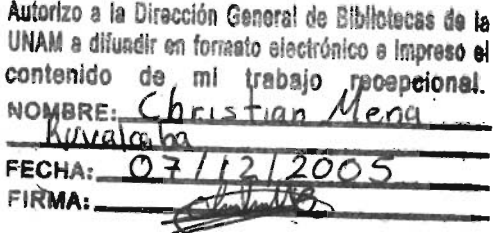

0351461

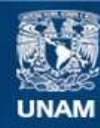

Universidad Nacional Autónoma de México

**UNAM – Dirección General de Bibliotecas Tesis Digitales Restricciones de uso**

# **DERECHOS RESERVADOS © PROHIBIDA SU REPRODUCCIÓN TOTAL O PARCIAL**

Todo el material contenido en esta tesis esta protegido por la Ley Federal del Derecho de Autor (LFDA) de los Estados Unidos Mexicanos (México).

**Biblioteca Central** 

Dirección General de Bibliotecas de la UNAM

El uso de imágenes, fragmentos de videos, y demás material que sea objeto de protección de los derechos de autor, será exclusivamente para fines educativos e informativos y deberá citar la fuente donde la obtuvo mencionando el autor o autores. Cualquier uso distinto como el lucro, reproducción, edición o modificación, será perseguido y sancionado por el respectivo titular de los Derechos de Autor.

# *Agradecimientos*

A mi mama Beatriz, por su apoyo y cariño incondicional y por estar siempre cuando más la necesite.

A mis hermanas, Miriam y Karla por su cariño y apoyo.

A mis amigos Alberto, Gustavo, Gloria, Mayra, Pedro, Alfredo y Marcos por su gran ayuda y amistad.

A mis profesores, por haber compartido un poco de sus conocimientos y paciencia.

Un agradecimiento especial a mis profesores y amigos, Jose EIínd, Carmen, Pablo Pérez Akaki, Víctor Ulloa, Maricannen Videgaray y desde huego a mi ascsor Ivan Mejía.

ESTA TESIS NO SALE

-Acatlán- UNAM -Actuaría-

# **Indice general**

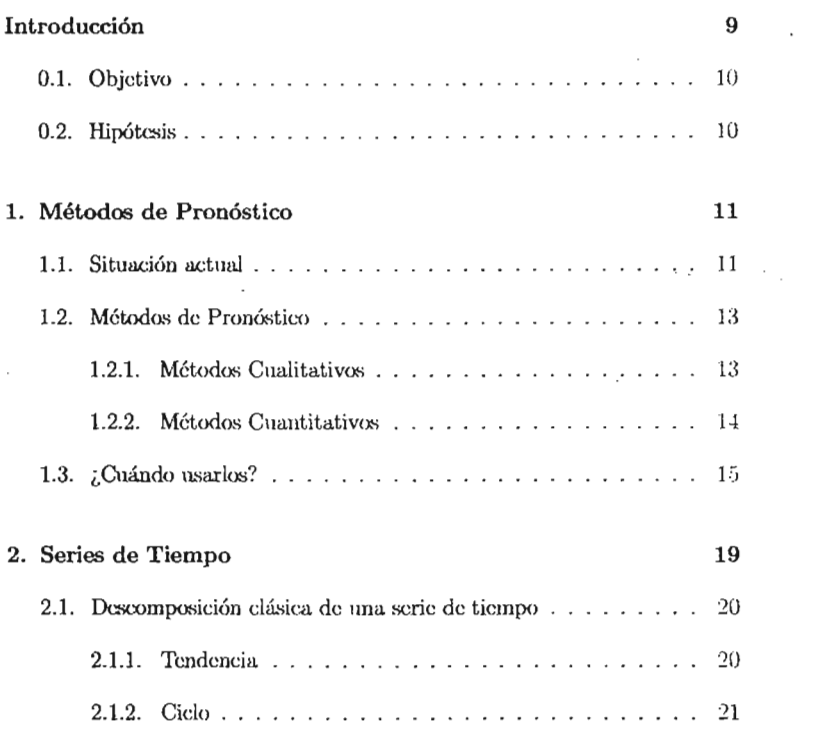

 $\overline{\phantom{a}}$ 

 $\bar{3}$ 

 $\sim$ 

 $\bar{z}$ 

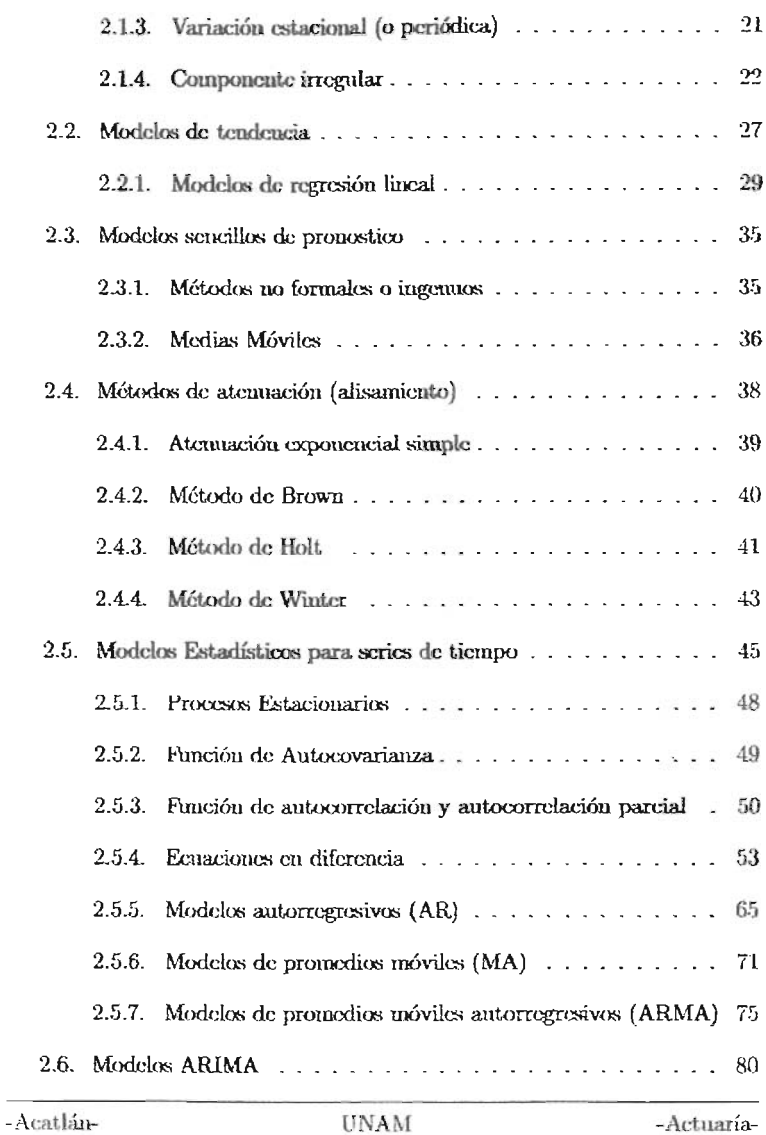

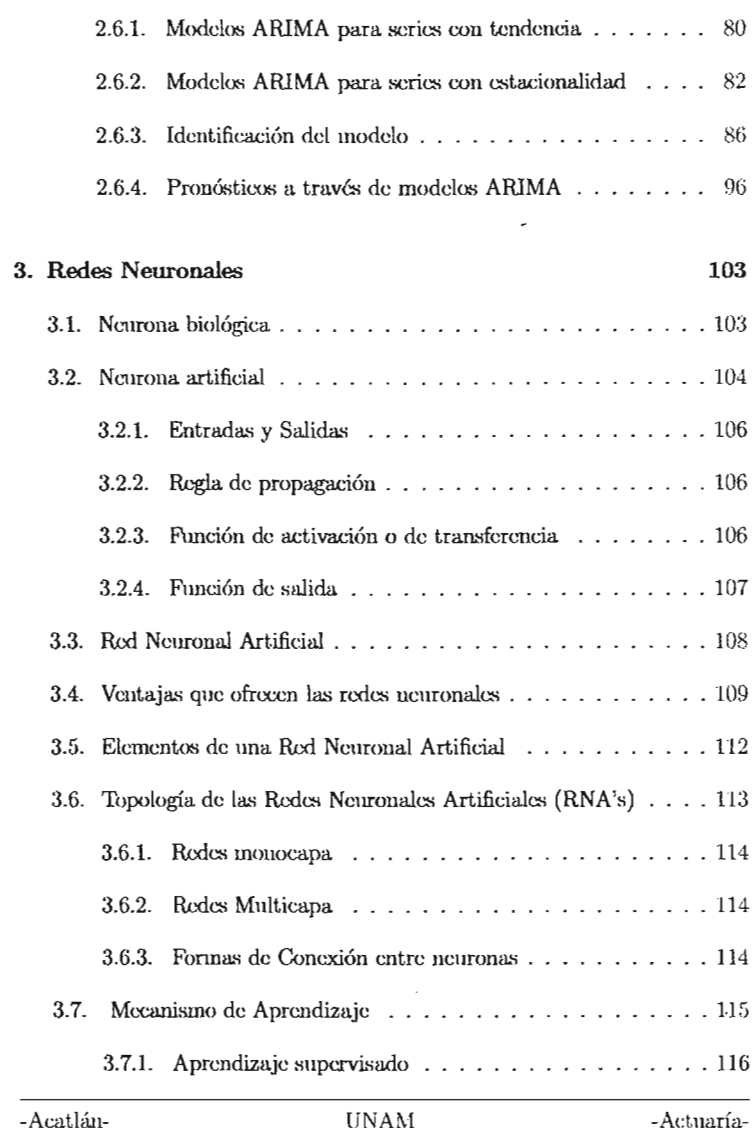

 $\bar{\zeta}$ 

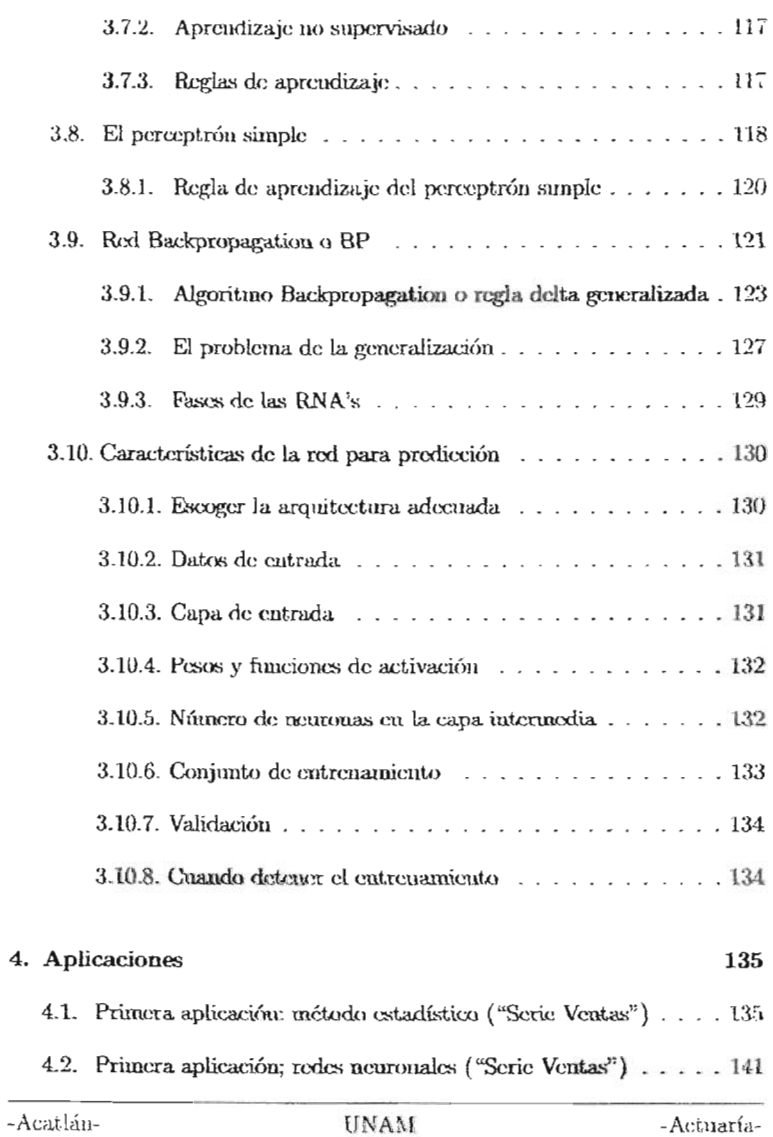

ł

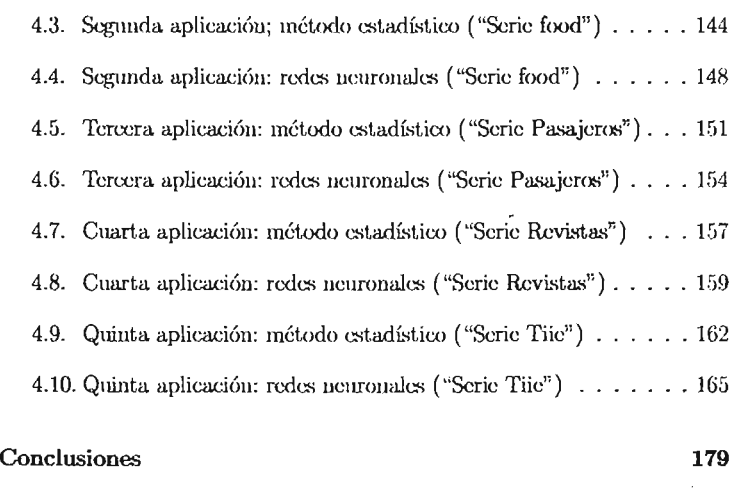

# **Bibliografia 181**

-Acatlán- UNAM -Actuaría-

 $\ddot{\phantom{0}}$ 

 $\mbox{-}\mathrm{Acat}$ lán-

-Actuaría-

 $\ddot{\phantom{a}}$ 

# **Introducción**

Todos sabemos que el poder predecir el futuro es imposible, pero eso no quiere decir que no nos podamos aproximar a lo que pueda suceder y obviamente, entre mejor nos acerquemos a lo que pueda pasar, es posible tomar mejores procauciones. Un ejemplo sería una compañía, en la cual se desea saber cuanto podrían ser sus ventas para el siguiente periodo, y así poder tomar las medidas pertinentes, ya sea para comprar la suficiente materia prima o ver que se puede hacer para mejorar esas ventas. Este tipo de problema puede ser atacado por los métodos clásicos de series de tiempo(siempre y cuando se cuente con historial de los datos a pronosticar), aunque recientemente se ha desarrollado una nueva teoría para poder predecir series de tiempo, las cuales son conocidas corno redes neuronales artificiales. Por esta razón, se trabajarán estas dos técnicas de pronóstico para valorar la eficacia de ambas,

De está forma en el primer capítulo se establece una clasificación de los méto- $D_0$  dos de pron óstico, divididade pron óstico, divididade en: Subjetivos, causales, de extrapolación de extrapolación y  $\alpha$ no traditionales el fin de prononales de prononales en subjectivos, causales, que extraponación y no tradicionales(Redes neuronales), con el fin de poder dar una clasificación<br>inicial tanto a las series de tiempo como a las redes neuronales.

El propósito del segundo capítulo es dar a conocer la teoría para los modelos tra proposito dei segundo capitalio ca dal a confocer la teoria para los modernos  $\frac{1}{2}$  métodos de seños de alémpo con el mito de pronosalcat, asía para así como métodos de alisamiento (atemiación), los causales (regresión lineal), así como fundamentales concernientes a series de tiempo, y la forma en que resulta conveniente Sil uso.

La formalización de las redes neuronales artificiales se hace en el capítulo 3,

9

el cual nos da un panorama general de las redes neuronales, desde su unidad fundamental, la neurona, hasta la agrupación de muchas de ellas (redes neuronales), así como los tipos de redes neuronales que existen, su clasificación, sus tipos de arquitectura y sus inceanismos de aprendizaje. Finalmente se analiza la estructura de la red y el mecanismo de aprendizaje que se utilizará para prodocir.

Toda la tooría expuesta, tanto de las técnicas tradicionales de series de tiempo como de rodes neuronales es aplicada finalmente a 5 series, constituyendo esto el 4 capítulo.

#### Objetivo  $0.1.$

Aplicación de Redes Neuronales al problema de pronóstico y comparación con los resultados obtenidos a través de técnicas de series de tiempo tradicionales.

# Objetivos particulares

- · Describir los fundamentos toóricos de las rodes nouronales artificiales y su aplicación al problema de pronóstico de series de tiempo.
- Describir la metodología estadística tradicional para la solución al problema de pronóstico de series de tiempo.

#### Hipótesis  $0.2.$

Comparar dos metodologías distintas para la prodicción de series de tiempo y demostrar que es posible obtener resultados con redes neurouales comparables a los obtenidos con métodos estadísticos tradicionales.

# **Capítulo 1**

# **Métodos de Pronóstico**

# **1.1. Situación actual**

En las sociedades donde vivimos, el riesgo y la incertidumbre ante el futuro, aparecen como problemas a los que los distintos agentes tratan de adaptarse de diferentes maneras. Para reducir el grado de incertidumbre se suele recurrir a la elaboración de previsiones que tratan de anticipar la evolución de algún fenómeno. El disponer, en el presente, de un conocimiento sobre el futuro, aunque sea de fonna aproximada, facilita la toma de decisiones en las que incurrimos cuando pretendemos anticiparnos a una realidad determinada.

Existen en la actualidad muchos métodos de pronóstico que varían en procisión y complejidad y cada uno de ellos con una aplicación especial que hace de SIl selección un problema de decisión influido por diversos factores, como por ejemplo, la validez y disponibilidad de los datos históricos, la precisión deseada del pronóstico, el costo del procedimiento, los beneficios del resultado, los períodos futuros en que se desee pronosticar y el tiempo disponible para hacer el estudio, entre otros.

Es evidente la importancia que el pronóstico tiene en la toma de decisiones como son problemas de inventario, planeación de la producción, planeación financiera, control de procesos, etc. Por ejemplo Pensemos en un empresario que quiere diseñar un plan estratégico para su empresa pero que necesita para ello conocer cuales son sus ventas futuras. La decisión no se basará únicamente en los datos actuales disponibles sobre las ventas, sino que también se apoyará en sus valores históricos, independientemente de la consideración de otras técnicas de previsión. Es claro que el riesgo que se tiene al tomar una decisión no puede eliminarse totalmente, pero el propósito del pronóstico es reducir ese riesgo y dependerá del método que se utilice el disminuir o aumentar la magnitud del error que se pueda conneter. Hay que tomar en cuenta que al definir las variables que van a ser analizadas, se determina de hecho la forma que tendrá el pronóstico, mientras que la exactitud descada dependerá, en gran medida, de la calidad de la información, dicho de otra manera, la certeza en la calidad de los resultados de un pronóstico jamás podrà ser mejor que la calidad de los datos.

La calidad de los datos depende de cuidar tres aspectos principales: su origen, disponibilidad y adocuación al ajusto.

El origen de los datos depende directamente del tipo de variable que va a ser pronosticada, debiendo vigilar que la fuente donde se recolecten sea lo más confiable y observando emidadosamente cómo son obtenidos, ya que existe la posibilidad de presentarse el caso de escasez de datos o abundancia de los mismos. Si éste es el caso, es conveniente establecer algún criterio para clasificarlos. Asimismo, si se trabaja sólo con una muestra de la población, es importante cuidar la representatividad de dicha muestra y por ende, todos los aspectos inherentes a ello.

Otro aspecto es la disponibilidad de los datos, esto es, el tener la seguridad de que estarán disponibles en el momento que se van a nocesitar y si el resultado de su recopilación signe ajustándose a nuestros requerimientos originalcs.

Por último, hablemos del ajuste de los datos. Es muy común que los datos deban modificarse de alguna manera antes de iniciar el análisis para pronosticar con el objeto de que resulten más eficientes. Esta modificación recibe el nombre de  $A$ juste y puede llevarse a cabo de varias formas: una de cllas y quizá la más común es por períodos de tiempo; otra forma es la transformación de los mismos, o sea la aplicación de una transformación simple a los datos originales.

-Acatlán-

En lo concerniente al factor tiempo debernos conocer tres de sus componentes principales como son: *Período, horizouie* e *internolo del pronóstico.*

El período es la unidad básica de tiempo en que el pronóstico es hecho: mensual, trimestral, anual, etc . El horizonte es el número de períodos que en el futuro cubrirá el pronóstico, o sea el alcance del mismo. La frecuencia con la cual el pronóstico debc ser revisado se denomina intervalo del pronóstico y con frecuencia éste y el período son iguales, de tal forma que el pronóstico será revisado cada período.

# **1.2. Métodos de Pronóstico**

Definiremos brevemente un método de pronóstico como un proceso para prodecir el futuro, el cual nos dirá lo que es más seguro que ocurra en el futuro.

Los métodos de pronósticos se pueden dividir principalmente en dos tipos: Métodos cualitativos y métodos cuantitativos,

# **1.2.1. Métodos Cualitativos**

También llamados tecnológicos, porque históricamente se usaron primero para pronosticar cambios tecnológicos, Este método es apropiado cuando los datos confiables son escasos o difíciles de emplear o cuando el tiempo para elaborar el pronóstico es escaso, en otras palabras, la posición central en estos métodos no la tienen los datos pasados, sino la experiencia de las personas, Frecuentemente, se usa la experiencia y buen juicio de varios expertos. Existen tres métodos principales, los cuales son:

*Método Subjetí1lo(o Intuitiuo].* Se basan en el juicio personal y pueden hacer uso de cualidades como la intuición, la opinión de un experto y la experiencia, un ejemplo es el método Delphi(o Delfos].

*Método Explomtorio(o Prospedino],* Se parten de las experiencias pasadas y presentes para proyectar al futuro, sopesando las diferentes posibilidades.

-<br>- Acatlán- UNAM - UNAM - Actuaría

Método Normativo (o Deductivo). En éstos se procede al revés, se parte de las metas u objetivos a lograr en el futuro y se analiza qué se necesita para lograrlos y con base en eso poder pensar cuándo sucederán los eventos previstos para el futuro.

#### $1.2.2.$ Métodos Cuantitativos

Se basan en datos históricos. Esta información pasada se encuentra en forma munérica. Estos métodos hacen una extrapolación del pasado, es decir, el carácter distintivo mostrado por datos relevantes en el pasado, se traslada al futuro basándose en dos principios generales:

- · El período siguiente será igual al período presente.
- · El patrón que rige las tendencias de las variables del presente período al siguiente será el mismo en relación con el patrón que rigió el período pasado con el presente.

Los pronósticos basados en extrapolación, como un análisis de series de tiempo, recurre a las tendencias pasadas o presentes a fin de proyectar los acontecimientos futuros. También son utilizados cuando se cuenta con suficientes datos estadísticos o confiables para especificar las relaciones existentes entre variables fundamentales. Los métodos más usados son:

- Método Causal(o estructural). Aqui se intenta identificar las relaciones entre variables que existieron en el pasado. Luego, se supone que las relaciones continúan siendo validas en el futuro. Generalmente se asume que existe una relación lineal e independiente entre ellas, por ejemplo el modelo de regresión múltiple o los modelos econométricos.
- $\bullet$  El método extrapolativo (Series de Tiempo). En el cual se efectúan pronósticos para una variable particular, usando únicamente la historia previa de esa variable. Se supone que los patrones identificados en el pasado se extienden hacia el futuro.

-Acatlán-

*• Roles Neuronales.* Existen , además de los métodos cl ásicos de pronóstico, diversos métodos de pronóstico no tradicionales, dentro de los cuales se encuentran las redes neuronales artificiales. Por ejemplo, son capaces de aprender de la experiencia, de generalizar de casos anteriores a nuevos casos y de abstraer características esenciales a partir de entradas que representan información irrelevante Jose R. Hilera [15]

# 1.3. *i*.Cuándo usarlos?

Analizando la clasificación de los métodos de pronóstico expuesta:- Subjotivos, Causales y de extrapolación. Podemos inferir que:

- Los *Métodos Subjetivos* son apropiados para producir predicciones en áreas no estructuradas y aím más, en áreas no desarrolladas, abarcando largos períodos, un ejemplo ya mencionado son los avances tecnológicos.
- Los*MétoiosCausales* son aplícables a predicciones que abarquen períodos cortos de tiempo dado que conforme aumenta el intervalo de predicción, aumentan también los errores en las predicciones disminuyendo en consecuencia la confianza en los eventos pronosticados.
- Los *Métodos extrapolaiiuo«* generan predicciones con un alto nivel de confianza para períodos cortos de tiempo.

Los métodos de extrapolación y los causales, no pueden utilizarse bajo las siguientes condiciones:

- l . Cuando no exista una teoría formal que permita la formulación de hipótesis.
- 2. Cuando no existan o no se conozcan datos pasados.
- 3. Cuando el intervalo de predicción sea a largo plazo.

A continuación presentamos un análisis elemental de cuatro métodos de pronóstico, cada uno de los cuales pertenece a una de las clases expuestas anteriormente.

-<br>-Acatlán- UNAM - Actuaría-

Métodos subjetivos : Técnica Dclphi.

Métodos Causales: Regresión lineal.

Métodos de extrapolación : Series de tiempo de Box y Jcnkins,

Métodos no tradicionales : Redes Neuronales

# Técnica Delphi

Descripción: Se interroga a un panel de expertos por medio de una secuencia de cuestionarios, en los cuales las respuestas al primero se utilizan para producir el siguiente cuestionario. De esta manera, toda la información, de la que disponen algunos expertos, pero otros no, se pasa a éstos últimos y eso permite que todos los expertos tengan acceso a toda la información. Predicción:

- Corto plazo(máximo un año): Regular a bueno.
- Mediano plazo(de uno a cuatro años): Regular a bueno.
- Largo plazo(de cuatro añosen adelante]: Regular a bueno.

Datos que se requieren: Un coordinador que emita la socncncía de cuestionarios editando y consolidando las respuestas.

# Regresión **lineal**

Descripción: Se emplean para relacionar una variable dependiente Y cou las variables independientes  $X_1, X_2, ..., X_t$ . Se denominan modelos de rogresión lineal porque expresan el valor medio de Y para valores dados de  $X_1, X_2, \ldots, X_t$  como una función lincal de un conjunto de parámetros desoonoeidos,

Precisión:

-Acat.lán- UNAM -Aevnaria-

- Corto plazo: regular a buena.
- Mediano plazo: Regular.
- Largo plazo : Mula,

Datos que se requieren: Mientras más historial exista, mejor.

### Series de tiempo de Box y Jenkins

Descripción: La serie de tiempo se dota de un modelo matemático que es óptimo en el sentido dc que asigna menos errores a la historia que los demás modelos. Habrá que identificar el tipo de modelo y entonces estimar sus parámetros. Aparentemente, ésta es la rutina estadística más precisa que se posec en la actualidad, pero también es uno de los métodos más costosos y consumidores de tiempo.

Precisión:

- Corto plazo: MIIY buena a excelente,
- Mediano plazo: Regular.
- Largo plazo: Mala.

Datos que se requieren: Tener mucho historial, es muy valioso.

### Redes Neuronales

Descripción: Sou sistemas dinámicos autoadaptativos. Sou: adaptables debido a la capacidad de autoajustarsc por parte de los elementos procesalcs(neuronas) que componen el sistema. Son dinámicos, pues son capaces de estar constantemente cambiando sus pesos para adaptarse a las nuevas condiciones, en el proceso de aprendizaje, los enlaces ponderados de las neuronas se ajustan de manera que se obtengan unos resultados específicos [José R. Hilera, 1995]. Precisión:

-Acat.lan- -ACUlaría-

- « Corto plazo: Muy bacaa a excelente.
- · Mediano plazo: Mala a Regular.
- · Largo plazo: Muv maia.

Datas que se requieren: Tener mucho historial, es unuy valioso.

Acatha-

-Actuaria-

 $\ddot{\phantom{a}}$ 

# **Capítulo 2**

# **Series de Tiempo**

Definición: Una serie de tiempo se puede definir como una sucesión de obsorraciones con distinguished en distinguished en distinguished en distinguished en distinguished en distinguish po, Así las series poncientes a una variable en distintos momentos de tiempo. Así las series pueden tener una periodicidad anual, semestral, mensual, trimestral, etc. según los períodos de tiempo en que vengan recogidos los datos que la componen. Un ejemplo gráfico de una serie temporal o de tiempo esta dada en la figura 2.1

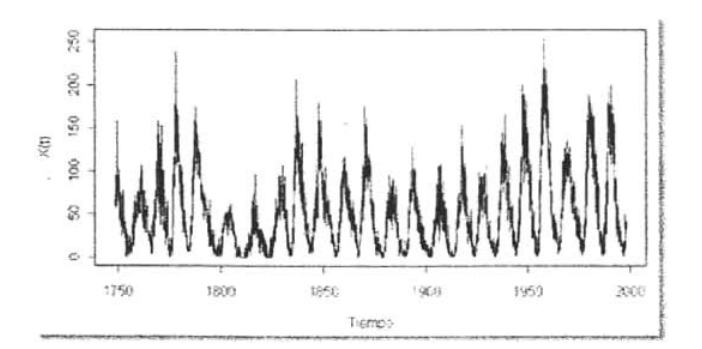

Figura 2.1: Representación de una serie temporal

19

### 2.1. Descomposición clásica de una serie de tiempo

Dentro de la descomposición clásica se encuentran 4 componentes principales los cuales son: Tcudcneia, cstacíoualidad, ciclo y componente irregular.

# 2.1.1. Tendencia

Se considera tendencia al movimiento suave y regular dc la serie a largo plazo. Es una componente que reviste gran interés dado que refleja la dirección del movimiento de ICAPAC de III de Cata de Cata función tar movimiento de una determinada variable. De esta forma, puede detortarse si a largo plazo la serie adopta una dirección, ya sea de crecimiento, decrecimiento o estabilidad.

La predicción de esta componente suele ser en muchos casos el objetivo del análisis de series de tiempo a través de los modelos de ajnste de tendencia, donde Me supone que la serie de variadonca estado de variado de variado de variado.<br>Internacional cuales veremos má.'ladelante]. En resumen, la tendencia Olla dirax:ión genercuales veremos más adelante). En resumen, la tendencia es la dirección general de la variable en el período de observación, es decir el cambio a largo plazo  $d\mathbf{c}$ la media de la serie. La figura  $2.2$ nos muestra una serie con tendencia positiva.

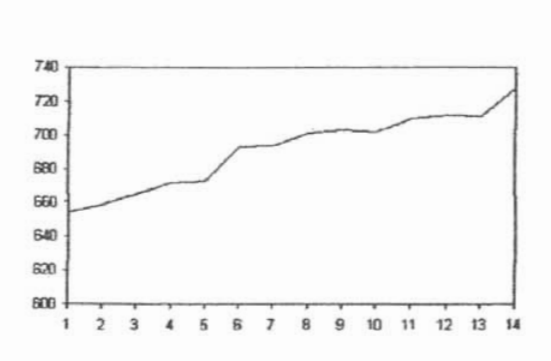

Figura 2.2: Serie temporal con tendencia

 $\overline{A}$  and  $\overline{B}$  the United States of the United States of the United States of the United States of the United States of the United States of the United States of the United States of the United States of the United

#### $2.1.2.$ Ciclo

Esto se refiere a el tiempo de oscilaciones, cerca de una linea de tendencia o curva. Estos ciclos pueden o no ser periódicos, esto es, que pueden o no, seguir un patrón después de un intervalo igual de tiempo. Los movimientos son considerados efelicos si ellos recurren en intervalos mayores a un año. La figura 2.3 nos muestra una serie temporal si suponemos que las líneas verticales nos representan 10 años, entonces podemos ver una serie con ciclo cada 10 años.

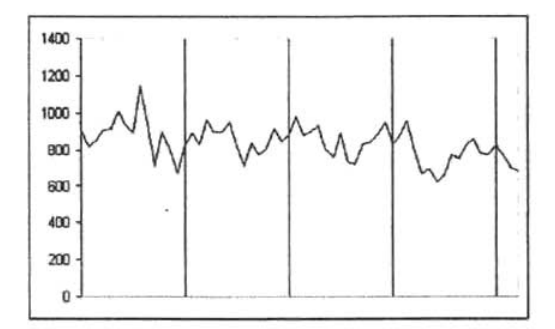

Figura 2.3: Serie temporal con ciclo

#### $2.1.3.$ Variación estacional (o periódica)

También conocido como movimiento estacional. Esto se refiere al comportamiento idéntico o casi idéntico que una serie de tiempo sigue durante meses, cuatrimentes o semestres de años consecutivos. Tales movimientos se repiten cada año. Por ciemplo las compras en navidad, donde las ventas se incrementan de forma notoria en Diciembre. La figura 2.4 nos muestra una serie con estacionalidad, suponiendo que son ventas trimestrales(cada año termina en cada linea vertical), podemos ver que se repite el comportamiento cada año

-Acatlán-

**UNAM** 

y que tanto las ventas del primero como del ultimo trimestre son mas altas que los otros dos.

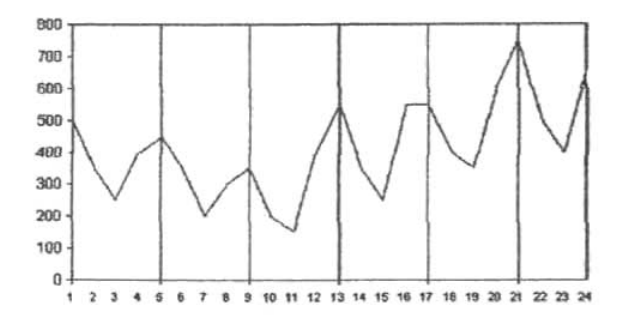

Figura 2.4: Serie temporal con estacionalidad

#### $2.1.4.$ Componente irregular

Esta componente está constituida por una especie de "caja de Pandora" donde se incluirían las variaciones de la serie cuyo comportamiento desconocemos. Se caracteriza, porque no responde a un comportamiento sistemático o regular y en consecuencia no sería posible su predicción.

Aunque el enfoque clásico atribuye esta irregularidad al azar, en los análisis habituales de series de tiempo, algunas vexes es posible encontrar la causa que provoca esta irregularidad. Por ejemplo supongamos que estamos analizando el comportamiento de las ventas mensuales en unos grandes almacenes desde 1996 hasta 2005 y observamos gráficamente que existe una disminución en las ventas en el mes de Noviembre de 1999, esta desviación, en principio, la trataríamos como irregular, lo cual no quiere decir que se ignore la causa de la misma. Buscando en los archivos históricos, encontramos que en ese mes hubo una huelga importante de los trabajadores que, naturalmente, afectó a los niveles de venta de estos almacenes.

-Acatlán-

Muchas veces, esos picos irregu lares u observaciones anormales que aparecen en los gráficos de la causa en la causa que de la causa que aparecen en los gráficos de las series y que sabemos que la causa que los provocó no es de esperar que influya en el futuro de la serie, conviene eliminarlos, o no tomarlos en cuenta.

Dentro de esta componente distinguiremos, por tanto, aquellas irregularidades cuyas cansas se pueden identificar( factor errático) y aquellas atribuibles al azarffactor aleatorio).

En una serie no tienen por qué estar presentes todas estas componentes. Por ejemplo, las series no denen por que están presentes todas estás componentes. For cjemplo, las series que tienen una periodicidad anual están desprovistas de estacionalidad, con lo que, en estas series, el interés se centrará en el estudio de la tendencia. La componente irregular, sin embargo, deberá ser incluida siempre, ya que estamos trabajando con series que no son deterministas y por tanto estarán afectadas por alguna perturbación, al menos, de carácter aleatorio.

En la siguiente figura (2.5) vemos un ejemplo de una serie temporal en la que se aprecia la existencia de las distintas componentes comentadas.

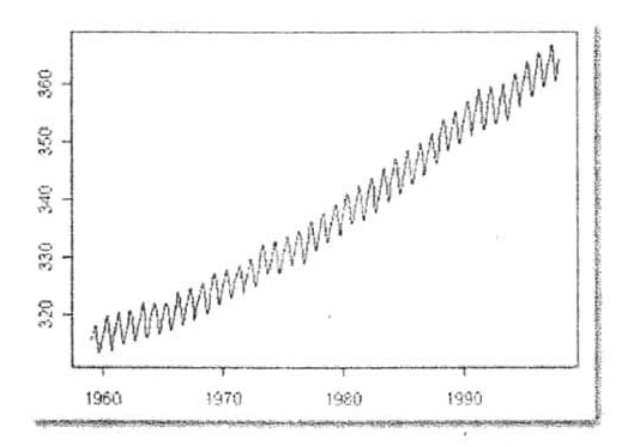

Figura 2.5: Serie temporal con todos sus componentes

A continuación verenos técnicas de pronóstico de diferentes tipos de datos.

# Técnicas de pronóstico para datos estacionarios

Una serie estacionaria es aquella cuyo valor promedio no varía a través del tiempo(sin tendencia). Estas situaciones se presentan cuando los patrones de demanda que influyen sobre la serie son relativamente estables. En su forma más simple, el pronóstico de series estacionarias comprende el uso de la historia disponible de las series para estimar su valor promedio, el cual se convierte después en el pronóstico de valores futuros.

Las técnicas de pronóstico estacionarias se emplean siempre que:

- « Las fuerzas que generan una serie se han estabilizado y al medio en el que existe la serie permanece relativamente sin cambios.
- « Se refiere a un modelo muy sencillo debido a la falta de datos o para facilitar su explicación o implementación. Un ejemplo sería cuando un negocio u organización es mevo y hay disponible muy poca información histórica.
- » Se puede lograr la estabilidad haciendo correcciones sencillas.
- » La serie se puede transformar en una serie estable. Como cjemplo, está la transformación de series mediante logaritmos, raíces cuadradas o diferencias

Varias técnicas que se podrían considerar al pronosticar series estacionarias son los métodos no formales, los métodos de medias simples, los métodos de modias móvilos, atenuación exponencial y de Box-Jenkins

# Técnicas de pronóstico para datos con una tendencia

Anteriormente definimos a una serie con tendencia como una serie que contiene un componente de largo plazo que representa el crecimiento o declinación de la serie a través de un período amplio, de modo que se espera que

-Acatlán-

aumente o disminuya durante el período para el que se desea el pronéstico. Es común que las series económicas contengan una tendencia.

Las técnicas de pronóstico para series con tendencia se utilizan siempre que:

- *Una pfflductividad creciente* y *la nueva tecnología condur.en* a *cambios*  $en$  *el estilo de vida*. Como ejemplos se pueden citar la demanda de componentes electrónicos, que se incrementó con el advenimiento de la computadora; y el uso del ferrocarril que disminuyo con la llegada del avión.
- El *incremento en la población provoca un incremento en la demanda*  $de~bienes~u~servicios.$
- **El poder** de compra del dólar afecta las variables económicas por causa *de la inflación.* Los ejemplos son salarios, costos de producción yprocíos,
- *• Aumenta la aceptación en el mercado.*

Las técnicas a considerar *al* pronosticar series con tendencia son: medias móviles dobles, atenuación exponencial lincal de Brown, atenuación exponencial lineal.dc Holt, atenuación exponencial cuadrática de Brown, regresión simple, modelo de Gompertz, curvas de crecimiento y modelos exponenciales.

### Técnicas de pronóstico para datos con estacionalidad

Anteriormente definimos una serie *estacional* como una serie de tiempo con un patrón de cambio que se repite a sí mismo año tras año. Por lo regular, el"desarrollo de una técnica de pronóstico estacional comprende la scloccíón de un método multiplicativo o uno de adición.

Las técnicas de pronóstico para datos estacionales se usan siempre que:

*• El clima influye en la variable de* interé.~. Como ejemplos están el consumo de energía eléctrica, las actividades de verano e invierno(deportes como el patinaje), el guardarropa y las estaciones de desarrollo agrícola.

-Acatlán- UNAM -Actuaría-

» El gño calendario influye en la variable de interés. Ejemplos de ello son las ventas al menudoo influidas por días festivos, fines de semana de tres días y los calendarios escolares.

Las técnicas a considerar al pronosticar series estacionales son descomposición clásica, Census II, atemación exponencial de Winter, regresión múltiple de series de tiempo y métodos de Box-Jenkins.

## Técnicas de pronóstico para series cíclicas

El cfecto cíclico se definió anteriormente como la fluctuación en forma de onda alrededor de la tendencia. Los patrones eíclicos tienden a repetirse en los datos cada dos, tres o más años. Es difícil establecer un modelo para estos patrones cíclicos, ya que no son estables. Las fluctuaciones en forma de onda hacia arriba y hacia abajo alrededor de la tendencia rara vez se repiten en intervalos fijos de tiempo y también varía la magnitud de la fluctuaciones. Las técnicas de pronóstico para datos cíclicos se utilizan siempre que:

- » El ciclo del negocio influye sobre la variable de interés. Como ejemplos están los factores económicos del mercado y de la competencia.
- « Se presentan cambios en el qusto popular. Ejemplos de ello son la moda, la música y la alimentación.
- Se presentan cambios en la población. Podemos citar como ejemplos las guerras, escasez, epidemias y desastres naturales.
- » Se presentan cambios en el ciclo de vida del producto. Ejemplos de ello son la introducción, crecimiento, maduración, saturación y declinación del mercado.

Las técnicas a considerar al pronosticar series cíclicas son la descomposición clásica, los indicadores económicos, los modelos econométricos, la regresión múltiple y los métodos de Box-Jenkins.

-Acatlán-

### Otros factores a considerar

El horizonte cn el tiempo para un pronóstico tiene una relación directa con la es norizonec en el dempo para un pronóstico dene una relación directa con la selección de una técnica de pronóstico. Para los pronósticos de corto (máximo un año), mediano (de dos a cuatro años) y largo (de cuatro en adelante) plazo, se pueden aplicar diversas técnicas cuantitativas. Sin embargo, al aumentar el horizonte del pronóstico, algunas de estas técnicas se hacen menos aplicables. Por ejemplo, las medias móviles, la atenuación exponencial y los modelos de Box-Jenkins no son muy buenos para pronósticos de cambios económicos radicales, mientras que los modelos econométricos son mejores para este fin. Los modelos de regresión son apropiados para períodos corto, mediano y largo. Las proyecciones de medias, medias móviles, descomposición clásica, son técnicas cuantitativas apropiadas para horizontes de corto y mediano plazo. Las técnicas más complejas de Box-Jenkins y los modelos cconométricos resultan también apropiados para pronósticos de corto y mediano plazo. Para horizontos mayoros de tiempo, se usan con frecuencia los métodos cualitativos [John E. Hanke y Arthur G. Reitsch, 1996].

En general, la aplicabilidad de las técnicas de pronóstico es algo que el pronosrelativa en India e en Europa en Europa en España en India en India en India en India en India en India en India en India en India en India en India en India en India en India en India en India en India en India en India e tequieran de promisinens en un acimpo relativamente corto. En cista situación, cienen ventaja los metodos de atenuación exponencial.

# **2.2. Modelos de tendencia**

Cuando la serie a pronosticar V'dXÍa con el paso del tiempo, esa variación Cuando la serie a promostical varia con el paso del tiempo, csa variacion se atribuye a componentes subyacentes, como tendencias, estacionalidad y ciclos. En esta sección describiremos la *tendencia*<sup>1</sup>. La existencia de una tendencia es obvia y su comportamiento muchas veces se asemeja a funciones conocída es cuvia y su comportamiento inuonas vexes se asemeja a runciones conocidas, las cuales pueden ser lineales o no l

-Acatle and UNAM - UNITED Analysis and UNAM - UNAM - UNAM - UNAM - UNAM - UNAM - UNAM - UNAM - UNAM - UNAM - U

<sup>&</sup>lt;sup>1</sup>Después estudiaremos series que contengan no solo la tendencia sino estacionalidad.

### Tendencia lineal

Una tendencia lineal se representa como:

$$
Y_t = \beta_0 + \beta_1 t + e_t \tag{2.1}
$$

Es decir, el valor de la serie de tiempo es igual a una constante (llamada ordenada al origen) más una pendiente multiplicada por el valor del tiempo, el cual se incrementa sucesivamente. Así, si la pendiente es negativa, la serie de tiempo será decreciente, mientras que, si la pendiente es positiva, la tendencia será creciente. Es fácil ver que si el valor de  $\beta_1$  es cero, se trata de una serie de tiempo sin tendencia, paralela al eje del tiempo, este modelo es adecuado cuando los datos se asemejan a una recta.

### Tendencia cuadrática

Por otro lado, la tendencia puede ser no lineal, de diversas formas: cuadrática, logarítmica, polinómica, exponencial, etc. La más común es la tendencia cuadrática, en la cual los crecimientos o decrecimientos son mucho más significativos. Este modelo se usa cuando los datos se asemejan a una parabola. Esta tendencia se modelaría como sigue:

$$
Y_t = \beta_0 + \beta_1 t + \beta_2 t^2 + e_t \tag{2.2}
$$

### Tendencia exponencial

Una tendencia exponencial existe cuando el crecimiento(o decrecimiento) es todavía más rápido; los datos se asemejan a la figura de la función exponencial cuya ecuación se escribiría como:

$$
Y_t = \beta_0 e_t^{\beta_1 * t} \tag{2.3}
$$

La tendencia es una función no lineal (exponencial) de tiempo en escala lineal, pero en logaritmos se tiene:

$$
\ln(Y_t) = \ln(\beta_0) + \beta_1 t + e_t \tag{2.4}
$$

-Acatláu-

Así, ln(Yi) es función lineal del tiempo. En el caso en el cual la tendencia es no lineal en estado en estado en la caso en el caso de la mandada *tendencia exponencial,* o *tendencia lineal logarítmica.*

A continuación profundizaremos en el caso lineal, no sólo por ser el más simple, sino per respuesta a un gran respuesta a un grand por ser ci un grand número de problemas. simple, sino porque permiten dar respuesta a un gran número de problemas.<br>Además, algunos de los modelos no lineales pueden, mediante adecuadas transformaciones, ser expresados en forma lineal,

## 2.2.1. Modelos de regresión lineal

Antes de continuar, liaremos mención de una dcfinicíóu y algunos teoremas importantes'' para un mejor entendimiento.

Definición 2.1. Un estimador  $\hat{\theta}$  es un estimador insesgado para el parámetro Demnicion 2.1. On esumanor o es un esumanor insesgaro para er parámetro  $\theta$  si, para cualquier tamano muestral, su esperanza es igual al parametro que estima. Esto es $E(\hat{\theta}) = \theta$ , para todo valor de  $\theta$ . El sesgo del estimador es definido como:  $Sesgo(\hat{\theta}) = E(\hat{\theta} - \theta)$ .

Teorema 2.1. Si se cumplen los supuestos del modelo básico de regresión *lineal, entonces*  $\hat{\beta}_0$  y  $\hat{\beta}_1$  son estimadores insesgados de  $\beta_0$  y  $\beta_1$ , respectiva*mente.*

Teorema 2.2. Si se *cumplen lo" supuestos del* modelo *bá.'Iico de* rcgrc.~ión *lineal, entonces los estimadores mínimo cuadrados de*  $\beta_0$  *y*  $\beta_1$  *son los mejores*  $estimadores$  *lineales* insesgados de estos parámetros.

El objeto de 1m análisis de regresión es investigar la relación estadística que existe entre una variable dependiente $(Y)$  o también conocida como variable  $\frac{1}{2}$ cional que más variantes interprimentes o exogenas. La roma nincional que más se utiliza en la práctica es la relación lineal, cuando solo existe<br>una variable independiente. En el caso de series de tiempo nuestra variable independiente sera el tiempo Yla variable dependiente seguirá siendo ya. El modelo básico de la regresión lineal viene de la regresión lineal viene da la regresión lineal viene da la reg

 $\overline{A}$  and  $\overline{B}$  is the United States in the United States in the United States in the United States in the United States in the United States in the United States in the United States in the United States in the Uni

<sup>2</sup>Pam ver la dem.."'traci,)n ele le"" teoremas consultar Calero Vinelo Arístides, 1998 \5J - Para ver la demostración de los teoremas consultar Calero Vinelo Aristides, 1998 [0] <sup>3</sup>Cabe señalar que manejaremos la variable independiente como  $X_t$  en lugar de t para mostrar un caso mas general y no limitarnos solo al tiempo

$$
Y_t = \beta_0 + \beta_1 X_t + e_t \tag{2.5}
$$

donde los coeficiente; f30 y {jJ son pllnímctros4 de la regresién y son do... sconocidos de conocidos,  $\mu_0$  y  $\mu_1$  son parametros de la regresión y son desconocidos, que deninen as posición e incimiación de la recia, el parámetro<br>*A*<sub>0</sub>, conocido como la ordenada en el origen, nos indica cl valor de *Y* cuando  $X = 0$ . El parámetro  $\beta_1$ , conocido como la "pendiente", nos indica cuánto aumenta Y por cada aumento de una unidad en X. Nuestro problema consiste en obtener estimaciones de estos coeficientes a partir de una muestra de observaciones sobre las variables Y y X. Pero antes de aventurarnos en los métodos de estimación para estos parámetros, pondremos los supuestos que debe cumplir este modelo.

- Supue.vto1. Efel) = OLa media de la distribución de probabilidad de e  $\begin{bmatrix} \text{L}_1 & \text{L}_2 & \text{L}_3 & \text{L}_4 & \text{L}_5 & \text{L}_6 & \text{L}_7 & \text{L}_7 & \text{L$ la  $\theta$ , i.e. ia inclusi de los circules a lo largo de una serie immutamente. mega de experimentos es o para cada valor de la variadite independiente. X. Este supuesto implica que el valor medio de Y,  $E[Y]$ , para un valor dado de X es  $E[Y] = \beta_0 + \beta_1 X_t$
- *• Supue.stoJ!.* La varianza de la distribución de probabilidad de e es eoustantia todos 10 valores de la visite prova de la valore independiente X. En el C. i Originale independiente X. En el C. i Originale independiente independiente independiente independiente independiente independiente indep  $d_{\text{e}}$  modelo de línca recta, este supuesto significa  $d_{\text{e}}$  recta, este supuesto significa que la variable independence  $\Lambda$ . En el caso de muestro modelo de línea recta, este supuesto significa que la varianza de e es igual a una constante, digamos  $\sigma^2$ , y garantiza que hay homose de la de la de la constante, digambo  $\sigma$ , y garantiza que hay rias, *Var(e)* = *Ele* = *Ele* = *Ele* + *Ele* = *Ele* + = 2
- Supucst03. La distribución de probabilidad de <sup>C</sup> es normal con media cupuestor, La distribución de probabilida
- $\epsilon$  Supposed at Los romano asociados a cualesce a cualesce dís-vaciones dístintas son independientes. Este supuesto indica que uo hay antoeorrelación entre las perturbaciones *el Supuesto manea* que no nay autoristareación entre las perturbaciones  $c_i$  y  $c_j$ ; es decir, que estan incorrela-<br>cionadas. Conta, a ) = F(c, E(c))(c, F(c)) = F(c, c) = 0;t i, i,

 $4S_1$  utilizará l'I punto radioa l'I punto repla (1)1, repla (1)1,  $2 \times 10^{-10}$ ce: uchizara el punto de vista de la te

Una vez aceptados altos supuestos", pasamos a los métodos para estimar los  $\frac{1}{2}$  y calculations calles supplements  $\frac{1}{2}$ , passatilión a los fluctorios para es

- El método de momentos.
- El método de mínimos cuadrados.
- El método de máxima verosimili tud.

En el caso del modelo de regresión simple, los tres métodos proporcionan estimaciones idénticas. Cuando se trata de goneralízaciones, proporcionan cstimueiones diferentes. Pero nosotros solo utilizaremos el método de mínimos cuadrados debido a su sencilla interpretación y calculo (para vcr los dos métodos fultantes consultar Maddala G.S. 1996 (23)). Antes dc entrar a el método de mínimos cuadrados veremos los tipos de error.

### Tipos de error

Se han dísoñado diversos métodos para resumir los errores generados por una técnica particular de pronóstico. La mayoría de estas mediciones implican promediar alguna función de la diferencia entre el valor real y su valor de pronóstico. A menudo se denominan residuales a estas diferencias entre valora; observados y los valora; de pronóstico.

EL error o residual para cada periodo

$$
e_t = Y_t - \hat{Y}_t \tag{2.6}
$$

Un método para la evaluación de un pronóstico consiste en obtener la suma de los errores absolutos. La desviación absoluta de la media (DAM) mide la precisión de un pronóstico mediante el promedio de la magnitud de los errores de pronóstico [valores absolutos de cada error), La DAM resulta de gran utilidad cuando el analista desea medir el error de pronóstico en las mismas unidades de la serie original.

$$
DAM = \frac{\sum_{t=1}^{n} |Y_t - \hat{Y}_t|}{n}
$$
 (2.7)

-Acatl **Actuaria** - TINTAM - TINTAM - Actuaria

<sup>5</sup>Si se desea ver las técnicas para regresión lineal cuando uno de estos supuestos no se

Otro método para evaluar una técnica de pronóstico es el Error Medio Cuadrado (MSE). Cada error o residual se eleva al cuadrado; luego, estos valores se suman y se divide cutre el numero de observaciones. Este enfoquc penaliza los errores mayores de pronóstico ya que eleva cada uno ul cuadrado.

$$
MSE = \frac{\sum_{i=1}^{n} (Y_i - \hat{Y}_i)^2}{n}
$$
 (2.8)

 $E_n$  ocasiones, resulta mas útil calcular los errores de pronóstico en términos de porcentaje y no (, 11 de estado de error medio absoluto de error medio absoluto.<br>Por executo internacional de estado de estado absoluto. (PEMA) se calcula encontrando el error absoluto en cada periodo, dividiendo éste entre el valor real observado para ese periodo y después promediando estos errores absolutos de porcentaje. El PEMA proporciona una indicación de qué tan grandes son los errores de pronóstico comparados con los valores reales de la serie.  $\ldots$ 

$$
PEMA = \frac{\sum_{t=1}^{n} \frac{|Y_t - Y_t|}{Y_t}}{n} * 100
$$
 (2.9)

A veces resulta necesario determinar si un método de pronóstico está sesgado. En estos casos, se empica el porcentaje medio de error (PME), que so calcula encontrando el error en cada periodo, dividiendo esto entre el valor real de ese periodo y promediando de error. En cada periodo, divididad esto directo de valor real de no esta sesgado la ecuación de la ecuación de cercano de cercano cercano a (~O.10 producirá IUJ) producirá est<br>Decembra

$$
PME = \frac{\sum_{t=1}^{n} \frac{(Y_t - \hat{Y}_t)}{Y_t}}{n} * 100
$$
 (2.10)

Una parte importante en ladecisión o confiabilidad de un método de prouóstieo consiste cn que los errores producidos por el modelo se juzguen como suficientemente pequeños, de ahí la importancia de medir los errores.

# Método de mínimos cuadrados

Este método consiste en elegir aquellos estimadores que hacen mínima la suma de las diferencias cuadráticas cutre los valores observados y los valores estimados de la variable dependiente, es decir, que *minimizan* la suma de los

 $A \cdot \text{d}$ 

crrorcs al cuadrado (EC).

$$
EC = \sum_{i=1}^{n} (Y_i - \hat{Y}_i)^2 = \sum_{i=1}^{n} c_i^2
$$
 (2.11)

Aplicando en el modelo (2.5) el método de los mínimos cuadrados se obtienen estimadores lineales insesgados<sup>6</sup> y óptimos. En este texto solo nos limitaromos a poner las ecuaciones resultantes para poder estimar los parámetros óptimos<sup>7</sup>.

$$
\hat{\beta}_1 = \frac{\sum_{l=1}^{n} X_l Y_l - n \bar{X} \bar{Y}}{\sum_{l=1}^{n} X_l^2 - n \bar{X}^2}
$$
\n(2.12)

$$
\hat{\beta}_0 = \bar{Y} - \hat{\beta}_1 \bar{X} \tag{2.13}
$$

Donde

y

- $X_i = Es$  la variable independiente en el tiempo t
- $Y_i = Es$  la variable dependiente en el tiempo t
- $\bullet\,$ n<br/>= Es el numero de observaciones de la muestra hasta el tiempo t
- $\bar{X}$  = Es la media muestral calculada como  $\frac{\sum_{t=1}^{n} X_t}{n}$
- $\bar{Y}$  = Es la media muestral calculada como  $\frac{\sum_{t=1}^{n} Y_t}{n}$

-Acatlán-

**UNAM** 

<sup>&</sup>lt;sup>6</sup>Lo que quiere decir es que si se calculan los parámetros para cada muestra y se repite este proceso muchas veces hasta el infinito, el promedio de todos estos estimados será igual a  $\beta$ , en otras palabras  $E(\hat{\beta}) = \beta$ .

<sup>7</sup> para ver el desarrollo de las formulas consultar Calero Vinelo Arístides, 1998 [5]

# Coeficiente de correlación

Se necesita una forma de medir la cantidad de relación lineal que existe entre dos variable de interés. Para usar la terminología correcta, se desea una medición de la correlación que existe entre dos variables. La medición que se utiliza comúnmente para esta relación es el coeficiente de correlación. Dos variables con una relación negativa perfecta tienen un coeficiente de correlación igual a -1. En el otro extremo, dos variables con una relación positiva perfecta. tienen un coeficiente de correlación igual a +1. Por lo que el coeficiente de correlación varía -1 y +1. Un valor positivo de r implica que Y aumenta cuando X aumenta; un valor negativo implica que Y disminuye cuando X aumenta. Cuando el coeficiente de correlación es 0, no existe relación lineal, es decir, al aumentar X, Y no parece aumentar o disminuir en forma predecible alguna. Pero hay que tener un par de consideraciones como señalan Hanke John E. y G.Reitsch Arthur 8 "Si fuera el caso en que el coeficiente de correlación fuese bajo no significa que no hay correlación entre las variables, podría ser que si tuvieran una estrecha relación de manera curva o no lineal, solamente que no es aparente que exista una relación lineal o recta entre las variables. Segundo, se debe de tener en cuenta que se esta midiendo la correlación y no la causalidad. Podría ser perfectamente válido que dos variables estuvieran correlacionadas con base en un coeficiente de correlación alto. Pero podría ser o no válido decir que una variable causa el movimiento de la otra; ésta es una cuestión para el juicio del analista". Entonces, la fórmula para obtener el coeficiente de correlación viene dado como:

$$
r = \frac{\sum_{t=1}^{n} X_t Y_t - n \bar{X}_t \bar{Y}_t}{\sqrt{(\sum_{t=1}^{n} X_t^2 - n \bar{X}^2)} \sqrt{(\sum_{t=1}^{n} Y_t^2 - n \bar{Y}^2)}}
$$
(2.14)

## Coeficiente de determinación

Otra forma de medir la contribución de X a la predicción de Y o, en otras palabras, saber cuanta variabilidad de la variable dependiente es explicada a través de la variable independiente se conoce como coeficiente de determi-

-Actuaria-

<sup>&</sup>lt;sup>8</sup>véase Hanke E. John y Arthur G. Reitsch [12]

<sup>-</sup>Acatlán-

nación. Este varia entre 0 y 1, cuanto más próximo esté a 1, mayor valor prcdictivo tendrá el modelo en el sentido que los valores observables estarán muy próximos a la esperanza estimada por la rcgresiéu, A este coeficiente lo llamaremos como  $r^2$  y se calcula de la manera siguiente:

$$
r^{2} = \frac{\beta_{0} \sum_{t=1}^{n} Y_{t} + \beta_{1} \sum_{t=1}^{n} X_{t} Y_{t} - n \bar{Y}^{2}}{\sum_{t=1}^{n} Y_{t}^{2} - n \bar{Y}^{2}}
$$
(2.15)

La ventaja del coeficiente de determinación  $(r^2)$  consiste en que tiene una  $\mu$  interpretación muy útil. El valor de variabilidad en porcionad en que variabilidad en porcionad en variabilidad en el porcionad en variabilidad en variabilidad en variabilidad en variabilidad en variabilidad en varia macipica ción muy útil, la valor de *y* mude el porcemaje de variabilidad en  $\frac{1}{3}$   $\frac{3}{1}$   $\frac{1}{3}$   $\frac{1}{1}$  de la set  $\frac{1}{1}$  de la set  $\frac{1}{1}$  de la set  $\frac{1}{1}$  de la set  $\frac{1}{1}$  de la set  $\frac{1}{1}$  de la set  $\frac{1}{1}$  de la set  $\frac{1}{1}$  de la set  $\frac{1}{1}$  de la set  $\frac{1}{1}$  d que nace de  $r$  una de

 $\overline{A}$ simismo, si ,  $\overline{B}$  es el coefficiente de r, entonces entonces entonces entonces entonces entonces entonces entonces entonces entonces entonces entonces entonces entonces entonces entonces entonces entonces ent  $n$ s vendría a la mandado de  $r$ , el coenciente de correlación, entóncia nos vendría a la mente ; por qué es importante identificar ambos valores en un análisis de regresión?, y la razón es que uno tiene ventaja sobre otro.<br>La ventaja del coeficiente de correlación  $(r)$  es que revela relaciones tanto  $P$  cambio, negativa en como negativa como negativa al cuadra-cuadra-cuadra-cuadra-cuadra-cuadra-cuadra-cuadra-cuadra-cuadra-cuadra-cuadra-cuadra-cuadra-cuadra-cuadra-cuadra-cuadra-cuadra-cuadra-cuadra-cuadra-cuadra-cuadr positivas como negativas. En cambio, notese que cuando se cieva al cuandido el coeficiente de correlación, el valor es siempre positivo, perdiéndose la naturaleza de la relación.

# **2.3. Modelos sencillos de pronostico**

## **2.3.1. Métodos no formales o ingenuos**

Los métodos *no formales* se emplean para desarrollar modelos sencillos que suponen que los periodos recientes son los mejores pronosticadores del futuro. El modelo más sencillo es:

$$
\hat{Y}_{t+1} = Y_t \tag{2.16}
$$

En donde Y;+l es el pronóstico realizado en el periodo *t* para el periodo *t-«*1.  $Y_{t+1}$  as el promostro realizado en el período  $\epsilon$ 

La técnica puede adaptarse para tomar en cuenta la tendencia agregando

 $\overline{\phantom{a}}$
la diferencia entre éste y el último periodo. La predicción que obtendríamos estaría suponiendo que el incremento previsto para la variable coincide con el último registrado.

$$
\hat{Y}_{t+1} = Y_t + (Y_t - Y_{t-1}) \tag{2.17}
$$

Si la serie tuviera estacionalidad tendríamos la signiente ecuación

$$
\hat{Y}_{t+1} = Y_{t-p-1} \tag{2.18}
$$

En donde p seria el periodo en que esta dividido el año, por ciemplo 4 en el caso trimestral. Esta predicción supone que la variable tomará el mismo valor que tenía en el periodo correspondiente al año anterior. El problema de esta ecuación es cuando exista tendencia dado que se considera. Pero podríamos agregar información reciente, un buen ciemplo podría ser:

$$
\hat{Y}_{t+1} = Y_{t-p-1} + \frac{(Y_t - Y_{t-1}) + \dots + (Y_{t-p-1} - Y_{t-p})}{p}
$$
\n(2.19)

Con esto vemos las diferentes combinaciones de métodos no formales que se pueden formar, la única limitante dependerá del ingenio del pronosticador.

#### $2.3.2.$ Medias Móviles

También llamados como promedios móviles, pero para evitar confusiones con los promedios móviles autorregresivos (que veremos más adelante), en este texto adoptaremos el nombre de medias móviles para evitar dicha confusión. Las medias móviles son un promodio de un número constante de observaciones, este promedio esta basado en un mismo número de observaciones en un lapso de tiempo que mueve sus datos un periodo de tiempo, del inicio del promodio al último ó más reciente dato de la serie. El numero de observaciones usados para el calculo del promedio es llamado el orden de la serie, es decir, si nuestra media móvil es trimestral, nosotros dividiríamos entre 4 y nuestra media móvil serie de orden 4. La siguiente ecuación corresponde a la cenación de medias móviles simple de orden  $n$ .

$$
M_t = \hat{Y}_{t+1} = \frac{(Y_t + Y_{t-1} + Y_{t-2} + \dots + Y_{t-n-1})}{n}
$$
\n(2.20)

-Acatlán-

- $M_t$ = Media móvil en el periodo t.
- $\bullet$   $n=$  Número de términos que se desean en la media móvil.

Nótese que se asignan pondcracloncsípcsos) iguales a cada observación. Al tener el dato mas reciente, este se incluye en el promedio y se desecha el dato más antiguo. El modelo de medias móviles funciona mejor con datos cstucionaríos. No maneja muy bien la tendencia o la estacionalidad.

Cabe señalar que un valor de *n* grande, proporciona una serie más alisada que un valor pequeño. Si las variaciones de la serie se deben a la influencia del elemento aleatorio, un *n* grande sería más conveniente. Por el contrario, si es el nivel modio la causa principal de variación en la serie deberíamos rocurrir a un valor de *n* pequeño, precisamente para no sobrevalorar el cambio en el nivel medio, ya que, en este caso, las predicciones son más sensibles a los valores recientes de la serie,

### Medias móviles dobles

Una media móvil doble puedo ser utilizada para un alísamícnto adicional, . dado que uno de los problemas que tienen las medias móviles simples, es que no trabajan bien cuando existe tendencia, en este caso, es mas factible utilizar las modias móviles dobles para una serie con tendencia lineal. El método hace los móviles hioviles dobles para una serie con tenuencia linear. El método hace se calcula. Un segundo conjunto de medias móviles y después se calcula un segundo conjunto de medias móviles del primero. Para ver esto partimos de la ecuación de medias móviles simple:

$$
\hat{Y}_{t+1} = \frac{(Y_t + Y_{t-1} + Y_{t-2} + \dots + Y_{t-n+1})}{n} \tag{2.21}
$$

Recordando que  $M_l = Y_{l+1}$  entonces para calcular la segunda media móvil aplicamos nuevamente la formula pero ahora con los pronósticos obtenidos de las medias móviles.

$$
M'_{t} = \frac{(M_{t} + M_{t-1} + M_{t-2} + \dots + M_{t-n+1})}{n}
$$
 (2.22)

-Acatlán- UNAM

**•**  $M'$  = Es la segunda media móvil cn el tiempo t.

La siguiente ecuación (2.23) calcula la diferencia entre ambas medias móviles,

$$
a_t = 2M_t - M'_t \t\t(2.23)
$$

 $L = R \cos(\omega)$  and  $\omega$  and  $\omega$  and  $\omega$  coefficients and  $\omega$ ten ecuación 2.24 es un ajuste adicional, el cital hamaremos coenciente de la tendencia, es similar a la medición de una pendiente que cambia a través de la serie. En otras palabras, es el promedio de la diferencia entre la media móvil simple y la media móvil doble de un punto a otro.

$$
b_t = \frac{2}{n-1}(M_t - M'_t) \tag{2.24}
$$

Finalmente, para poder pronosticar se utiliza la siguiente ecuación, para realizar e! pronóstico de p periodos en el futuro.

$$
\hat{Y}_{t+p} = a_t + b_t \cdot p \tag{2.25}
$$

# **2.4. Métodos de atenuación (alisamiento)**

Se llaman métodos de alisamiento o atenuación, porque 1iU objetivo a; e! disse naman metodos de ansamiento o atenuación, porque su objetivo es el disrnimuir o alisar las fluctuaciones de la serie de tiempo. Son métodos que se retroalimentan a medida que se generan nuevos datos, lo que facilita enormemente la predicción que se realiza, como se verá, con fórmulas recurrentes. Las técnicas de atenuación presentan ciertas peculiaridades respecto a éstos que podemos resumir en los siguientes puntos:

- Cuando la estructura de los datos se muestra inestable, los métodos do atenua condución dan mesural mesural, tratandos, ya que están de estados en el tratante de la condución de de atenuación dan mejores resultados, ya que, en general, tratan de combinar en cada momento las observaciones pasadas con el fin de descubrir la estructura del fenómeno. En este sentido, se dice que son modelos de validez local.
- La.'! técnicas de etcnnación son más indicada.'! cuando que..rrcmos prodecir, sobre todo accidiación son mas indicadas cuando quercinos predecir, sobre todo a corto plazo, ya que los cambios estructurales se detectan antes.

-Acath. **Actuar**<br>-Actual - UNAT-l -Actuaria-

• Lo6 resultados que se obtienen con ellas son satísfactoríos, incluso cuan.. do se dispone de un número limitado de observaciones.

Al describir los distintos métodos de atcmiacién comenzaremoscon losmodolos sencillos seguido de una clasíficeelón de los mismos según las componentes que estén presentes en las series de análisls. De esta fonna estudiaremos en primer lugar los modelos para series donde las fluctuaciones oscilan alrededor de una constante y qué, por tanto, no están afectados por tendencia ni estacionalidad, seguiremos con series con tendencia y finalizaremos con modelos completos aplicados a series con tendencia y cstacionalídad.

### '2.4.1. **Atenuación exponencial simple**

La principal limitación que tiene el procedimiento de medías móviles romo técnica de predicción, es que pondera de la misma manera los valores que integran la producción, es que pondera de la misma manera los valores que trata de predecir la infonsación más cercana al más cercano se ro-quizas, cuando se trata de predecir la información más cercana al momento, en el cual se realiza la predicción, puede resultar más relevante las observaciones próximas aliza la producción, puede resultar más relevante las observaciones proximas. al momento, que las observaciones más alejadas. Fara pouer ementier mejor ceté método partiremos de la atenuación exponencial simple para luego pro-<br>ceder con la atenuación exponencial doble o método de Brown.

La compositor caponicíal compositor  $M$ étodo, concebido por Robert Mátodo, conce 1931 Your Charles Contract G. Brown durante la segunda guerra durante la segunda de la segunda guerra de la se 1991 y desarronado por Robert G. Brown durante la segunda guerra mundial.<br>Este mátulo de los valores pasa de la serie, dando pondera con pase en una media ponderada de los valores passados de la serie, dando ponderaciónes decretendes comornic los datos se alejan del momento actual. Las di

- Se trabajan con medías ponderadas
- La media se aplica, no solo a *n* observaciones, C8.'lO de la media móvil, La moma se aplica, no solo a *n* observaciones, caso de la

La ecuación de atenuación exponencial simple es:

$$
\hat{Y}_{t+1} = \alpha Y_t + (1 - \alpha)\hat{Y}_t \tag{2.26}
$$

 $\overline{A}$ 

- $\dot{Y}_{t+1}$  Nuevo valor atenuado o pronóstico para el periodo t+1.
- $\alpha =$  Constante de atemación (0 <  $\alpha$  < 1) la cual determina cuanto poso sera dado a cada observación.

Frequentemente nuestro pronostico inicial se toma como:  $\hat{Y}_0 = Y_0$  ó puede ser un promedio de varias observaciones. Una constante de atenuación  $\alpha$ pequeña da mayor peso a las observaciones más antiguas. Una constante de atenuación grande da mayor peso a las observaciones más recientes y menor a las pasadas. Una forma de saber cual es la mejor  $\alpha$ , es la que minimiza el error enadrático medio(2.8), pero si se utiliza un paquete estadístico el programa nos dará el  $\alpha$  óptimo [Hanke John E. y Arthur G. Reitsch, 1996]  $||12||.$ 

Nótese que en la técnica de atemación exponencial simple existe la suposición de que los datos son estacionarios. Si existe una tendencia significativa, la atenuación exponencial se ubicará por debajo de los datos reales de la serie de tiempo.

Los pronósticos de medias móviles simples y atenuación exponencial se basan en promodios ponderados de mediciones anteriores. La explicación consiste en que los valores anteriores contienen información de lo que ocurrirá en el futuro. Debido a que los valores anteriores incluyen fluctuaciones alcatorias, así como información relativa al patrón subyacente de una variable, se hace un intento de atemiar estos valores. La atemiación exponencial es una técnica popular para los pronósticos de corto plazo, sus mejores ventajas son un bajo costo y simplicidad.

### $2.4.2.$ Método de Brown

También conocido como atenuación exponencial doble. Como su nombre nos indica, primero se atemian los valores reales y después se atemia los valores ya atenuados, para después con ayuda de un coeficiente de tendencia poder pronosticar. Esté método se utiliza para poder pronosticar series de tiempo con tendencia lineal.

Sea *At* definida como sigue:

$$
A_{t} = \alpha Y_{t} + (1 - \alpha) A_{t-1}
$$
 (2.27)

La ecuación 2.27 nos representa el valor simple atenuado  $(A_t)$ . Seguido por:

$$
A'_{t} = \alpha A_{t} + (1 - \alpha) A'_{t-1}
$$
 (2.28)

 $\sum_{k=1}^{\infty}$  extended valor doblemente "atenuado" (2.288) se trata doblemente "atenuado" exponencialmente (A). Francisco se utiliza del valor doblemento suchuado exponencialmente  $(A'_l)$ . Frecuentemente se utiliza  $A_0$  como valor inicial de  $A'_0$  o se podría hacer un promedio de varios valores atenuados. Una vez tenido esto seguimos como en el caso de las medias móviles dobles, la diferencia entre los dos valores atenuados:  $(2.29)$ 

$$
a_t = 2A_t - A'_t \tag{2.29}
$$

Y también tenemos el coeficiente de la tendencia:

$$
b_t = \frac{\alpha}{1 - \alpha} (A_t - A'_t) \tag{2.30}
$$

 $P = P_1$  para  $P_2$  para poder formular el pronóstico  $P_2$ de maniera negar a l

$$
\hat{Y}_{t+p} = a_t + b_t \cdot p \tag{2.31}
$$

Al igual que en el ClI.'lO de la atenuación exponencial simple la *a* .que optimi igual que en el caso de la alemación exponencial simple la trique opumiza el método, es el que minimiza los errores medios cuadráticos y además también en el caso de  $A_0$  se podría promediar algunos datos o tomarse  $Y_0$  como valor inicial.

### **2.4.3. Método de Holt**

Otra técnica que se usa para manejar series de tiempo oon tendencia lineal, CIl el *método de dos* parámetro.~ *de HoLt.* El método consisto ro dos ecuaciones cl método de dos parámetros de Holt. El método consiste en dos ecuaciones para las dos componentes de atenuación que son  $A_t$  y  $T_t$  además de dos constantes de atenuación, el hecho de utilizar dos constantes de atenuación hace que este método se adapte con mayor flexibilidad a los valores de la<br>serie que el modelo de Brown. Las ecuaciones del método son las siguientes:

$$
A_{t} = \alpha Y_{t} + (1 - \alpha)(A_{t-1} + T_{t-1})
$$
\n(2.32)

-Acatlán-

$$
\overline{\text{UNAM}}
$$

La ecuación 2.32 nos representa un tipo de serie exponencialmente atenuada, pero esta vez se considera la tendencia, la cual es calculada con la siguiente ecuación(2.33) y la llamaremos como estimación de la tendencia, está ecuación es muy similar a la auterior pero en vez de atenuar los valores reales atenúa la tendencia.

$$
T_{t} = \beta(A_{t} - A_{t-1}) + (1 - \beta)T_{t-1}
$$
\n(2.33)

De estas ecuaciones podemos observar que, al igual que en el caso de la atenuación exponencial simple, son fórmulas de actualización mediante las cuales las estimaciones son modificadas a medida que se dispone de nuevas observaciones. Al mismo tiempo, los valores de la tendencia se actualizarían a través de una media ponderada entre el último valor estimado, T, y la diferencia entre las dos estimaciones más recientes de los valores atemados  $(A_t - A_{t-1})$ . Finalmente, tenemos la ecuación 2.34 que nos permite pronosticar p periodos en el futuro.

$$
Y_{t+p} = A_t + p \cdot T_t \tag{2.34}
$$

en donde:

- $A_i =$  Nuevo valor atenuado.
- $\alpha$   $\alpha$  = Constante de atemación de los datos (0 <  $\alpha$  < 1)
- $Y_t$ =Nucva observación o valor real de la serie, en el periodo t.
- $\beta$  = Constante de atenuación de estimación de la tendencia (0 <  $\alpha$  < 1).
- $T_i$  = estimación de la tendencia.

Cabe mencionar que el valor inicial atemiado  $(A_0)$  se calcula como se menciono en el método de Brown, ya sea con un promedio de varios valores reales o como su valor real que le corresponda. En el caso del valor inicial de la estimación de la tendencia frecuentemente se utiliza el valor de cero.

-Acatlán-

UNAM

#### Método de Winter  $2.4.4.$

Los métodos anteriores son buenos cuando solo existe tendencia lineal pero cuando tenemos tendencia y estacionalidad se opta por utilizar el método de Winter a menos que se elimine la estacionalidad y se trabaje con la serie que contiene solo tendencia. Las ecuaciones que emplea el modelo Winter son:

La ecuación 2.35 nos representa a la serie exponencialmente atenuada. Donde  $S_{t-1}$ , representa el factor estacional pero de un año anterior, está ecuación es muy similar a la utilizada en el método de Holt, sólo que en este caso la actualización se hace ante la llegada de un nuevo dato  $(Y_t)$ , debemos considerar la observación sin influencia de la estacionalidad. Por tal motivo aparece el valor de la serie desestacionalizado por el factor estacional correspondiente a un periodo inmediatamente anterior  $S_{t-L}$ .

$$
A_{t} = \alpha \frac{Y_{t}}{S_{t-L}} + (1 - \alpha)(A_{t-1} + T_{t-1})
$$
\n(2.35)

La estimación de la tendencia. Como podemos ver es exactamente igual que en el método de Holt, con lo que no se necesita ningún tipo de aclaración.

$$
T_t = \beta(A_t - A_{t-1}) + (1 - \beta)T_{t-1} \tag{2.36}
$$

La siguiente ecuación (2.37) nos muestra la estimación de la estacionalidad. Este componente podemos incluirlo de forma multiplicativa o bien de forma aditiva, pero la más usual es la forma multiplicativa<sup>9</sup> y es está la que mancjarcmos, quedando entonces como:

$$
S_t = \gamma \frac{Y_t}{A_t} + (1 - \gamma) S_{t-L}
$$
 (2.37)

Las constantes de atenuación óptimas son las que minimizan el MSE, estos parámetros los calculan paquetes estadísticos. Finalmente para poder hacer predicciones tenemos la ecuación  $(2.38)$ , la cual nos permite pronosticar  $p$  periodos en el futuro y además, podemos ver que el factor estacional multiplica (de allí su nombre) a la diferencia del valor atenuado y la tendencia:

$$
\hat{Y}_{t+p} = (A_t - pT_t)S_{t-L+p} \tag{2.38}
$$

<sup>9</sup>Para mayor referencia sobre el método aditivo ver Bowerman Connell, 1993 [4]

-Acatlán-

**UNAM** 

- $A_t$  = Nuevo valor atenuado
- $\alpha$  = constante de atenuación (0 <  $\alpha$  < 1)
- $Y_i$  Nueva observación o valor real de la serie en el periodo p.
- $\theta = \theta$  Constante de atenuación de la tendencia ( $0 < \beta < 1$ ).
- $T_t =$  Estimación de la tendencia.
- $\gamma$   $\gamma$  = Constante de atenuación de la estacionalidad (0 <  $\gamma$  < 1).
- $S_i$  Factor estacional.
- $p =$  Periodos a estimar a futuro.
- L= Longitud de la estacionalidad, i.e, como esta dividido el año (trimestres, meses, semestres, etc).

Cabc scñalar, que si solo tuviéramos estacionalidad en nuestra serie, bien se podría hacer cero el factor de la tendencia y trabajar el resto del modelo de igual forma, la ecuación quedaría como sigue:

$$
\hat{Y}_{t+p} = (A_t)S_{t-L+p} \tag{2.39}
$$

Por último, debe señalarse que para el valor inicial del valor atemado  $(A_0)$ se puede tratar igual que en los métodos anteriores, o bien se puede utilizar la siguiente formula sí uno tiene muchos datos históricos:

$$
A_0 = \bar{Y}_1 - \frac{L}{2} \cdot T_0 \tag{2.40}
$$

Micntras que en el caso de la tendencia puede iniciarse con cero o sí se dispone de muchos datos puede utilizar la siguiente formula:

$$
T_0 = \frac{Y_m - Y_1}{(m-1) \cdot L} \tag{2.41}
$$

Donde $\bar{Y_m}$ nos representa un promedio de los datos hasta el año m<br/> (último año disponible) y  $\bar{Y}_1$  nos representa el promedio de los valores reales del

<sup>-</sup>Acatlán-

primer año. Por último, Clerko el C3.'lo el valor inicial de factor inicial de factor inicial de factor estacional sería sería sería de factor estacional sería de factor estacional sería de factor estacional sería de serí princr ano. For utumo

$$
S_0 = \frac{Y_0}{A_0} \tag{2.42}
$$

O una manera menos formal sería darle el valor de 1. Pero es recomendable utilizar la ecuación 2.42.

# **2.5. Modelos Estadísticos para series de tiempo**

Debido a que Las series dc tiempo constan dc datos mnnoríeos, es natural usar la herramienta dc la estadística para describirlas y analizarlas, así como ocurre con cualquier otro conjunto de información numérica. Recordemos quc la estadística emplea dos enfoques básicos: 1) el enfoque descriptivo, que se ocupa esencialmente de resumir y describir en forma concisà, ya sea mediante gráficas o a través de unas cuantas medidas descriptivas y 2) el enfoque ínfercncial, euyo objetivo fundamental es utilizar datos mnestrales para realizar inferencias, quc sean válidas para toda la población dc donde se obtuvo la muestra. Una vez visto esto podemos aventurarnos a algunos conceptos importantes quc se retomarán más adelante.

### Procesos estocásticos

Para describir lo que es una serie de tiempo dentro del contexto de proceestocéstícos, necesariamente debemos definir los procesos estocásticos. Supongamos que tenemos una muestra dc tamaño T dc alguna variable aleatoria Yí:

$$
\{y_1, y_2, ..., y_T\} \tag{2.43}
$$

Consideremos una colección dc T variables independientes c ídcnticamentc distribuidas $(i.i.d.)$   $e_i$ :

$$
\{e_1, e_2, ..., e_T\} \tag{2.44}
$$

-Acatlán- UNAM

 $con$ 

$$
e_t \sim N(0, \sigma^2) \tag{2.45}
$$

Esto se refiere como una muestra de tamaño T de un proceso Gausiano de ruido blanco<sup>10</sup>

La muestra 2.43 representa observaciones particulares de T, pero este conjunto de T observaciones es solo una posible muestra de un proceso estocástico, si tuvieramos una muestra de tamaño infinito veriamos que se trata de una realización particular de un proceso de series de tiempo. En pocas palabras un proceso estocástico es una familia de variables alcatorias asociadas a un conjunto índice de muneros reales, de tal manera que a cada elemento del conjunto le corresponda una y solo una variable alcatoria.

### Ruido blanco

La construcción básica de todos los procesos que consideraremos aquí sera una succesión  $\{e_i\}_{-\infty}^{\infty}$  cuyos elementos tienen media cero y varianza  $\sigma^2$ ,

$$
E[e_t] = 0
$$
  
\n
$$
E[e_t^2] = \sigma^2
$$
\n(2.46)

y para los cuales las  $e_i$  s están no correlacionadas a través del tiempo, es decir:

$$
E[e_t, e_s] = \begin{cases} \sigma^2 & \text{para } t = s \\ 0 & \text{para } t \neq s \end{cases}
$$
 (2.47)

y la función de autocorrelación vendría dada como:

$$
\rho(\kappa) = \begin{cases} 1 & para \kappa = 0 \\ 0 & para \kappa \ge 0 \end{cases}
$$
 (2.48)

Entonces, un proceso que satisface todas las condiciones expuestas es descrito como un proceso de ruido blanco.

A continuación veremos un operador muy útil para la simplificación de expresiones que utilizaremos posteriormente.

<sup>10</sup>Esto quiere decir que  $E[e_t] = 0$  y  $var[e_t] = \sigma^2$ , pero esto lo veremos más adelante.

-Acatlán-

-Actuaria-

### El operador de rezago

Este operador L es muy sencillo, "opcra" sobre una serie retrasándola, es decir:

$$
LY_t = Y_{t-1} \tag{2.49}
$$

De igual forma,

$$
L^2 Y_t = L(L(Y_t)) = L(Y_{t-1}) = Y_{t-2}^{\prime}
$$
\n(2.50)

Un polinomio de operador de rezago de grado  $m$  no es más que una función lineal de potencias de  $L$  hasta la m-esima potencia.

$$
B(L) = b_0 + b_1 L + b_2 L^2 + \dots + b_m L^m \tag{2.51}
$$

Un caso sencillo y general sería;

$$
L^m Y_t = Y_{t-m} \tag{2.52}
$$

EH decir, al aplicar m-veces el operador L, se obtiene la variable retrasada ro  $\mathbb{E}$ s decir, al aplicar in-veces el operador  $L$ , se obtiene la variable retrasada in  $L^0$  and  $L^0 = 1$  entropean  $L^0 = V$ . Hay gue tener cu cuenta que el periodos y ya que  $L^0 = 1$  entonces  $L^0 Y_t = Y_t$ . Hay que tener en cuenta que el operador modifica a toda la sucesión de valores  $\{Y_1, Y_2, Y_3, ..., Y_t, ..., Y_n\}$  para transformarla en la nueva sucesión  ${Y_{1-m}, Y_{2-m}, Y_{3-m}, ..., Y_{l-m}, ..., Y_{n-m}}$ . Es decir, si la serie originalmente contaba con n observaciones al aplicar el operador  $L^m$ , las observaciones  $Y_{1-m}, Y_{2-m}, Y_{3-m}, ..., Y_{m-m}$  no se tendrán, quedando as1 una serio dc n-m observaciones.

El siguiente operador de uso frecuente en el análisis de series de tiempo y que esta ligado con el retraso  $L$  es el de *diferencia*  $\Delta$ . La característica principal de éste es que expresa las relaciones del tipo  $Y_t - Y_{t-1}$ , es decir, el cambio<br>de éste es que expresa las relaciones del tipo  $Y_t - Y_{t-1}$ , es decir, el cambio cuantitativo de la observación, entre un periodo y otro $^{11}$ , entonces la siguiente igualdad se satisface:

$$
\Delta Y_t = (1 - L)Y_t = Y_t - Y_{t-1} \tag{2.53}
$$

Entonces  $\Delta = 1 - L$ 

-Acatl (and United States) - The United States of Actuaria-

<sup>11</sup> En otras palabras es un polinomio de primer orden en el operador rezago

Generalizando mediante la aplicación sucesiva del operador diferencia y con avuda del teorema del binomio obtenemos:

$$
\Delta^m Y_t = (1 - L)^m Y_t = \sum_{k=1}^m \frac{m!}{(m-k)!k!} (-1)^k Y_{t-k}
$$
 (2.54)

Donde el termino  $L^k Y_t$  de (2.52) se convierte en  $Y_{t-k}$ .

Los polinomios de retraso utilizados para el análisis de series de tiempo, son una herramienta que muestra de manera clara y concisa el comportamiento de ciertos modelos que resultan ser de utilidad para representar fenómenos reales, dentro de ellos se encuentran los promedios móviles (MA), los autorregresivos (AR); así como las combinaciones de estos autorregresivos de promedios móviles (ARMA) y, por último, junto con la aplicación del operador diferencia, se tiene a los modelos autorregresivos integrados de promedios móviles (ARIMA).

#### Procesos Estacionarios  $2.5.1.$

Una serie de tiempo es un conjunto ordenado {...,  $y_{-2}, y_{-1}, y_0, y_1, y_2, ...$ }. Casi siempre las observaciones están ordenadas en el tiempo, y de ahí el nombre de series de tiempo. En teoría una serie de tiempo inicia en el pasado infinito y se prolonga hasta el futuro infinito. Esto parece un poco abstracto y con poca aplicabilidad, pero es útil para deducir ciertas propiedades muy importantes de los modelos de pronóstico que más adelante usaremos. En la practica, los datos observados son sólo un conjunto finito de una serie de tiempo  $\{y_1, ..., y_t\}$ , lo que llamaremos muestra. Si la estructura probabilística básica de la serie cambiara a través del tiempo, sería muy malo porque no habría modo de predecir con exactitud el futuro a partir del pasado. Si queremos pronosticar una serie, lo mínimo es conocer su promedio y la estructura de su covarianza (esto es, las eovarianzas entre los valores actuales y pasados) para que sea estable en el tiempo. En ese caso, se dice que la serie es de covarianza estacionaria (que solo la llamaremos como serie estacionaria). El primer requisito para una serie de este tipo será que su promedio sea estable con el tiempo. El promedio de la serie en el tiempo t es:

$$
E[Y_t] = \mu \tag{2.55}
$$

-Acatláu-

El segundo rcqui.síto para que una serie sea estacionaria es que la estructura de III segundo requisito para que una serie sea estacionaria es que la estructura. de su covarianza sea estable en el tiempo. La cuantificación de la estructura de la covarianza es un poco laboriosa, pero su importancia es inmensa, y se hace recurriendo a la *función de autocovarianza*. La autocovarianza en el se nace recurriendo a la *junción de dutocovarianza*. La autocovarianza en ci  $q$ ue de K. y que de K. de termente de transmission de transmission de transmission de transmission de terme contra contra contra contra contra contra contra contra contra contra contra contra contra contra contra contra que depende de $\kappa$ y puede depender también de t, por lo que se escribe en general:  $c(t, x) = C_{\text{av}}[V, V, 1 - E[(V, x)](V_{\text{c}} - x)]$  (9.56)

$$
\gamma(t,\kappa) = Cov[Y_t, Y_{t+\kappa}] = E[(Y_t - \mu)(Y_{t+\kappa} - \mu)] \tag{2.56}
$$

Si la estructura de la covarianza es estable en el tiempo, como se requiere, or la cautucoura de la covarianza es estable en el tiempo, como se requiere, entoncovarianzas solo dependen de

$$
\gamma(t,\kappa) = \gamma_{\kappa} \tag{2.57}
$$

. para toda t.

### **2.5.2. Función de AutocoVarianza**

Otra implicación de la cstacionariedad se deriva del hecho de que la autocora impireación de la estacionariediad se deriva del nécno de que la antoperíodos que separan dichas observaciones la cual definiremos como:

$$
\gamma_{\kappa} = Cov[Y_{t}, Y_{t+\kappa}] = E[(Y_{t} - E(Y_{t})) (Y_{t+\kappa} - E(Y_{t+\kappa}))]
$$
  
=  $E[(Y_{t} - \mu)(Y_{t+\kappa} - \mu)]$  (2.58)

 $\overline{S}$  analizamos el proobservación  $\overline{S}$   $\overline{S}$   $\overline{S}$ se analizantes et productor $\mu_i - \mu_j(\mu_{i+k} - \mu)$  hotarelites que si una otset vacion  $\alpha$ observación se encuentra por encuma de la media, y  $\kappa$  períodos después es segunda por otra observación que también se encuen

Sucede lo mismo si tenemos IIDa observación por debajo de la media seguída K, período en K, períodos más también por otra do seu encuentra también por otra de la trava también por otra también por otra también por otra también por otra también por otra también por otra también por otra también da $\kappa$ periodos más tarde por otra observación que se encuentra también por debajo de la media.

Pero si una observación que se encuentra por arriba de la media, tiende a ser se seguida construction que se caracteriza por arriva de la média, arriva a ser seguida  $\kappa$  periodos mas carde por una observación que esta por del

-Acatlán - UNAT-I - UNAT-I - Actuaría-

El hecho de que la autocovarianza  $\gamma_e$  parezea determinar la apariencia de una serie de tiempo, sugiere que un proceso estacionario mostrará el mismo modelo general de comportamiento sin importar cuando sea observado. Esto es, la realización  $(Y_n, ..., Y_{n+j})$  no será exactamente la misma que  $(Y_{n+i+h},...,Y_{n+2i+h})$  pero su apariencia general será la misma.

Puede entonces parecer apropiado caracterizar un proceso simplemente mostrando el conjunto de covarianzas  $\gamma_0, \gamma_1, \gamma_2, ...$  Este conjunto será llamado función de autocovarianza.

Para propósitos de comparar serios diferentes, sin embargo, no es muy satisfactorio ya que una diferencia en la dispersión de dos procesos, conduciría a autocovarianzas muy diferentes (causada quizá por escalas diferentes de medida). Por ejemplo, si una variable está medida en cientos o miles de pesos en lugar de millones de pesos, todos los segundos momentos estarán aumentados por un factor de 100, porque la varianza es una medida de dispersión. La comparabilidad puede llevarse a cabo si estandarizamos las autocovarianzas dividiéndolas por  $\gamma_0$ , esto es, transformándolas en correlaciones. Lo cual veremos en seguida.

A partir de este momento, siempre que nos refiramos a  $\gamma_{\kappa}$  lo haremos como la autocovarianza de periodo  $\kappa^{12}$ 

### $2.5.3.$ Función de autocorrelación y autocorrelación parcial

Cuando se mide una variable a través del tiempo, con frecuencia está correlacionada consigo misma cuando se desfasa uno o más períodos a esto lo Ilamaremos Autocorrelación. La estandarización de la función de autocovarianzas se denomina función de autocorrelación (FAC) y a tales correlaciones las denotaremos como  $\rho$ , entonces la correlación entre  $Y_t$  y  $Y_{t+\kappa}$  será denotada

<sup>12</sup>Se usa el prefijo "auto" porque se trata de la covarianza de dos observaciones de la misma serie.

por  $\rho(\kappa)$ 

$$
\rho(\kappa) = \frac{E[(Y_t - \mu)(Y_{t+\kappa} - \mu)]}{\sqrt{E[(Y_t - \mu)^2]E[(Y_{t+\kappa} - \mu)^2]}} = \frac{E[(Y_t - \mu)(Y_{t+\kappa} - \mu)]}{\sigma^2}
$$
\n(2.59)

ya que para un proceso estacionario  $\sigma^2 = \gamma_0$  es la misma al tiempo  $t + \kappa$  que al tiempo t. Entonces, la autocorrelación en el periodo  $\kappa$  es:

$$
\rho(\kappa) = \frac{\gamma_{\kappa}}{\gamma_0} \tag{2.60}
$$

lo que implicaría que

$$
\rho(0) = 1 \tag{2.61}
$$

 $\rho(\kappa)$  es un número sin unidades o dimensiones, ya que la escala del numerador y del denominador ron ambas el producto de las escalas en que se miden Yi y  $Y_{t+k}$ .

El conjunto de correlaciones a veces llamado función de autocorrelación estará. dado por:

$$
\rho(0) = \frac{\gamma_0}{\gamma_0} = 1 \quad \rho(1) = \frac{\gamma_1}{\gamma_0} \quad \dots \quad \rho(\kappa) = \frac{\gamma_{\kappa}}{\gamma_0}
$$
 (2.62)

Una gráfica que muestra estas correlaciones a través de  $\kappa$  periodos, es doeir una gráfica de la función de autoeorrclación se llama corrclograma (véase figura 2.6).

La función de autocorrolaeíón además de no dimensional (-1 :\$; *p(/I';)* \$ 1) al simétrica, esto es  $p(x) = p(-x)$ 

$$
\rho(\kappa)=\rho(-\kappa)
$$

En general, cuando las observaciones en el tiempo t y  $t + \kappa$  son similares en valor,  $\rho(\kappa)$  tiene un valor cercano a 1. Cuando una observación grande en el valor,  $\rho(\kappa)$  tiene un valor cercano a 1. Cuando una observación grande en el tiempo t seguida por una pequeña observación en el tiempo  $t + \kappa$ ,  $\rho(\kappa)$  es exercana a -1. Si existen pequeñas relaciones entre las observaciones  $\rho(\kappa)$  es aproximadamente O.

Otra función que mide la correlación entre obsorvacioues, es la *función de*  $autocorrelación \ parcial$ (FACP), que cuantifica la correlación entre Y<sub>i</sub> y Y<sub>i+n</sub>,

-Acatlán- UNAM - UNAM - Actuaría-

una vez que las observaciones intermedias han sido removidas  $Y_{l+1}, ..., Y_{l+n-1}$ . En otras palabras, las autocorrelaciones parciales se emplean para ayudar a identificar el grado de relación entre los valores de una variable y valores anteriores de la misma, mientras que se mantienen constantes los efectos de las otras variables (períodos retrasados). Lo anterior se logra con la siguiente expresión:

$$
\varphi(\kappa) = \frac{Cov[(Y_t - \widehat{Y}_t), (Y_{t+\kappa} - \widehat{Y}_{t+\kappa})]}{\sqrt{Var(Y_t - \widehat{Y}_t)}\sqrt{Var(Y_{t+\kappa} - \widehat{Y}_{t+\kappa})}}
$$
(2.63)

donde

$$
\widehat{Y}_{t+\kappa} = E\{Y_{t+\kappa}Y_{t+1}, ..., Y_{t+\kappa-1} \tag{2.64}
$$

es la esperanza condicional y estima la dependencia lineal de  $Y_{t+\kappa}$  con respecto a  $Y_{t+1},..., Y_{t+\kappa-1}$ . Es de resaltar que estas funciones son generalmente estimadas con paquetería así que no hay que proocupase en como calcularse, basta con entender qué representa cada coeficiente. A continuación mostramos unos ejemplos (véase la figura 2.6) de los correlogramas tanto para una FAC como para la FACP, a simple vista no se ve la diferencia, está radica en el hecho de que el correlograma para la FAC sirve muchas veces para ver el grado del modelo MA y la FACP sirve para el modelo AR (pero esto se vera más adelante en la sección de identificación del modelo).

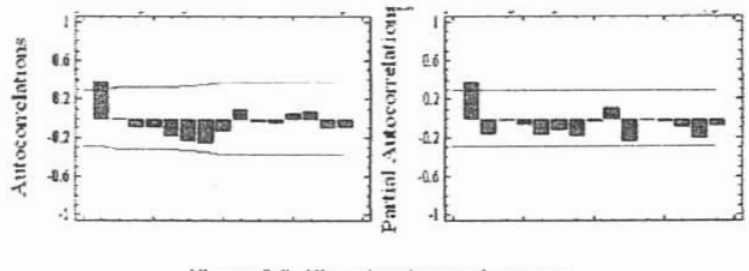

Figura 2.6: Ejemplos de correlogramas

-Acatlán-

#### $2.5.4.$ Ecuaciones en diferencia

Las ecuaciones en diferencia son el equivalente discreto de las ecuaciones diferenciales que involucran variables en función del tiempo, es decir, dada una variable  $Z(t)$  y considerando que el tiempo es continuo, entonces el comportamiento de la variable queda determinado por sus derivadas

$$
\frac{dZ}{dt}, \frac{d^2Z}{dt^2}, ..., \frac{d^kZ}{dt^k}
$$

en cambio, si la misma variable es ahora observada en un tiempo discreto, entonces el comportamiento de Z(t) esta dictado por sus diferencias

$$
\nabla Z_{l}, \nabla^{2} Z_{l}, ..., \nabla^{k} Z_{l}, ...
$$

La manera correcta de denotar este comportamiento discreto sería  $\nabla Z_i/\nabla_i$ , sin embargo, ya que t sólo toma valores enteros contiguos se sabe que  $\nabla_t = 1$ ; por lo tanto,  $\nabla Z_t$  os el equivalente de  $\frac{dZ}{dt}$  cuando t toma los valores enteros ...,-2,-1,0,1,2,... La notación común para ecuaciones en diferencia es mediante el operador incremento definido por  $\Delta Z_t = Z_{t+1} - Z_t$ , donde se puede utilizar la relación  $\nabla_t = \Delta_{t-1}$  que liga a los operadores incremento y diferencia, para conservar el concepto de variable retrasada utilizando simplemente  $\nabla_{i}$ 

Es importante mencionar que existe una relación estrecha entre los procesos deterministas (euyo comportamiento esta determinado por ceuaciones en diferencia) y las series de tiempo que admiten la representación autorregresiva, además el concepto de comilibrio eventual para los primeros esta relacionado con el de estacionariedad para los segundos.

### Ecuaciones en diferencia de primer orden

La ocuación en diferencia más simple es la de orden uno, la cual se denota por:

$$
Z_t = a_0 + a_1 Z_{t-1} \qquad t = ..., -2, -1, 0, 1, 2, ... \qquad (2.65)
$$

donde  $a_0$  y  $a_1 \neq 0$  son constantes. De manera, simplificada

$$
(1 - a_1 L)Z_t = a_0 \qquad t = ..., -2, -1, 0, 1, 2, ... \qquad (2.66)
$$

-Acatlán-

### **UNAM**

El método más sencillo para resolver ecuaciones en diferencia es el llamado método iterativo, el cual parte de algún valor inicial  $Z_0$  y por aplicación succsiva (iterativas) encuentra los valores para  $Z_1, Z_2$ , etc, dando por resultado la posibilidad de inferir el comportamiento de  $Z_t$  en general. El método iterativo se emplea de la siguiente manera, considérese a la cenación de primer orden  $(2.65)$  y el valor inicial  $Z_0$ , entonces

$$
Z_1 = a_0 + a_1 Z_0
$$
  
\n
$$
Z_2 = a_0 + a_1 Z_1 = a_0 (1 + a_1) + a_1^2 Z_0
$$
  
\n
$$
Z_3 = a_0 + a_1 Z_2 = a_0 (1 + a_1 + a_1^2) + a_1^3 Z_0
$$

En general,

$$
Z_t = a_0 \sum_{j=0}^{t-1} a_1^j + a_1^t Z_0 \quad para \ t \ge 1 \tag{2.67}
$$

Si  $a_1 \neq 1$ , se tiene

$$
\sum_{j=0}^{t-1} a_1^j = \frac{1 - a_1^t}{1 - a_1} \tag{2.68}
$$

y así, sustituyendo 2.68 en 2.67 obtendremos una solución general para este tipo de ecuaciones en diferencia la cual es:

$$
Z_t = a_1^t Z_0 + \frac{1 - a_1^t}{1 - a_1} \quad \text{con } a_1 \neq 1, Z_0 = \text{constante} \tag{2.69}
$$

Se hará la limitación al caso  $|a_1| < 1$ , debido a que es cuando converge la serie y se requieren procesos estables. Por otro lado, si desglosamos la ecuación 2.69 a la forma

$$
Z_{t} = a_{1}^{t} Z_{0} + \frac{a_{0}}{1 - a_{1}} - \left(\frac{a_{0}}{1 - a_{1}}\right) a_{1}^{t} \qquad t = ..., -2, -1, 0, 1, 2, ... \quad (2.70)
$$

Ahora nótese que debido al supuesto de que  $|a_1| < 1$ ,  $\lim_{t\to\infty} a_1^t = 0$ , y por tanto,

$$
\lim_{t\to\infty}Z_t=\frac{a_0}{1-a_1}
$$

-Acatlán-

Lo que significa que la serie tiende <sup>a</sup> estabilizarse en el punto 1:, conformo el Lo que significa que la serie tiende a estabilizarse en el punto  $\frac{a_0}{1-a_1}$  conforme el tiempo crece. Por otro lado, si  $|a_1| > 1$  entonces  $Z_t$  minea se estabilizaría, i.e, el proceso no convergerá. Para el caso  $|a_1| = 1$  y si observamos la ecuación 2.69 veremos que el proceso será divergente.

La ecuación en diferencia 2.65se clasifica como lineal, ya que ningún término  $\alpha$  ce activities and algorithm and potential distintant potential,  $\alpha$  and  $\alpha$  and  $\alpha$ por a aparece cievano a aiguna porencia una die uno, ao primer orien, porque interviene a lo más una diferencia y, por tanto, a lo más un sólo retraso para  $Z_i$ , en comparación a una ecuación en diferencia de orden  $p > 1$ , retraso para  $z_i$ , en comparación a una ecuación en diferencia de orden  $p > 1$ , último lo estudiarem estudiarem estudiarem estudiarem estudiarem estudiarem estudiarem estudiarem estudiarem e

### Ecuaciones en diferencia de segundo orden

Al igual que se hizopreviamente con las ecuaciones de primer orden, a contínna igual que se mao previamente con las ecuaciones de primer orden, a continuación se hará una breve exposición de cómo se revuelve ahora una ceuación de segundo orden y de cuales son las condiciones para que el proceso alcance. un equilibrio alargo plazo. Partiendo dé la ecuación en diferencia de segundo orden tenemos:

$$
Z_{t} = a_{0} + a_{1}Z_{t-1} + a_{2}Z_{t-2} \qquad t = ..., -2, -1, 0, 1, 2, ... \qquad (2.71)
$$

La mal también podemos escribir de la siguiente forma gracias a los opcradores de retraso:

$$
(1 - a_1L - a_2L^2)Z_t = a_0 \qquad t = ..., -2, -1, 0, 1, 2, ... \qquad (2.72)
$$

En donde naturalmente a:¡ *1=* O, sino sería de orden uno. La solución13 general  $\frac{1}{2}$  donde haddinamente  $a_2 \neq 0$ , s

$$
Z_t = \frac{a_0}{1 - a_1 - a_2} + s_1 g_1^t + s_2 g_2^t \tag{2.73}
$$

en donde SI y .~ son constantes que se determinan mediante dos condiciones cii donac s<sub>1</sub> y s<sub>2</sub> son constantes que se determinan methante dos contrientes iniciales. Los valores  $g_1$ y  $g_2$ están relacionados con los coeficientes  $a_1$ y  $a_2$ de 2.72, mediante las ecuaciones:

$$
a_1 = g_1 + g_2 \ y \quad a_2 = -g_1 g_2 \tag{2.74}
$$

<sup>13</sup>Si se desea ver la comprobación ver Guerrero Guzmán Víctor Manuel, 2003 pp 46 [11].

Que surgen de la siguiente factorización:

$$
1 - a_1 L - a_2 L^2 = (1 - g_1 L)(1 - g_2 L)
$$
  
= 1 - g\_1 L - g\_2 L + g\_1 g\_2 L^2  
= 1 - (g\_1 + g\_2)L + g\_1 g\_2 L^2 (2.75)

Con lo cual vemos que se cumplen las igualdades 2.74.

Para determinar los valores de  $g_1$  y  $g_2$  para valores dados de  $a_1$  y  $a_2$ , partimos del siguiente argumento: nótese que la ecuación

$$
(1 - g_1 x)(1 - g_2 x) = 0 \tag{2.76}
$$

Tiene como raíces(o ceros) los valores  $x_1 = g^{-1}$  y  $x_2 = g_2^{-1}$ ; por tanto, dados los polinomios  $1 - a_1 L - a_2 L^2$  y la factorización 2.75, las raíces  $g_1^{-1}$  y  $g_2^{-1}$  se encuentran al resolver la ecuación característica del proceso:

$$
1 - a_1 x - a_2 x^2 = 0 \tag{2.77}
$$

Entonces por la formula general de segundo grado obtenemos las raíces que vienen dadas como:

$$
x = \frac{-a_1 \pm \sqrt{a_1^2 + 4a_2}}{2a_2} \tag{2.78}
$$

Que se puede resolver una vez que se conocen  $a_1$  y  $a_2$ .

Es importante distinguir tres casos diferentes en relación con las raíces que obtienen como solución de la cenación característica, estos son:

*Caso1*. Si  $a_1^2 + 4a_2 > 0$  entonces 2.78 proporciona dos valores reales y diferentes,  $x_1 = g_1^{-1} \neq x_2 = g_2^{-1}$ , con la condición  $|x_1^{-1}| < 1$  y  $|x_2^{-1}| < 1$ . Si se calcula el limite cuando t tiende a infinito a la solución general, se tendría que

$$
\lim_{t \to \infty} Z_t = \lim_{t \to \infty} \left\{ \frac{a_0}{1 - a_1 - a_2} + s_1 g_1^t + s_2 g_2^t \right\} = \frac{a_0}{1 - a_1 - a_2} \tag{2.79}
$$

Si por el contrario  $|g_1| > 1$  y  $|g_2| > 1$ , entonces se tendrá que el término  $s_1g_1^t + s_2g_2^t$  tenderá a croxer rápidamente y no existirá convergencia, lo mismo pasa cuando se tiene el caso  $|g_1| > 1$  y  $|g_2| < 1$ , pues  $s_1 g_1^t$  tenderá a creer mientras que  $s_2g_2^t$  tenderá a cero, con lo cual  $Z_t$  no convergerá y lo mismo

-Acatlán-

ocurre para el caso en que  $|g_1| < 1$  y  $|g_2| > 1$ . Cuando  $|g_1| = 1$  y  $|g_2| = 1$  se estudiara más adelante (ver procesos divergentes).

*Caso 2.* Si  $a_1^2 + 4a_2 < 0$ , entonces las dos raíces de 2.78 serán complejos.

$$
g_1^{-1} = u + iv \quad y \quad g_2^{-1} = u - iv
$$

Estos pueden escribirse en coordenadas polares para yer si Z¡ converge o no, es decir,

$$
g_1^{-1} = s \exp\{i\theta\} = s[\cos\theta + i s e n \theta]
$$
  
\n
$$
g_2^{-1} = s \exp\{-i\theta\} = s[\cos\theta - i s e n \theta]
$$
\n(2.80)

En donde,

$$
s = \sqrt{u^2 + v^2} = \sqrt{g_1^{-1} \cdot g_2^{-1}}
$$

 $y \theta$  as of ángulo, on radianos, que cumple con que  $c \omega \theta =$ **;** y  $s \in \mathbb{R}$  para  $\sigma$  C  $\alpha$  angulo, an radiano, que emiple con que  $\alpha$ s  $\alpha$  =

$$
g_1 = r[\cos \theta - i \operatorname{sen}\theta]
$$
  $y$   $g_2 = r[\cos \theta + i \operatorname{sen}\theta]$ 

con  $r = s^{-1} = \sqrt{g_1 \cdot g_2}$  así la parte que determina la convergencia o no de  $Z_i$ , al punto de equilibrio  $a_0/1 - a_1 - a_2$ , esta dada por:

$$
s_1 g_1^t + s_2 g_2^t = s_1 r^t [\cos(\theta t) - i s en(\theta t)] + s_2 r^t [\cos(\theta t) + i s en(\theta t)]
$$
  
=  $r^t [(s_1 + s_2) \cos(\theta t) + i(s_2 - s_1) s en(\theta t)]$  (2.81)

La L1Ial seguirá lID modelo de fluctuaciones cíclicas que tenderán a anmcntar o a disminuir dependiendo del factor rl . *Parar* < 1 el patrón cíclitar o a disminuir dependiendo del factor  $r^t$ . Para $r < 1$  el patrón cíclico disminuirá al grado de desaparecer y habrá convergencia; si  $r > 1$ ,  $Z_t$ mostrará oscilaciones explosivas y no convergerá (a menos que las condimostrara oscilaciones explosivas y no convergera (a menos que las condi-<br>ciones iniciales hayan sido  $Z_2 = Z_1 = a_2/[(1-a_2)(1-a_1)]$ , en cuyo caso el ciones iniciales hayan sido  $Z_0 = Z_1 = a_0/[(1 - g_1)](1 - g_2)]$ , en cuyo caso el proceso estará en equilibrio); finalmente, si  $r = 1$  el patrón oscilatorio no cambiará y se puede decir que el punto de equilibrio es periódico.

*Caso9.* Si  $a_1^2 + 4a_2 = 0$ , la ecuación característica tiene dos raíces iguales  $g_1^{-1} = g_2^{-1} = -a_1/2a_2$ , en cuyo caso si considera  $g = g_1 = g_2$ , la nueva ecuación en estudio será

$$
(1 - gL)^2 Z_t = a_0 \tag{2.82}
$$

-Acatlán- UNAM

cuva solución general está dada por

$$
Z_t = (1 - gL)^{-2}a_0 + s_1g^t + s_2tg^t
$$
  
= 
$$
\sum_{j=0}^{\infty} (1+j)g^ja_0 + s_1g^t + s_2tg^t
$$
 (2.83)

Una solución particular de la ecuación se obtiene al determinar las constantes  $s_1$  y  $s_2$ , lo cual se puede lograrse si se conocen dos condiciones iniciales. Para que el término $\sum_{j=0}^{\infty}(1+j)g^j$ que aparece en 2.83 se<br/>a finito, es necesario que  $|g| < 1$ , y con esta condición se puede observar que  $Z_t$  convergerá al punto de equilibrio(2.79) que en esta ocasión se convierte en:

$$
\frac{a_0}{(1-g)^2} \tag{2.84}
$$

En conclusión se puede observar que la condición para que exista la convergencia en los tres casos anteriores es que los módulos de  $q_1$  y  $q_2$  sean menores que la unidad y  $s_1$  y  $s_2$  se determinan mediante las condiciones iniciales  $Z_0$  $y Z_1$ .

Entonces, la convergencia de un proceso está en términos de las raíces  $q_1$ y  $g_2$ , pero también pueden estar expresadas en función de los parámetros originales a<sub>1</sub> y a<sub>2</sub> que determinan a la ecuación en diferencia. La manera es la siguiente dadas las condiciones  $|g_1| < 1$  y  $|g_2| < 1$  se puede considerar que lo anterior implica los siguientes casos:

$$
i)g_1 < 1 \t ii) - g_1 < 1 \t iii)g_2 < 1\n iv) - g_2 < 1 \t v) |g_1 g_2| < 1
$$
\n(2.85)

a su vez de i) y iii) se puede obtener que  $g_1(1-g_2) < (1-g_2)$ , de igual manera de ii) y iv) puede derivarse el resultado  $-g_1(1+g_2) < (1+g_2)$ , desarrollando y despejando las restricciones se llega a que

$$
g_1 + g_2 - g_1 g_2 < 1 \qquad -g_1 - g_2 - g_1 g_2 < 1 \qquad y \qquad |g_1 g_2| < 1 \qquad (2.86)
$$

Que en términos de los parámetros originales y por la factorización 2.75 se obtienen las nuevas condiciones para la estabilidad o convergencia del proceso:

> $a_1 + a_2 < 1$   $-a_1 + a_2 < 1$  $y \mid a_2 \mid 1$  $(2.87)$

-Acatlán-

Estas últimas son más fáciles de verificar que las condiciones 2.85, si es que us necesidad de calcular los partidos de calcular que *las sommentas alors*, si so que  $\frac{1}{2}$  de que no se requiera encontrar la solución para la existencia de caso para la ecuación en diferencia y el solucion en diferencia y el solucion en diferencia y el solucion en diferencia y el solucion en diferenc de que no se requiera encontrar la solución para la ecuación en diferencia y simplemente se desec indicar si el proceso alcanzará o no su equilibrio a largo plazo.

### Ecuaciones en diferencia de orden p

Ahora se verá a grandes rasgos la metodología para resolver ecuaciones en diferencia de orden  $p \geq 2$ . Si se considera la ecuación general de la forma

$$
(1 - a_1L - a_2L^2 - \dots - a_pL^p)Z_t = a_0 \t t = \dots, -2, -1, 0, 1, 2, \dots
$$
  
\n
$$
a_p \neq 0
$$
\n(2.88)

y utilizando el teorema fundamental del Algebra<sup>14</sup>, el polinomio de retraso involucrado queda como signe

$$
(1 - g_1 L)(1 - g_2 L)...(1 - g_p L) = G(L)
$$
\n(2.89)

de tal forma que las raíces de las raíces de la ecuación de la ecuación de la ecuación de la ecuación de la ec

$$
G(x) = 0
$$
 (2.90)

son *<sup>x</sup>* = gil, *g2 1,*..., *g;1 .* Si se supone que todas las raíces son distintas,  $e^{i\omega} = g_1, g_2, ..., g_p$ . Di se supone que avias la falcos soli ulsulloss, entonces la solución general de 2.88 en términos del polinomio  $G(L)$ , viene a ser:

$$
Z_{t} = \frac{a_{0}}{(1 - g_{1})(1 - g_{2})...(1 - g_{p})} + s_{1}g_{1}^{t} + s_{2}g_{2}^{t} + ... + s_{p}g_{p}^{t}
$$
(2.91)

en donde SI, S2, .. ., '~p !i(1II constantes que se determinan con base en p condicn donde  $s_1, s_2, ..., s_p$  son constantes que se determinan con pase en p condiciones iniciales. Si se tiene una raíz real m veces repetida con  $1 < m \le p$ , es decir,  $g_1 = g_2 = ... = g_m = g$ , entonces la solución general sería:

$$
Z_{t} = \frac{a_{0}}{(1-g)^{m}(1-g_{m+1})...(1-g_{p})} + s_{1}g^{t} + s_{2}g^{t} + ... + s_{m}t^{m-1}g^{t}
$$
  
+ $s_{m+1}g^{t}_{m+1} + ... + s_{p}g^{t}_{p}$  (2.92)

 $\overline{A_{\text{out}}(t)}$ 

 $1475$  deed points so brigado positivo sobre E'I campo de 1,1,0; complex 111, complex 1111 cero, Hasser 1111 cero, Hasser 1111 cero, Hasser 1111 cero, Hasser 1111 cero, Hasser 1111 cero, Hasser 1111 cero, Hasser 1111 cero No. 1990 [131]

y bajo el supuesto de que  $|g| < 1$  y tomando a  $(1 - g)^{-1}$  como una función f con argumento g, se tiene el siguiente procedimiento:

$$
f(g) = \frac{1}{(1-g)} = \sum_{j=0}^{\infty} g^j
$$
 (2.93)

al obtener la primera derivada de f con respecto a g se obtiene

$$
f'(g) = \frac{1}{(1-g)^2} = \sum_{j=0}^{\infty} j g^{j-1} = \sum_{j=0}^{\infty} (j+1) g^j
$$
 (2.94)

tomando la segunda derivada de f, se obtiene la expresión

$$
f''(g) = \frac{2}{(1-g)^3} = \sum_{j=0}^{\infty} j(j-1)g^{j-2}
$$
 (2.95)

de donde se puede deducir que

$$
\frac{1}{(1-g)^3} = \sum_{j=0}^{\infty} \frac{(j+2)(j+1)}{2} g^j \tag{2.96}
$$

Al considerar el cociente  $1/(1-g)^p$  para cualquier  $p \geq 2$  se tiene que la expresión quedaría como

$$
\frac{1}{(1-g)^p} = \sum_{j=0}^{\infty} \frac{(p-1+j)(p-2+j)...(j+2)(j+1)}{(p-1)!} g^j
$$
(2.97)

por lo tanto, dada la condición  $|g| < 1$ , la solución general de 2.92 con m=p quoda expresada como

$$
Z_{t} = a_{0} \sum_{j=0}^{\infty} \frac{(p-1+j)(p-2+j)...(j+2)(j+1)}{(p-1)!}g^{j} + g^{t} \sum_{i=1}^{p} s_{i}t^{i-1}
$$
 (2.98)

En el caso de las ecuaciones de primer y segundo orden apreciamos que, el que un proceso (descrito por una ecuación en diferencia) alcance su punto de equilibrio, depende de que el recíproco del modulo de cada una de las raíces de la ecuación característica, sea menor que la unidad. Así pues, para el caso general 2.88, se tiene que para que dicha condición se cumpla es equivalente a

-Acatlán-

Capítulo 2

 $\vdots$ 

que se verifique el siguiente resultado, al cual se le conoce como el Teorema de Schur<sup>15</sup>

Los módulos de las raíces de la ecuación

$$
g^{p} - a_{1}g^{p-1} - a_{2}g^{p-2} - \dots - a_{p-1}g - a_{p} = 0 \qquad (2.99)
$$

 ${\bf S}$ can menores que la unidad, si y solo si los p<br/> determinantes que se muestran a continuación son positivos.

$$
D_1 = \begin{vmatrix} -1 & a_p \\ a_p & -1 \end{vmatrix}
$$
  

$$
D_2 = \begin{vmatrix} -1 & 0 & a_p & a_{p-1} \\ a_1 & -1 & 0 & a_p \\ a_p & 0 & -1 & a_1 \\ a_{p-1} & a_p & 0 & -1 \end{vmatrix}
$$

$$
D_p = \begin{vmatrix}\n-1 & 0 & \dots & 0 & a_p & a_{p-1} & \dots & a_1 \\
a_1 & -1 & \dots & 0 & 0 & a_p & \dots & a_2 \\
\dots & \dots & \dots & \dots & \dots & \dots \\
a_{p-1} & a_{p-2} & \dots & -1 & 0 & 0 & \dots & a_p \\
a_p & 0 & \dots & 0 & -1 & a_1 & \dots & a_{p-1} \\
a_{p-1} & a_p & \dots & 0 & 0 & -1 & \dots & a_{p-2} \\
\dots & \dots & \dots & \dots & \dots & \dots & \dots \\
a_1 & a_2 & \dots & a_p & 0 & 0 & \dots & -1\n\end{vmatrix}
$$

La utilidad de este teorema se ve clarificada si se considera la ecuación característica del proceso representado por 2.88, la cual es

$$
1 - a_1 x - a_2 x^2 - \dots - a_{p-1} x^{p-1} - a_p x^p = 0 \tag{2.100}
$$

que al multiplicarse por  $x^{-p}$  se convierte en

$$
(x^{-1})^p - a_1(x^{-1})^{p-1} - a_2(x^{-1})^{p-2} - \dots - a_{p-1}(x^{-1}) - a_p = 0 \qquad (2.101)
$$

<sup>15</sup>Ver Lawrence E. Stephen Arnold y H. Friedberg Insel Spence, 1989, 338pp. [18].

-Acatlán-

en doude, al identificar a  $x^{-1}$  con la g de 2.99, sobresale la relación existente entre el teorema de Schur y el criterio para determinar la convergencia del proceso. Es decir, lo único que se deberá hacer para verificar si una cierta ecuación on diferencia de orden p representa un proceso convergente, es calcular los p determinantes (si  $p = 2$  se deberá calcular  $D_1 y D_2$  definidos previamente y así para cada caso), si todos éstos son positivos podrá concluirse que el proceso tenderá a equilibrarse en el largo plazo; por el contrario, bastara que uno de los determinantes no sea positivo para concluir que el proceso no se estabilizará jamás. Es interesante ver que gracias a esto también nos arroja las mismas condiciones de 2.87 cuando  $p = 2$ , al igual que cuando  $p = 1$  que debe ser  $|a_1| < 1$ 

### Procesos divergentes

Aquí veremos el caso especial de procesos divergentes en el que intervienen raíces unitarias de la ecuación característica, asunto que quedo pendiente en el caso 1 en que  $a_1^2 + 4a_2 > 0$ . Este tipo de procesos puede ser representado por una ecuación en diferencia de orden p+d dada por:

$$
A(L)Z_t = a_0
$$
  
=  $G(L)(1-L)^d$  con  $d \ge 0$   
=  $(1 - a_1L - a_2L^2 - ... - a_{p+d}L^{p+d})$  y (2.102)  
 $G(L) = (1 - g_1L)(1 - g_2L)...(1 - g_pL)$ 

Y debido a que el comportamiento de un proceso representado por una ecuación en diferencia, depende del tipo de raíces de su ecuación característica entonces esta última se puede denotar como:

$$
(1 - g_1x)(1 - g_2x)...(1 - g_px)(1 - x)^d = 0 \qquad (2.103)
$$

de donde se signe que existen d raíces unitarias, además de las p raíces no unitarias  $g_1^{-1}, g_2^{-1}, ..., g_p^{-1}.$  En particular, nótese que las raíces de la ecuación (2.103) se obtienen como solución de las dos ecuaciones características

$$
(1 - g_1 x)(1 - g_2 x)...(1 - g_p x) = 0, \qquad (1 - x)^d = 0 \qquad (2.104)
$$

que se podrían asociar con los procesos

$$
G(L)Z_t = a_0 \qquad y \qquad \nabla^d Z_t = 0 \tag{2.105}
$$

-Acatlán-

respectivamente. El primero de estos procesos ya lo hemos estudiado en lo que toca a su convergencia en el punto de equilibrio con el hecho de que  $|g_i| < 1$  para  $i = 1, 2, ..., p$ . En cuanto al proceso  $\nabla^d Z_i = 0$  es divergente, ya que las raíces de su ecuación característica son todas unitarias, pero es interesante conocer el comportamiento que sigue dicho proceso. Se tomarán los casos más sencillos y de ahí generalizaremos. Primero consideremos la cenación

$$
\nabla Z_t = 0, \qquad t = 1, 2, \dots \tag{2.106}
$$

del cual obtenemos  $\nabla Z_t = Z_t - Z_{t-1} = 0 \Longleftrightarrow Z_t = Z_{t-1}$  Luego observemos

$$
\nabla Z_1 = Z_1 - Z_0 = 0 \Longrightarrow Z_1 = Z_0
$$
  
\n
$$
\nabla Z_2 = Z_2 - Z_1 = 0 \Longrightarrow Z_2 = Z_1
$$
  
\n...  
\n
$$
\nabla Z_t = Z_t - Z_{t-1} = 0 \Longrightarrow Z_t = Z_{t-1}
$$
  
\n
$$
\Longrightarrow Z_t = Z_{t-1} = ... = Z_4 = Z_3 = Z_2 = Z_1 = Z_0
$$

en general  $Z_t = Z_{t-1}$  para  $i = 1, 2, ..., t$  que es lo mismo que poner  $Z_t = Z_0$  $t = 1, 2, ...$  Por lo tanto, el proceso queda completamente determinado al conocer la condición inicial. Ahora considérese a la ecuación

$$
\nabla^2 Z_t = 0, \qquad t = 2, 3, \dots \tag{2.107}
$$

donde desarrollando el lado derecho de la igualdad se tiene que

$$
\nabla(\nabla Z_t) = \nabla(Z_t - Z_{t-1}) = \nabla Z_t - \nabla Z_{t-1} = Z_t - Z_{t-1} - (Z_{t-1} - Z_{t-2}) =
$$
  
= Z\_t - 2Z\_{t-1} + Z\_{t-2}  
(2.108)

igualando a cero se tiene que:

$$
Z_t - 2Z_{t-1} + Z_{t-2} = 0
$$
  
\n
$$
Z_t = 2Z_{t-1} - Z_{t-2}
$$
\n(2.109)

-Acatlán-

$$
UNAM \hspace{1.5cm}-Actuaria\hspace{1.5cm}
$$

t,

y resolviendo de manera iterativa obtenemos:

$$
Z_{t} = 2Z_{t-1} - Z_{t-2}
$$
  
= 2(2Z\_{t-2} - Z\_{t-3}) - Z\_{t-2}  
= 3Z\_{t-2} - 2Z\_{t-3}  
= 3(2Z\_{t-3} - Z\_{t-4}) - 2Z\_{t-2}  
= 4Z\_{t-3} - 3Z\_{t-4}  
= 4(2Z\_{t-4} - Z\_{t-3}) - 3Z\_{t-4}  
= 5Z\_{t-4} - 4Z\_{t-5}  
...  
= nZ\_{t-(n-1)} - (n - 1)Z\_{t-n} \qquad n \ge 2

Ahora bien,  $t-(n-1)=0$  ó  $t-n=0$ . Lo anterior implica  $t=n$  ó  $t=n-1$ y se elige como máximo valor posible de n, en consecuencia.

$$
Z_t = tZ_{t-(t-1)} - (t-1)Z_0
$$
  
=  $tZ_1 - tZ_0 + Z_0$  (2.111)

Retomando estos dos casos se puede decir que para la ecuación en diferencia. de primer orden (2.106) se obtiene como solución general una constante, es decir, un polinomio de grado cero, necesitando una condición inicial para la solución particular; mientras que para la ocuación en diferencia de segundo orden(2.107), la solución general es un polinomio de grado uno y requiere dos condiciones iniciales para la solución particular. En consecuencia para el caso general de la ecuación en diferencia de orden d se tendrá como solución general, a un polinomio de grado d-1 y requerirá de d condiciones iniciales para la solución especifica.

Del resultado autorior, se paede afirmar que el proceso representado por  $(2.102)$  con  $|g_i| < 1$  para  $i = 1, 2, ..., p$ , es divergente debido a que existe una tendencia polinomial, la cual al ser climinada, el proceso que resulta es convergente. De manera que si se considera una nueva variable

$$
W_t = \nabla^d Z_t
$$

el proceso queda entonces definido por:

 $G(L)W_t = a_0$ 

-Acatlán-

el cual tendera a estabilizarse eventualmente, Cabe señalar que teniendo la expresión:  $A(I)Z = G(I)\nabla^d Z = G(I)W = \alpha$ 

$$
A(L)Z_t = G(L)\nabla^d Z_t = G(L)W_t = a_0
$$

El proceso en términos de la variable original Z es divergente (por las de  $\frac{1}{2}$  de la variable W sí puede ser raíocs unitarias de  $A(x) = 0$ ), pero en términos de la variable W sí puede ser convergente (cuando  $|g_1| < 1$ ,  $|g_2| < 1$ , ...,  $|g_p| < 1$ ).

## **2.5.5. Modelos autorregresivos (AR)**

Recordando las ecuaciones en diferencia en las cuales teníamos modelos del tipo:  $A(T)V =$ constante (2.112)

$$
A(L)Y_t = \text{constante} \tag{2.112}
$$

en donde A(L) es un polinomio de retraso. Una generalización de este tipo de ecuaciones consiste en introducir una variable aleatoria en el lado derecho de ecuaciones consiste en intr

$$
A(L)Y_t = \text{constant}t + e_t \tag{2.113}
$$

en donde por simplicidad, se supone que *{e¡}* es un proceso de mido blanco,  $\mu$  and the differencia del tipo 2.113 permiten representar los PfT)( $\mu$ )( $\mu$ ) las ecuaciones en diferencia del tipo 2.113 permiten representar los *procesos autorregresivos* que desarrollando el polinomio, tenemos:

$$
(1 - \phi_1 L - \phi_2 L^2 - \dots - \phi_p L^p) Y_t = constant e + e_t
$$
\n(2.114)

en donde la constante es igual a  $(1, \ldots, l, \ldots, l)$  . The set constants on a processo lí tenga un nivel modio constante dado por  $E[V] = \mu$  para toda to proceso  $Y_t$  tenga un nivel medio constante dado por  $E[Y_t] = \mu$  para toda t; de esta forma, la ecuación 2.114 se convierte en:

$$
\phi(L)\widetilde{Y}_t = e_t \quad con \quad \widetilde{Y}_t = Y_t - \mu \tag{2.115}
$$

 $E_l$  término untorregrado  $l$  AD) que se le da al proceso representado por 2.115 se refiere al hecho de que se refiere proceso representa

$$
Y_{t} = (1 - \phi_{1} - \phi_{2} - \dots - \phi_{p})\mu + \phi_{1}Y_{t-1} + \dots + \phi_{p}Y_{t-p} + c_{t}
$$
 (2.116)

la cual si nos damos cuenta es una ecuación de regresión lineal , con la caracta cual si nos damos cucha es una ecuación de regresión inical, con la carac-

-Acatlán- UNAM -Actu aría-

depende, no de los valores de un cierto conjunto de variables independientes, como sucede en el modelo de regresión, sino de sus propios valores, observados en periodos anteriores a t y ponderados de acuerdo con los coeficientes autorregresivos  $\phi_1, ..., \phi_p$ .

Como vimos, es importante saber si el proceso asociado con una ocuación en diferencia alcanzará en el largo plazo su punto de equilibrio. Al referirse a ecuaciones en diferencia en las que interviene algún elemento aleatorio, no es estrictamente válido hablar de convergencia debido procisamente a las fluctuaciones aleatorias que siempre existirán aun cuando éstas ocurran alrededor del punto de equilibrio. Por tal razón, es necesario utilizar el concepto de equilibrio estocástico, mejor conocido como estacionariedad, esto es mientras que en un proceso determinista se habla de equilibrio, cuando se tiene un proceso estocástico se habla de estacionariedad; de esta manera, un proceso AR será estacionario o no estacionario, dependiendo de los valores que tomen las raíces de la ecuación característica:

$$
\phi(x) = 0 \tag{2.117}
$$

la cual rige el comportamiento del proceso autorregresivo. Si recordamos el caso general de una ecuación en diferencia, se sabe que  $\phi(L)$ se escribe como:

$$
\phi(L) = (1 - g_1 L)(1 - g_2 L)...(1 - g_p L) \tag{2.118}
$$

de tal manera que el proceso AR definido por  $\phi(L)$  será estacionario, si y solo si,

$$
|g_i| < 1 \quad para \quad i = 1, 2, \ldots, p \tag{2.119}
$$

o dicho de otra forma, si las raíces de 2.117, que son  $g_1^{-1}, g_2^{-1}, ..., g_p^{-1}$ , se encuentran fuera del circulo unitario (en el plano complejo).

### Modelos autorregresivos de primer orden AR(1)

Iniciaremos con el caso mas simple de un modelo autorregresivo de orden uno, i.e. un  $AR(1)$ , que se representa como:

> $\widetilde{Y}_t = \phi \widetilde{Y}_{t-1} + c_t$  $(2.120)$

-Acatlán-

para que este modelo sea estacionario se requiere que la raíz de la ecuación

$$
1 - \phi x = 0 \tag{2.121}
$$

se encuentra fuera del círculo unitario; es decir, se requiere que I¡PI < 1 para se encuentra ruera del circulo unitario; es decir, se requiere que  $\vert \varphi \vert < 1$  para asegurar la estacionariedad del proceso  $AR(1)$  descrito por 2.120. La media y la varianza de este modelo vienen dadas como:

$$
E[\tilde{Y}_t] = 0 \t y \t \gamma_0 = Var(\tilde{Y}_t) = \sigma^2 (1 + \phi^2 + \phi^4 + ...) \t (2.122)
$$

w *var* rotma que van  $(2.123)$ 

$$
\gamma_0 = \sigma^2/(1 - \phi^2) \tag{2.123}
$$

Asimismo, las autocovarianzas vienen dadas como:

$$
\gamma_{\kappa} = \sigma^2 \left( \sum_{i=1}^{\infty} \phi^i \phi^{\kappa + i} + \phi^{\kappa} \right)
$$
  
=  $\sigma^2 \phi^{\kappa} \sum_{i=0}^{\infty} \phi^{2i}, \quad \kappa = 1, 2, ...$  (2.124)

si  $|\phi|$  < 1 se reduce a:

$$
\gamma_{\kappa} = \sigma^2 \phi^{\kappa} / (1 - \phi^2), \quad \kappa = 1, 2, \dots \tag{2.125}
$$

y recordando que  $\gamma_{\kappa} = \gamma_{-\kappa}$ , se obtiene la fórmula general:

$$
\gamma_{\kappa} = \sigma^2 \phi^{|\kappa|} / (1 - \phi^2), \quad \kappa = \pm 1, \pm 2, ...
$$
\n(2.126)

de donde se signe que las autocorrclucíones deben ser de la forma:

$$
\rho(\kappa) = \frac{\gamma_{\kappa}}{\gamma_0} = \phi^{|\kappa|}, \quad \kappa = \pm 1, \pm 2, \dots \tag{2.127}
$$

lo cual nos indica que, conforme K, > Ot.Tt.'CC, la función de autoeorrclación ( $\sigma$  cual nos indica que, conforme  $\kappa > 0$  erece, la funcion de autocorrelación (FAC) tiende a cero, con decaimiento de tipo exponencial cuando  $0 < \phi < 1$ y con signos alternados cuando  $-1 < \phi < 0$ . Además debido a la condición 2.127 la condición de estacionariedad del proceso AR(1),  $|\phi| < 1$ , se convierte en términos de las autocorrelaciones como:

$$
|\rho(1)| < 1 \tag{2.128}
$$

-Acatlán-UNAM -Actu aría-

### Modelos autorregresivos de orden p AR(p)

Como caso general de un proceso autorregresivo, se procede a considerar el proceso  $AR(p)$  que se describe 2.116, la cual es equivalente a:

$$
\widetilde{Y}_t = \phi_1 \widetilde{Y}_{t-1} + \phi_2 \widetilde{Y}_{t-2} + \dots + \phi_p \widetilde{Y}_{t-p} + c_t \tag{2.129}
$$

en donde  $\widetilde{Y}_t = Y_t - \mu$ .

Un proceso AR(p) será estacionario, si y solo sí, las raíces de la ecuación característica:

$$
1 - \phi_1 x - \phi_2 x^2 - \dots - \phi_p x^p = 0 \tag{2.130}
$$

se encuentran fuera del circulo unitario. En la practica, el teorema de Schur es útil para encontrar las condiciones de estacionariedad en términos de los parámetros  $\phi_1, ..., \phi_p$ . Dichas condiciones surgen del requisito de que sean positivos los p determinantes que se muestran a continuación:

$$
\mathbf{D_1} = \begin{vmatrix} -1 & \phi_p \\ \phi_p & -1 \end{vmatrix}
$$

$$
\mathbf{D_2} = \begin{vmatrix}\n-1 & 0 & \phi_p & \phi_{p-1} \\
\phi_1 & -1 & 0 & \phi_p \\
\phi_p & 0 & -1 & \phi_1 \\
\phi_{p-1} & \phi_p & 0 & -1\n\end{vmatrix}
$$

$$
\mathbf{D}_{\mathbf{p}} = \begin{vmatrix} -1 & 0 & \dots & 0 & \phi_p & \phi_{p-1} & \dots & \phi_1 \\ \phi_1 & -1 & \dots & 0 & 0 & \phi_p & \dots & \phi_2 \\ \dots & \dots & \dots & \dots & \dots & \dots \\ \phi_{p-1} & \phi_{p-2} & \dots & -1 & 0 & 0 & \dots & \phi_p \\ \phi_p & 0 & \dots & 0 & -1 & \phi_1 & \dots & \phi_{p-1} \\ \phi_{p-1} & \phi_p & \dots & 0 & 0 & -1 & \dots & \phi_{p-2} \\ \dots & \dots & \dots & \dots & \dots & \dots & \dots \\ \phi_1 & \phi_2 & \dots & \phi_p & 0 & 0 & \dots & -1 \end{vmatrix}
$$

-Acatlán-

÷

Por otro lado, es conveniente apreciar que un proceso AR(p) estacionario tiene asociada una FAC que decae rápidamente a cero, de manera exponencial. Si el proceso AR(p) resulta ser estacionario, será posible representarlo como una suma ponderada de choques alcatorios con ponderaciones absolutamente convergentes; es decir, debe poderse escribir como:

$$
\widetilde{Y}_t = e_t - \psi_1 e_{t-1} - \psi_2 e_{t-2} - \dots \tag{2.131}
$$

con  $\sum_{i=1}^{\infty} |\psi_i|$  = constante < co. Los coeficientes  $\psi_i$ ,  $i = 1, 2, 3, ...$  se obtienen a partir del hecho de que un proceso AR(p) estacionario se debe expresar como:

$$
\phi(L)\widetilde{Y}_t = e_t \quad y \quad \widetilde{Y}_t = \psi(L)e_t \tag{2.132}
$$

cs decir,

$$
\psi(L) = 1/\phi(L)
$$
  $0$   $1 = \phi(L)\psi(L)$  (2.133)

donde  $\phi(L) = (1 - \phi_1 L - \phi_2 L^2 - ... - \phi_{p-1} L^{p-1} - \phi_p L^p)$ , de manera que:

$$
1 = (1 - \phi_1 L - \phi_2 L^2 - \dots - \phi_{p-1} L^{p-1} - \phi_p L^p)(1 - \psi_1 L - \psi_2 L^2 - \dots)
$$
  
\n
$$
= (1 - \psi_1 L - \psi_2 L^2 - \dots) - \phi_1 (L - \psi_1 L^2 - \psi_2 L^3 - \dots) - \dots
$$
  
\n
$$
- \phi_{p-1} (L^{p-1} - \psi_1 L^p - \psi_2 L^{p+1} - \dots)
$$
  
\n
$$
- \phi_p (L^p - \psi_1 L^{p+1} - \psi_2 L^{p+2} - \dots)
$$
  
\n
$$
= 1 - (\psi_1 + \phi_1) L - (\psi_2 - \phi_1 \psi_1 + \phi_2) L^2 - \dots
$$
  
\n
$$
- (\psi_{p-1} - \phi_1 \psi_{p-2} - \phi_2 \psi_{p-3} - \dots + \phi_{p-1}) L^{p-1}
$$
  
\n
$$
- (\psi_p - \phi_1 \psi_{p-1} - \phi_2 \psi_{p-2} - \dots - \phi_{p-1} \psi_1 + \phi_p) L^p - \dots
$$
\n(2.134)

así que, para que se cumpla esta última relación, todos los coeficientes que aparecen multiplicando a  $L^i$  deben de ser cero, para toda  $i \geq 1$ , lo cual implica que:

$$
\psi_1 = -\phi_1
$$
  
\n
$$
\psi_2 = \phi_1 \psi_1 - \phi_2
$$
  
\n...  
\n
$$
\psi_{p-1} = \phi_1 \psi_{p-2} + \phi_2 \psi_{p-3} + \dots - \phi_{p-1}
$$
  
\n
$$
\psi_p = \phi_1 \psi_{p-1} + \phi_2 \psi_{p-2} + \dots + \phi_{p-1} \psi_1 - \phi_p
$$
  
\n(2.135)

-Acatlán-

y en general.

$$
\psi_i = \phi_1 \psi_{i-1} + \phi_2 \psi_{i-2} + \dots + \phi_{i-1} \psi_1 - \phi_i, \quad para \quad i \ge 2 \tag{2.136}
$$

con  $\phi_i = 0$  para  $i > p$ . Nótese cómo el mismo proceso AR(p) puede representarse con p parámetros autorregresivos o mediante un numero infinito de exeficientes  $\psi$  asociados con el proceso  $\{e_i\}$ . Con fines prácticos, resulta preferible trabajar con un número finito de parámetros, sobre todo si la explicación que se tiene del fenómeno es la misma. A esta idea de ahorro en el número de parámetros se le conoce con el nombre de principio de parsimonia. Por consiguiente, la expresión 2.131 no brindará mucha utilidad si todos los coeficientes  $\psi_1, \psi_2, ...,$  fuesen distintes de cero, como ocurre con el caso de un proceso AR(1) estacionario, en el cual  $(1 - \phi L)Y_t = c_t$  implica:

$$
\widetilde{Y}_t = (1 - \phi L)^{-1} e_t = (1 + \phi L + \phi L^2 + \ldots) e_t \tag{2.137}
$$

de tal forma que  $\psi_i = -\phi^i$ , para  $i = 1, 2, ...$  y, por tanto,  $\psi_i \neq 0$  para toda i. En muchas ocasiones, sin embargo, dichos coeficientes son distintos de cero número, a partir del cual todos son cero, o sea que se tiene:

$$
\psi_1 \neq 0, \psi_2 \neq 0, \dots, \psi_q \neq 0, \psi_{q+1} = 0, \psi_{q+2} = 0, \dots \tag{2.138}
$$

Como ciemplo de esto, pensemos en el caso extremo en que p fuese infinito y que el proceso estacionario tuviese la representación:

$$
(1 - \phi L + \phi^2 L^2 - ...) \widetilde{Y}_t = e_t \quad \text{con} \quad |\phi| < 1 \tag{2.139}
$$

la cual también se escribe como:

$$
\widetilde{Y}_t = (1 - \phi L + \phi^2 L^2 - \dots)^{-1} c_t \n= (1 + \phi L) e_t \n= (1 - \psi_1 L - \psi_2 L^2 - \dots) e_t
$$
\n(2.140)

en donde  $\psi_1 = -\phi$  y  $\psi_i = 0$  para  $i > 2$ . El ahorro en parámetros en este ejemplo sería infinito, por lo cual la representación del proceso en 2.140 es superior a la representación 2.139, annoue ambas sean equivalentes. El argumento anterior conduce a pensar en la existencia de procesos que puedan representarse mejor en términos de los choques alcatorios, que en términos autorregresivos. A este tipo de procesos se les denomina de promodios móvilos v se les denota por MA.

-Acatlán-

## 2.5.6. Modelos de promedios móviles (MA)

Lacaractcrí..¡tica que defiue el proceso MA en general es que el valor actual de la característica que uenne er proceso iviz en general es que er valor actual ue la serie observada se expresa como función de choques actuales y rezagados inobservables, como si fuera un modelo de regresión sólo con perturbaciones actual y retrasadas en el lado derecho.

### El modelo MA de orden 1 MA(l)

El pro<x..'''¡O de promedios m óviles de orden 11110, es el más simple y se expresa  $c_4$  pierces  $\frac{1}{2}$ 

$$
\widetilde{Y}_t = (1 - \theta L)e_t = e_t - \theta e_{t-1}
$$
\n(2.141)

Del cual podemos obtener de manera inmediata:

$$
E[\widetilde{Y}_t] = E[(e_t - \theta e_{t-1})] = 0 \tag{2.142}
$$

y

$$
\gamma(0) = Var(\tilde{Y}_t) = Var(e_t - \theta e_{t-1}) = \sigma^2 (1 + \theta^2)
$$
 (2.143)

 $\alpha$ también los que para un valor lijo de  $\sigma$ , cuando  $\sigma$  autocoma en valor autocouro.  $\tanh$ ión lo hace la varianza. Luego la función de autocovarianza esta dada por:

$$
\gamma(\kappa) = E[Y_{t}, Y_{t-\kappa}] = E[(e_{t} - \theta e_{t-1})(e_{t-\kappa} - \theta e_{t-\kappa-1})] = \begin{cases} -\theta \sigma^{2}, & \kappa = 1\\ 0, & \kappa \ge 2 \end{cases}
$$
(2.144)

Por lo que la función de autocorreladón esta dada como:

$$
\rho(\kappa) = \frac{\gamma(\kappa)}{\gamma(0)} = \begin{cases} \frac{-\theta}{1+\theta^2}, & \text{si } \kappa = 1\\ 0, & \kappa \ge 2 \end{cases}
$$
 (2.145)

Se puede concluir, del hecho de que las autocorrelacíones para retrasos mayse puede concidir, dei nomo de que las adiocorrelaciones para retrasts mayores que un periodo sean cero, que el proceso  $MA(1)$  no tiene memoria para más allá de lo ocurrido en un periodo anterior. Pero, aunque la primera auto correlación sea distinta de cero, no puede ser muy grande, puesto que este hecho indicaría que existiría una fuerte dependencia de la observación actual con la anterior y, así sucesivamente.Entonces, sería más adecuado pensar en

 $\overline{A}$  and  $\overline{A}$  and  $\overline{A}$  and
un modelo autorregresivo para esta situación. De la ecuación (2.145) y debido a que  $|\theta|$  < 1, se obtiene que:

$$
|\rho_1| \le 0.5 \tag{2.146}
$$

Así, se puede afirmar que aún cuando una cierta función de autocorrelación muestre al retraso 1, ésta representará a un proceso MA(1) solo si se satisface la restricción (2.146).

Cabe señalar, que los procesos autorregresivos estacionarios también pueden representados a través de modelos de promodios móviles, en particular un modelo  $AR(\infty)$  tiene una representación equivalente en el modelo  $MA(1)$ , una conclusión que surge de esto es que el proceso descrito por 2.141 puede representarse en forma autorregresiva, con ponderaciones absolutamente convergentes si  $|\theta|$  < 1.

En general, cuando un proceso se expresa apropiadamente mediante un modclo AR, se dirá que dicho proceso es *invertible*, lo cual significa que se puede representar como:

$$
\pi(L)\overline{Y_t} = e_t \tag{2.147}
$$

en donde:

$$
\pi(L) = 1 - \pi_1 L - \pi_2 L^2 - \dots \tag{2.148}
$$

es un polinomio de retraso que cumple con que la suma

$$
\pi(x) = 1 - \sum_{i=1}^{\infty} \pi_i x^i
$$
 (2.149)

converge dentro o sobre el círculo unitario. Este requisito podría interpretarse como una restricción sobre los coeficientes  $\pi_1, \pi_2, ...$  (que se encuentran asociados con las variables retrasadas $\widetilde{Y}_{t-1}, \widetilde{Y}_{t-2}, \ldots$  de tal manera que mientras mayor sea el retraso de la variable, menor deberá ser el valor de la  $\pi$  correspondiente, es decir, es menor la influencia de dicha variable retrasada sobre las variables más recientes. Todo proceso MA es estacionario, mientras que todo proceso AR es invertible. Además, las condiciones para invertibilidad de un proceso MA se obtienen de manera similar a las condiciones de estacionariedad para procesos AR, como se aprecia en la condición de invertibilidad del proceso 2.141, la cual surge del requerimiento de que la suma:

$$
\pi(x) = \theta^{-1}(x) = 1 + \sum_{i=1}^{\infty} \theta^i x^i
$$
 (2.150)

-Acatlán-

-Actuaria-

converja dentro o sobre el circulo unitario, lo cual recordando sucede cuando  $|\theta|$  < 1.

En consecuencia, la condición de invertibilidad para un proceso MA también se expresa en términos del polinomio  $\theta(L)$  por el requerimiento de que las raíces de la ecuación

$$
\theta(x) = 0 \tag{2.151}
$$

se encuentran fuera del circulo unitario. La importancia del concepto de invertibilidad radica en que todo proceso invertible esta determinado de manera única por su  $FAC$ , esto es que cumplen con las condiciones antes mencionadas, lo cual no ocurre cuando los procesos son no invertibles.

#### El modelo MA de orden q MA(q)

Generalizando, decimos que un proceso estocástico sigue un esquema de promedios móviles de orden  $q \geq 1$  si se puede representar como:

$$
Y_t = e_t - \theta_1 e_{t-1} - \theta_2 e_{t-2} - \dots - \theta_q e_{t-q}
$$
 (2.152)

con  $\tilde{Y}_t = Y_t - \mu$ , en donde  $\mu$  es el nivel del proceso,  $\theta_1, \theta_2, ..., \theta_q$  son los parámetros de promedios móviles y e<sub>t</sub> es un proceso de ruido blanco con media cero y varianza constante  $\sigma^2$ . Recordando que todo proceso MA es estacionario y, en particular, se observa en las formulas siguientes que ni la media, ni la varianza, ni las covarianzas del proceso  $MA(q)$ , dependen del tiempo:

$$
E[Y_t] = E[Y_t] - \mu = 0
$$
  
\n
$$
\gamma_0 = (1 + \theta_1^2 + \theta_2^2 + ..., \theta_q^2)\sigma^2
$$
  
\n
$$
\gamma_{\kappa} = \begin{cases}\n(-\theta_{\kappa} + \theta_1 \theta_{\kappa+1} + ... + \theta_{q-\kappa} \theta_q)\sigma^2, & \text{si } \kappa = 1, 2, ..., q \\
0, & \text{si } \kappa \ge q+1\n\end{cases}
$$
\n(2.153)

para que esta expresión de  $\gamma_{\kappa}$  sea valida en general, se define  $\theta_0 = \theta_{q+1} =$  $\theta_{o+2} = ... = 0$ . De aquí es inmediato obtener la función de autocorrelación:

$$
\rho(\kappa) = \begin{cases} \frac{-\theta_{\kappa} + \theta_1 \theta_{\kappa+1} + \dots + \theta_{q-\kappa} \theta_q}{1 + \theta_1^2 + \theta_2^2 + \dots + \theta_q^2}, & \text{si } \kappa = 1, 2, ..., q \\ 0, & \text{si } \kappa \ge q+1 \end{cases}
$$
(2.154)

la cual muestra que el proceso MA(q) tiene una memoria limitada a q periodos (lo cual se ve claramente en el correlograma de la FAC). Además, la expresión 2.153 permite apreciar que si se descara obtener un conjunto de ecuaciones que permitan expresar a los parámetros de promedios móviles en términos de las autocovarianzas, dichas ocuaciones serán no lineales y no tendrían una solución única, a menos que se impusieran algunas restricciones sobre los valores de las  $\theta$  son procisamente las condiciones de invertibilidad, las cuales permiten asociar un solo proceso MA a una FAC. Las condiciones de invertibilidad del proceso 2.152 se obtienen con las condiciones de estacionariedad para un proceso AR(q), de tal manera que, según el teorema de Schur, para que el proceso MA(q) sea invertible, se requiere que los q determinantes:

$$
D_1 = \begin{vmatrix} -1 & \theta_q \\ \theta_q & -1 \end{vmatrix}
$$

$$
\mathbf{D_2} = \left| \begin{matrix} -1 & 0 & \theta_q & \theta_{q-1} \\ \theta_1 & -1 & 0 & \theta_q \\ \theta_q & 0 & -1 & \theta_1 \\ \theta_{q-1} & \theta_q & 0 & -1 \end{matrix} \right|
$$

ŧ

$$
\mathbf{D_q} = \begin{bmatrix}\n-1 & 0 & \dots & 0 & \theta_q & \theta_{q-1} & \dots & \theta_1 \\
\theta_1 & -1 & \dots & 0 & 0 & \theta_q & \dots & \theta_2 \\
\dots & \dots & \dots & \dots & & \dots & \\
\theta_{q-1} & \theta_{q-2} & \dots & -1 & 0 & 0 & \dots & \theta_q \\
\theta_q & 0 & \dots & 0 & -1 & \theta_1 & \dots & \theta_{q-1} \\
\theta_{q-1} & \theta_q & \dots & 0 & 0 & -1 & \dots & \theta_{q-2} \\
\vdots & \vdots & \vdots & \vdots & \vdots & \vdots & \vdots & \vdots \\
\theta_1 & \theta_2 & \dots & \theta_q & 0 & 0 & \dots & -1\n\end{bmatrix}
$$

sean todos positivos (con un solo determinante que no sea positivo bastara para concluir que es un proceso no invertible). Si el proceso resulta ser invertible, entonces se podría escribir como:

$$
\pi(L)\widetilde{Y}_t = \widetilde{Y}_t - \pi_1 \widetilde{Y}_{t-1} - \pi_2 \widetilde{Y}_{t-2} - \ldots = e_t \tag{2.155}
$$

-Acatlán-

#### **UNAM**

con  $\Gamma^{00}$  le l < 00, donde los coeficientes = 11. . andefen obtenerse de la  $\overline{c}$ 

$$
\pi(L)\theta(L) = 1\tag{2.156}
$$

la cual implica que:

$$
1 = (1 - \pi_1 L - \pi_2 L^2 - \dots)(1 - \theta_1 L - \theta_2 L^2 - \dots - \theta_q L^q)
$$
  
=  $(1 - \theta_1 L - \theta_2 L^2 - \dots - \theta_q L^q) - \pi_1 (L - \theta_1 L^2 - \dots - \theta_q L^{q+1})$   
 $- \pi_2 (L^2 - \theta_1 L^3 - \dots - \theta_q L^{q+2}) - \dots$   
=  $1 - (\theta_1 + \pi_1)L - (\theta_2 - \pi_1 \theta_1 + \pi_2)L^2 - (\theta_3 - \pi_1 \theta_2 - \pi_2 \theta_1 + \pi_3)L^3 - \dots$  (2.157)

de tal manera obtenemos las siguientes ecuaciones:

$$
\pi_1 = -\theta_1
$$
  
\n
$$
\pi_2 = \pi_1 \theta_1 - \theta_2
$$
  
\n
$$
\pi_2 = \pi_2 \theta_1 + \pi_1 \theta_2 - \theta_3
$$
  
\n...  
\n
$$
\pi_j = \pi_{j-1} \theta_1 + \pi_{j-2} \theta_2 + \dots + \pi_1 \theta_{j-1} - \theta_j, \quad j > q
$$
  
\n*en* donde  $\theta_j = 0$  para  $j > q$ .

## 2.5.7. Modelos de promedios móviles autorregresivos (ARMA)

En la oonstruccién de modelos, ocasionalmente encontramos algunos que incluster términos tanto un terminos como de promedios en promedios que promedios que promedios que promedios que promedios y dan como resultado un modelo autorrogrosívo de promedios móviles (ARMA) de orden(p, *q)*<sup>o</sup> El cual se puede representar mediante:

$$
\phi(L)\widetilde{Y}_t = \theta(L)e_t \tag{2.159}
$$

en donde  $\phi(L)$  y  $\theta(L)$  son polinomios de retraso de orden p y q, respectivamente, $\{e_t\}$ es un proceso de ruido blanco y $\widetilde{Y}_t$ es la serie de desviaciones de la variable  $Y_t$  respecto a su nivel medio  $\mu$ . Esta serie desarrollándola tenemos:

$$
\widetilde{Y}_t = \phi_1 \widetilde{Y}_{t-1} + \dots + \phi_p \widetilde{Y}_{t-p} + e_t - \theta_1 e_{t-1} - \dots - \theta_q e_{t-q}
$$
\n(2.160)

-Acathére - UNIAM - UNIAM - Active - Adams

Las condiciones de estacionariedad e invertibilidad de los procesos AR(p) y  $MA(q)$  establecen las propiedades para los procesos  $ARMA(p, q)$ .

Esto es, un proceso  $ARMA(p, q)$  es estacionario si las raíces de  $\phi(L) = 0$ están fuera del circulo unitario e invertible si las raíces de  $\theta(L) = 0$  están fuera del circulo unitario.

#### Modelo ARMA(1,1)

El proceso autorregresivo y de promedios móviles de orden  $(1,1)$ , aun siendo el más sencillo de los procesos ARMA, es de gran interés desde el punto de vista práctico porque proporciona representaciones adecuadas para muchas series de fenómenos reales. El modelo ARMA(1,1) está definido por

$$
(1 - \phi L)\tilde{Y}_t = (1 - \theta L)e_t \qquad (2.161)
$$

y puesto que contiene tanto características autorregresivas como de promedios móviles, no tiene por qué ser invertible ni estacionario, pero las condiciones de invertibilidad y estacionariedad se obtienen fácilmente de las condiciones respectivas para procesos AR(1) y MA(1). Si el proceso resulta ser estacionario e invertible, entonces las representaciones,

$$
Y_{t} = \psi(L)e_{t} = e_{t} - \psi_{1}e_{t-1} - \psi_{2}e_{t-2} - \dots y
$$
  
\n
$$
\pi(L)\widetilde{Y}_{t} = \widetilde{Y}_{t} - \pi_{1}\widetilde{Y}_{t-1} - \pi_{2}\widetilde{Y}_{t-2} - \dots = e_{t}
$$
\n(2.162)

son tales que las sumas $\sum_{i=1}^\infty |\psi_i|$ y $\sum_{j=1}^\infty |\pi_j|$ son convergentes. Esto lo podemos verificar al escribir 2.161 como:

$$
\widetilde{Y}_t = \left(\frac{1 - \theta L}{1 - \phi L}\right) e_t \n= (1 - \theta L)[1 + \phi L + (\phi L)^2 + \dots] e_t \n= [1 - (\theta - \phi)L - \phi(\theta - \phi)L^2 - \phi^2(\theta - \phi)L^3 - \dots] e_t
$$
\n(2.163)

lo cual es válido siempre y cuando se cumpla la condición de estacionariedad  $|\phi|$  < 1, y on este caso las ponderaciones  $\psi_i$  vienen dadas por:

$$
\psi_i = \phi^{i-1}(\theta - \phi) \quad i = 1, 2, \dots \tag{2.164}
$$

-Acatlán-

En esta última cxpresí éu se observa que, conforme el Índice i crece, '!/Ji tiende a En esta última expresión se observa que, conforme el índice i crece,  $\psi_i$  tiende a<br>coro y la guyan  $\nabla^{\infty}$ , leb $\perp$ cerá convergenta. De igual manera, la representación cero y la suma $\sum_{i=1}^{\infty} |\psi_i|$ será convergente. De igual manera, la representación del proceso ARMA(1,1) como

$$
e_{t} = \left(\frac{1-\phi L}{1-\theta L}\right)\widetilde{Y}_{t}
$$
  
=  $(1-\phi L)[1+\theta L+(\theta L)^{2}+...] \widetilde{Y}_{t}$   
=  $[1-(\phi-\theta)L-\theta(\phi-\theta)L^{2}-\theta^{2}(\phi-\theta)L^{3}-...] \widetilde{Y}_{t}$  (2.165)

cs válida si se satisface que  $|\theta|$  < 1, la cual es de hecho la condición de invertibilidad, en ese caso tiene:

$$
\pi_j = \theta^{j-1}(\phi - \theta) \quad j = 1, 2, ... \tag{2.166}
$$

de donde se sigue que:

$$
\sum_{j=1}^{\infty} \pi_j = (\phi - \theta) \sum_{j=1}^{\infty} \theta^{j-1} = \frac{(\phi - \theta)}{(1 - \theta)} < \infty.
$$
 (2.167)

La varianza viene dada como:

$$
\gamma_0 = \phi \gamma_1 + [1 - \theta(\phi - \theta)]\sigma^2 \tag{2.168}
$$

Las autocovarianzas vienen dadas como:

$$
\gamma_{\kappa} = \begin{cases} \phi \gamma_0 - \theta \sigma^2, & \text{si } \kappa = 1 \\ \phi \gamma_{\kappa - 1}, & \text{si } \kappa \ge 2 \end{cases}
$$
 (2.169)

 $\ln$ s autocovarianzas para K, 2 son idénticas para K, 2 son idénticativo AR(1), alto ses aque evaluations para  $n \geq 2$  solid debeta al des de proceso  $A_{11}$ , como se debe a que parte de promedios móviles es de orden 1 y por tanto, sólo la primera autocovarianza refleja la inclusión de parámetros del tipo MA. Para obtener la autocovarianza, dados los parámetros del proceso, las ecuaciones anteriores se pueden resolver para  $\gamma_0$  y  $\gamma_1$ , de la manera siguiente:

$$
\gamma_0 = \phi \gamma_1 + [1 - \theta(\phi - \theta)]\sigma^2
$$
  
\n
$$
\gamma_1 = \phi \gamma_0 - \theta \sigma^2
$$
\n(2.170)

que tiene por solución

$$
\gamma_0 = \frac{(1 - 2\phi\theta + \theta^2)\sigma^2}{1 - \phi^2}
$$
  
\n
$$
\gamma_1 = \frac{(1 - \phi\theta)(\phi - \theta)\sigma^2}{1 - \phi^2}
$$
\n(2.171)

 $\overline{A}$  and  $\overline{B}$ 

$$
_{\rm UNAM}
$$

De 2.170 y 2.171 podemos concluir que la función de autocovarianzas viene dada como:

$$
\gamma_{\kappa} = \frac{\phi^{\kappa - 1} (1 - \phi \theta)(\phi - \theta) \sigma^2}{1 - \phi^2}, \qquad \kappa = 1, 2, \dots \tag{2.172}
$$

Con lo cual podemos construir la función de autocorrelación (FAC).

$$
\rho(\kappa) = \frac{\phi^{\kappa - 1}(1 - \phi \theta)(\phi - \theta)}{1 - 2\phi \theta + \theta^2}, \qquad \kappa = 1, 2, ... \tag{2.173}
$$

de aquí, debido al factor  $\phi^{n-1}$  y la condición de estacionariedad  $|\phi| < 1$ , se sigue que  $\rho(\kappa)$  tiene un decaimiento exponencial a cero a partir de  $\rho(1)$ .

### Modelo ARMA(p,q)

Un proceso ARMA(p,q) incluye ambos componentes, tanto el autorregresivo como el de promedios móviles, es decir;

$$
\widetilde{Y}_t = \phi_1 \widetilde{Y}_{t-1} + \phi_2 \widetilde{Y}_{t-2} + \dots + \phi_p \widetilde{Y}_{t-p} + e_t + \theta_1 e_{t-1} + \theta_2 e_{t-2} + \dots + \theta_q e_{t-q} \tag{2.174}
$$

o la podemos poner en la forma de operador de rezago;

$$
(1 - \phi_1 L - \phi_2 L^2 - \dots - \phi_p L^p)\tilde{Y}_t = (1 + \theta_1 L + \theta_2 L^2 + \dots + \theta_q L^q)e_t \quad (2.175)
$$

La cual representaremos como:

$$
\phi(L)\bar{Y}_t = \theta(L)e_t \qquad (2.176)
$$

En donde los polinomios  $\phi(L)$  y  $\theta(L)$  son de orden p y q respectivamente. Para que el proceso sea estacionario<sup>16</sup> se requiere que las raíces de  $\phi(x) = 0$ , estén fuera del círculo unitario y para que sea invertible la condición es que las raíces de la cenación  $\theta(x) = 0$ , se encuentren también fuera del círculo unitario; si ocurre  $\phi(x) = 0$ , admite la siguiente representación:

$$
\widetilde{Y}_t = \frac{\theta(L)}{\phi(L)} e_t = \psi(L) e_t \tag{2.177}
$$

<sup>&</sup>lt;sup>16</sup>En el caso del proceso ARMA se requiere comprobar tanto la estabilidad como la invertibilidad, porque están presentes al mismo tiempo los componentes autorregresivos y los promedios móviles

<sup>-</sup>Actuaría-

 $\sum_{n=1}^{\infty}$   $\left[1 + 1\right]$   $\leq$  or  $\Delta$  is un propose estacionario de un ARMA depende  $\begin{array}{c} \text{con } \sum_{j=1}^r | \varphi_j | < \infty. \text{ Asi, un processo estacionario ac un Aruna depenac} \end{array}$ parámetros de promedios móviles *(°1,* 82 , •.•, 8q ) . De la expresión 2.174 se signe  $\frac{p}{q}$  be a capital es de production intervalses  $\left[\frac{v_1, v_2, ..., v_q}{p}\right]$ . De la capital es a  $\geq 0$ 

$$
\gamma_{\kappa} = E[\widetilde{Y}_{t}\widetilde{Y}_{t-\kappa}] \n= \phi_{1} E[\widetilde{Y}_{t-1}\widetilde{Y}_{t-\kappa}] + \phi_{2} E[\widetilde{Y}_{t-2}\widetilde{Y}_{t-\kappa}] + ... + \phi_{p} E[\widetilde{Y}_{t-p}\widetilde{Y}_{t-\kappa}] \n+ E[e_{t}\widetilde{Y}_{t-\kappa}] - \theta_{1} E[e_{t-1}\widetilde{Y}_{t-\kappa}] - ... - \theta_{q} E[e_{t-q}\widetilde{Y}_{t-\kappa}]
$$
\n(2.178)

en donde, como  $\widetilde{Y}$  , antá afectada por los choques aleatorios c $\Box$  $\frac{1}{2}$ 

$$
E[e_{t-i}\widetilde{Y}_{t-\kappa}] = 0 \quad si \ \kappa > i \tag{2.179}
$$

y por consiguiente la ecuación 2.178 da como resultado:

$$
\gamma_{\kappa} = \phi_1 \gamma_{\kappa - 1} + \phi_2 \gamma_{\kappa - 2} + \dots + \phi_p \gamma_{\kappa - p}, \quad \text{para } \kappa > q \tag{2.180}
$$

mientras que para <sup>K</sup> \$ *q" ..* involucrar á los parámetros (8..,8"+1, ...,8*<sup>q</sup> ) .* En $t_{\text{inertable}}$  que para  $n \leq q_1 / \kappa$  involues

$$
\gamma_0 = \phi_1 \gamma_1 + \phi_2 \gamma_2 + \dots + \phi_p \gamma_p + \sigma^2 - \theta_1 E[c_{l-1} \tilde{Y}_l] - \dots - \theta_g E[c_{l-g} \tilde{Y}_l]
$$
 (2.181)

la cual, debido a 11, 12, ... ,*IP'* ticnc que ser resuelta simultáneamente con las  $\frac{1}{2}$  except accounts  $\alpha$   $\frac{1}{2}$ ,  $\frac{1}{2}$ ,  $\frac{1}{2}$ ,  $\frac{1}{2}$ ,  $\frac{1}{2}$ ,  $\frac{1}{2}$ ,  $\frac{1}{2}$ ,  $\frac{1}{2}$ ,  $\frac{1}{2}$ ,  $\frac{1}{2}$ 

En lo que respecta a las autocorrelaciones para procesos  $ARMA(p,q)$ , estás obtienen para retrasos mayores a q, dc la relación

$$
\rho(\kappa) = \frac{\gamma_{\kappa}}{\gamma_0} = \phi_1 \rho_{\kappa - 1} + \phi_2 \rho_{\kappa - 2} + \dots + \phi_p \rho_{\kappa - p}, \quad \kappa > q \tag{2.182}
$$

y para retrasos menores a q, la autocorrelación *p(K)* involucrará los parámetros *(B"' Bala Louiann* Individus a y<sub>1</sub> ia autodotriciadion p(n) involuciata no paramo-<br>ros (B" B" - A) . Con frecuencia los modelos ARMA son muy exactos y ros  $(\theta_{\kappa}, \theta_{\kappa+1}, ..., \theta_q)$ . Con frecuencia los modelos ARMA son muy exactos y muy parsimoniosos a la vez. Por ejemplo, en un caso particular, se puede recurrir a un AD(5) para obtener la misma aproximación que la que podría  $\frac{1}{2}$ obtenerse con un ARMA(2,1), así el AR(5) tiene cinco parámetros que hay que estimar, mientras que el ARMA(2,1) sólo tiene tres. Ahora veremos los métodos más poderosos y más generales para series dc tiempo.

 $\overline{A}$  -Ali -Actuar ía-Actuar ía-Actuar ía-Actuar ía-Actuar ía-Actuar ía-Actuar ía-Actuar ía-Actuar ía-Actuar í

# **ESTA TESIS NO SAl..}.** *OE* LA BIBLIOTECA

#### $2.6.$ Modelos ARIMA

Hay que notar que hasta ahora solo hemos trabajado con series estacionarias, pero lamentablemente en la realidad la mayoría de las veces no pasa así, debido a que puede existir algún tipo de tendencia o porque este influenciada por un factor semideterminista como lo es la estacionalidad o ambas. Si el problema es la aprociación de una tendencia en el comportamiento de la serie, es posible que sea de carácter polinomial adaptivo y que por tanto pueda climinarse con la aplicación del operador diferencia. Existen otros métodos pero solo nos limitaremos a esté por su sencilles y aplicabilidad, lo cual nos da origen a los modelos ARIMA. Primero iniciaremos el estudio de series de tiempo o procesos no estacionarios causados por una tendencia para seguir con el estudio de series con estacionalidad.

#### $2.6.1.$ Modelos ARIMA para series con tendencia

Los modelos autorregresivos e integrados de promedios móviles(ARIMA) pueden ser vistos como una generalización de los modelos ARMA. Yaglom (1955) sugirió la posibilidad de que un cierto tipo de no estacionariedad mostrado por algunas series de tiempo, podían representarse como una simple toma succesiva de diferencias de la serie original. Esto da mucha flexibilidad a los modelos ARMA, puesto que en realidad lo que se hace es aplicar ci operador diferencia  $\nabla^d$  para climinar una posible tendencia polinomial de orden d, presente en la serie que se analice. Entonces, si un proceso  $\{\widetilde{Y}_t\}$  tuviera una tendencia polinomial no determinista es posible construir el proceso estacionario  $\{W_t\}$ , en donde:

$$
W_t = \nabla^d \widetilde{Y}_t \quad para toda t \tag{2.183}
$$

para esta serie ya sería posible obtener un modelo ARMA;  $\phi(L)W_t = \theta(L)e_t$ , lo cual sería equivalente a considerar el modelo ARIMA

$$
\phi(L)\nabla^d \widetilde{Y}_t = \theta(L)e_t \quad d \ge 1 \tag{2.184}
$$

para  $\{\tilde{Y}_t\}$ , en donde  $\{e_t\}$  es un proceso de ruido blanco. El término "integrado"se refiere a que  $\widetilde{Y}_t$  se obtiene de la relación 2.183 por inversión del

-Acatlán-

UNAM

operador  $\nabla^d$ , dando como resultado una suma infinita de términos  $W_t$ . Entonces, si aplicamos la serie de Maclaurin a  $(1 - L)^{-n}$ , con n un número entero, se obtiene:

$$
(1-L)^{-n} = 1 + nL + \frac{n(n+1)}{2!}L^2 + \frac{n(n+1)(n+2)}{3!}L^3 + \dots,
$$
 (2.185)

de este resultado se signe que, por ejemplo, el inverso del operador  $\nabla$  es

$$
\nabla^{-1} = (1 - L)^{-1} = 1 + L + L^2 + L^3 + \dots \tag{2.186}
$$

y así, si  $W_t = \nabla \widetilde{Y}_t$ , se tendría:

$$
\widetilde{Y}_t = \nabla^{-1} W_t = W_t + W_{t-1} + W_{t-2} + \dots \tag{2.187}
$$

El orden del polinomio de retraso  $\phi(L)$ , del orden del exponente en el operador diferencia y el orden del polinomio de retraso  $\theta(L)$ , se acostumbra mencionarlos en ese orden, de manera que un modelo ARIMA(p,d,q) indica que consta de un polinomio autorregresivo de orden  $p$ , de una diferencia de orden d y de un polinomio de promedios móviles de orden *q.* De esta manera el modelo 2.184se escribe como :

$$
W_t-\phi_1 W_{t-1}-...-\phi_p W_{t-p}=e_t-\theta_1 e_{t-1}-...-\theta_q e_{t-q} \quad con \ W_t=\nabla^d \widetilde{Y}_t \eqno(2.188)
$$

Ya que el interés primordial se centra en los modelos estacionarios e invert-<br>ibles, se requiere que las raíces de  $\phi(x) = 0$  y las raíces de  $\theta(x) = 0$  se ibles, se requiere que las raíces de  $\phi(x) = 0$  y las raíces de  $\theta(x) = 0$  se encuentren fuera del círculo unitario, o bien, si se considera como operador autorrcgrcsivo generalizado a:

$$
\varphi(L) = \phi(L)\nabla^d \tag{2.189}
$$

la condición es que d de las raíces de  $\varphi(x) = 0$  sean unitarias, mientras que las raíces restantes deben estar fuera del círculo unitario. Con el uso dc la ecuación 2.189, la expresión 2.188 se convierte en:

$$
\widetilde{Y}_t = \varphi_1 \widetilde{Y}_{t-1} + \varphi_2 \widetilde{Y}_{t-2} + \dots + \varphi_{p+d} \widetilde{Y}_{t-p-d} + e_t - \theta_1 e_{t-1} - \dots - \theta_q e_{t-q} \tag{2.190}
$$

 $\ddot{v}$ , ice representents  $(2.191)$ 

$$
Y_t = \varphi^{-1}(L)\theta(L)e_t = \psi(L)e_t \tag{2.191}
$$

en donde, debido a que

$$
(1 - \varphi_1 L - \varphi_2 L^2 - \dots - \varphi_{p+d} L^{p+d})(1 - \psi_1 L - \psi_2 L^2 - \dots) = (1 - \theta_1 L - \theta_2 L^2 - \dots - \theta_q L^q)
$$
\n(2.192)

en la cual las ponderaciones  $\psi$  deben satisfacer la ecuación en diferencia siguiente (donde L opera sobre j)

$$
\varphi(L)\psi_j = \phi(L)\nabla^d \psi_j \quad \text{para } j > \max\{p + d - 1, q\} \tag{2.193}
$$

Asimismo, si el proceso que indica 2.190 es invertible, se tiene:

$$
\pi(L)\widetilde{Y}_t = \theta^{-1}(L)\varphi(L)\widetilde{Y}_t = c_t \qquad (2.194)
$$

con las ponderaciones  $\pi$  que satisfacen:

$$
\theta(L)\pi_j = 0 \quad para \quad j > \max\{p+d, q\} \tag{2.195}
$$

Parece entonces razonable usar diferencias sucesívas para transformar una serie de tiempo no estacionaria en una estacionaria. Es de notar que un proceso  $Y_t$  de longitud n, es decir  $\{Y_1, Y_2, ..., Y_n\}$  al hacer la transformación 2.183 se tiene una serie de longitud n-d. Si una serie de tiempo no estacionaria puede ser transformada a una serie de tiempo estacionaria aplicando un grado adecuado de diferenciación, se dice que la serie original es homogéneamente no estacionaria. Por último si la no estacionariedad se debe también a que la varianza no es constante, quizá la causa sea que en cada punto de observación t, la variable  $Y_{\nu}$  tiene varianza  $\sigma_{\nu}^2$  la cual es función de su media  $\mu_{\nu}$ ; de ocurrir esto, un argumento que se obtiene del trabajo de Bartlett (1947), conduce a determinar una transformación potencia del tipo.

$$
T(Y_t) = \begin{cases} Y_t^{\lambda}, & si \lambda \neq 0\\ \log(Y_t), & si \lambda = 0 \end{cases}
$$
 (2.196)

Esta transformación es útil para estabilizar la varianza de la serie, antes de cancelar la posible tendencia.

#### $2.6.2.$ Modelos ARIMA para series con estacionalidad

Hasta ahora hemos abordado modelos para series de tiempo estacionarias y no estacionarias (con tendencia), ahora consideraremos el caso cuando existe

-Acatlán-

cstacionalidad en la serie la cual es muy frecuente encontrarse en la pracesta cionalidad en la serie la cual es inuy frecuente encontrarse en la practica el modelo que utilizaremos es el *operador diferencia estacional*, que es muy parecido al operador diferencia que utilizamos en el caso de los modelos por tendencia estacionarios por tendencia estacionarios en el tendencia, solo modificades no estacionarios por tendencia, solo que se nacen algunas inormicaciones debido a que las diferencias se hacen según la periodicidad en la que venga la estacionalidad (E).

Así como se introdujo la notación de operadores para series no estacionarias por teniro se marquigo la horación de operadores para serios no estacionarias por cenadore, anora mototremos la siguience novadon pa

$$
\nabla_E^k Y_t = (1 - L^E)^k Y_t
$$
  
= 
$$
\sum_{j=0}^k \frac{k!}{j!(k-j)!} (-1)^j Y_{t-jE} \quad para \ k = 0, 1, \dots \ y \ E = 1, 2, \dots \tag{2.197}
$$

mientras que un politica que un politica de retras orden per estacional de orden per estacional.<br>Con con con coeficientes de orden per estacional de orden per estacional de orden per estacional de la contra michatas que un pomionno de real

$$
G(L^{E}) = 1 - g_{1}L^{E} - g_{2}L^{2E} - \dots - g_{k}L^{kE}
$$

$$
= 1 - \sum_{j=1}^{k} g_{j}L^{jE}
$$
(2.198)

Para ejemplificar esto sea  $E=12$  y k=2, entonces nos quedaría como:

$$
\nabla_{12}^2 Y_t = (1 - L^{12})^2 Y_t = Y_t - 2Y_{t-12} + Y_{t-24}
$$

y

$$
G(L^{12})Y_t = (1 - g_1 L^{12} - g_2 L^{24})Y_t = Y_t - g_1 Y_{t-12} - g_2 Y_{t-24}
$$

Es de advertir que al aplicar el operador  $\nabla^D_E$  se pierden  $E \cdot D$  observaciones automáticamente. Con la notación recién introducida es posible obtener reprcscntaciones puramente estacionales del tipo  $ARIMA(P, D, Q)_E$  como:

$$
\Phi(L^E)\nabla_E^D(Y_t - \mu) = \Theta(L^E)e_t \tag{2.199}
$$

donde  $\mu$  es el nivel de  $\{Y_t\}$ ,  $\Phi(L^E)$  es la representación de un polinomio autorregresivo estacional de orden P,  $\Theta(L^E)$  denota a un polinomio de promedios móviles de orden Q y la sucesión  ${e<sub>i</sub>}$  es ruido blanco. Ahora antes de ver

un ARIMA estacional veamos sus partes empezando por el elemento autorregresivo.

Sca un proceso estacional autorregresivo con E observaciones por período estacional y donde sólo los parámetros cuyo subíndice es un entero múltiplo de E, son diferentes de cero.

$$
\widetilde{Y}_t = \Phi_t \widetilde{Y}_{t-B} + \Phi_2 \widetilde{Y}_{t-2B} + \dots + \Phi_P \widetilde{Y}_{t-PB} + e_t \quad \text{con } \widetilde{Y}_t = Y_t - \mu \tag{2.200}
$$

donde P es el múltiplo mayor de E presente en el proceso el cual nos da el orden del mismo, entonces para un  $AR(1)_E$  quedaría como:

$$
\widetilde{Y}_t = \Phi_1 \widetilde{Y}_{t-k} + e_t \tag{2.201}
$$

para esto se tiene la varianza como:

$$
\gamma_0 = E[(\Phi_1 \tilde{Y}_{1-B} + e_t)^2] \n= \Phi_1^2 E[\tilde{Y}_{1-B}^2] + 2\Phi_1 E[\tilde{Y}_{1-B}e_t] + E[e_t^2]
$$
\n(2.202)

en donde, suponiendo estacionariedad para  $\{\widetilde{Y}\}\$ , se obtiene

$$
\gamma_0=\frac{\sigma^2}{(1-\Phi_1^2)}
$$

y de las autocovarianzas vienen dadas como:

$$
\gamma_{iE} = \frac{\Phi_1^i \sigma^2}{(1 - \Phi_1^2)} \quad para \ i \ge 0
$$

mientras que:

$$
\gamma_{\kappa} = 0 \quad para \; \kappa \neq iE
$$

Entonces la FAC con correspondencia a 2.201 viene a ser

$$
\rho(\kappa) = \begin{cases} \Phi^i & \text{para } \kappa = iE & \text{con } i = 0, 1, 2, \dots \\ 0 & \text{para } \kappa \neq iE \end{cases}
$$
 (2.203)

Ahora analizando el modelo de promedios móviles estacionales tenemos:

$$
Y_{l} = e_{l} - \Theta_{1}e_{l-K} - \Theta_{2}e_{l-2E} - ... - \Theta_{Q}e_{l-QE}
$$
 (2.204)

<sup>-</sup>Actuaría-

donde Q es el múltiplo más grande dc E quc se encuentra en el modelo. Nuevamente, tomando el caso más sencillo el  $MA(1)_E$  representado como:

$$
\widetilde{Y}_t = e_t - \Theta_1 e_{t-k} \tag{2.205}
$$

la cual tiene como la.función dc uutocovarianza,

$$
\gamma_0 = (1 + \Theta^2)\sigma^2 \n\gamma_E = -\Theta^2 \sigma^2 \n\gamma_\kappa = 0 \quad para \; \kappa \neq E
$$
\n(2.206)

 $\epsilon$  en términos de la FAC, implicación de la FAC, implicación de la FAC, implicación de la FAC, implicación de la FAC, implicación de la FAC, implicación de la FAC, implicación de la FAC, implicación de la FAC, implicaci  $\ddot{\phantom{1}}$ 

$$
\rho(\kappa) = \begin{cases}\n\frac{-\Theta}{(1+\Theta^2)} & \text{si } \kappa = E \\
0 & \text{para } \kappa \ge 1 \text{ con } \kappa \ne E\n\end{cases}
$$
\n(2.207)

 $\sim$  sea, que existirá únicamente una correlación diferente una correlación diferente de cero, correlación de cero, correlación de cero, correlación de cero, correlación de cero, correlación de cero, correlación de cero, diente al retraso *<sup>K</sup>* = E. Como consecuencia un modelo ARMA estacional se diente al retraso $\kappa=E.$ Como consecuencia un modelo ARMA estacional se vera así

$$
\widetilde{Y}_{t} = \Phi_{1}\widetilde{Y}_{t-B} + \Phi_{2}\widetilde{Y}_{t-2E} + ... + \Phi_{P}\widetilde{Y}_{t-PE} + e_{t} - \Theta_{1}e_{t-E} - \Theta_{2}e_{t-2E} - ... - \Theta_{Q}e_{t-QE}
$$
\n(2.208)

de un proceso estacional que la estaciona de la función de anología de la desempreciada a la desde un proceso no estacional, estacional, estacional, estacional, estacional, estacional, estacional, estacional, estacional, e de un proceso estacional ARMA es análoga a la de un proceso no estacional, con correlaciones diferentes de ecro sólo en los períodos  $E$ ,  $2E$ ,  $3E$ .... hay que notar que la suposición de este método es que la serie siempre es estaque novar que ma suposición de este inciou es que ma serie siemple es estapropositivo el siguiente el siguiente conocido conocido como modelo conocido conocido como modelo estapropusieron el siguiente modelo conocido como modelo multiplicativo estacional.

#### Modelo multiplicativo estacional

Este modelo pcnnite estudiar series do tiempo eon efectos estaeionales y no estacionales. Este modelo tiene la forma

$$
\Phi(L^E) \nabla_E^D (Y_t - \mu) = \Theta(L^E) \alpha_t \tag{2.209}
$$

donde las variables {{rl} no se suponen ruido blanco, sino generada por <sup>1111</sup> produce  $\frac{1}{2}$  are defined  $\frac{1}{2}$  and  $\frac{1}{2}$  and  $\frac{1}{2}$  are defined as  $\frac{1}{2}$  and  $\frac{1}{2}$  are defined as  $\frac{1}{2}$  and  $\frac{1}{2}$  are defined as  $\frac{1}{2}$  and  $\frac{1}{2}$  are defined as  $\frac{1}{2}$  and  $\frac{1}{2$ 

$$
\phi(L)\nabla^d \alpha_t = \theta(L)e_t \tag{2.210}
$$

-Acatlán- UNAl\!

con  $\epsilon$  is in the m ido blanco de estas dos últimas. con  $\{c_i\}$  un proceso de fundo bianco de e

$$
\phi(L)\Phi(L^E)\nabla^d\nabla_E^D(Y_t - \mu) = \theta(L)\Theta(L^E)e_t
$$
\n(2.211)

el cual es denotado como  $ARIMA(p,d,q)x(P,D,Q)_k$ <sup>17</sup>.

Par-d. finalizar podemos ver que con este tipo de modelos podemos modola series que contenente de contenente de contenente contenente de debido a los contenentes de los como característicos de los como característicos de los como característicos de los como característicos de los como caract lar series que contengan tanto tendencia como estacionalidad debido a los operadores diferencia tanto normal como estacional respectivamente pero es de suma importancia decir que cuando una serie es completamente estacional se utiliza el operador diferencia estacional, pero qne pasa cuando una serie tiene partes estacionales y otras no, pues para eso existen los otros parámetros P y D del modelo  $ARIMA(p,d,q)x(P,D,Q)_E$  para agregarle más poder al modelo sin uccosídad de dífcrencíar, y para sabor el grado o mal parámetro at modelo sin hecesidad de diferenciar, y para saber el gramo o cual parametro pura dependera de conjo se ven los convenientes y la granda de la serie para poder determinar si es conveniente meter estos parámetros al modelo o $\,$ no.

A continuación veremos corno identificar un modelo adecuado a las series de tiempo, y que por cierto no es una tarea fácil de hacer de hecho es una de las partes más complicadas al analizar series de tiempo.

## 2.6.3. Identificación del modelo

Hasta ahora hemos mostrado la teoría de las técnicas empleadas en series de tiempo, el como hacerlo, pero ahora nos falta que modelo aceptar y cuales socialpo, el como nacerio, pero anora mas tanta que modelo acepsas y cuato son aigunas reg

Primeramente debemos saber si la serie es estacionaria, es decir, si el valor de la media no varía a través del tiempo o es no estacionaria. Para esto se recurre además de la examinación de la gráfica, el comportamiento del correlograma (véase la figura 2.7), en la figura podemos notar que cuando las. uutocorrelaciones decienden muy lentamente se tienen indicios de que existe

-Accredit - UNAM - UNAM - Actuaría

 $^{-17}{\rm Es}$  importante aprenderse esta nomenclatura debido a que cuando uno usa un software para series de tiempo estacionales y utiliza un modelo ARIMA para modelarlas, siempre aparece en esta forma.

Partial Autocorrelations Autoconelatious  $\bullet$  $\mathbf{r}$ 47  $41$  $\ddot{a}$  $\mathbf{a}$ 10  $15$ x  $\overline{2}$ **M**  $\overline{3}$ 

tendencia, hay que notar que no importa como esta el otro correlograma con

que exista uno que presente este comportamiento con eso bastara.

Figura 2.7: correlograma con tendencia

Si la serie no es estacionaria, se toman las diferencias de los datos originales concentrando el análisis en esta serie diferenciada, revisándose nuevamente el comportamiento de la gráfica de los datos y del correlograma y si existiera aún alguna tendencia se procederá a una nueva diferenciación<sup>18</sup>. Obsérvese que cada vez que se diferencia una serie se pierde un dato, aunque esto es irrelevante cuando el número total de datos es grande.

Una vez obtenida una serie estacionaria, debemos identificar la forma del modelo a utilizar. Este paso se logra mediante la comparación de los coeficientes de autocorrelación y de autocorrelación parcial de los datos a ajustar con las correspondientes distribuciones de los diversos modelos ARIMA.

Si trabajamos con una serie  $W_t$ , como la serie original y que denota a  $\nabla^d Y_t$ entonces procedemos a lo siguiente:

- 1. Calcular las primeras  $\kappa$  autocorrelaciones muestrales y las autocorrelaciones parciales muestrales de  $W_t$ . Las 24 autocorrelaciones explican en buena medida el comportamiento de la serie en general.
- 2. Graficar las autocorrelaciones y autocorrelaciones parciales.

<sup>&</sup>lt;sup>18</sup>En la practica es raro encontrarse con una serie que necesite ser diferenciada más de 3 veces, y además siempre hay que cuidar de no sobrediferenciar la serie

3. Asociar el comportamiento de los valores a las funciones de autocorrelación toórica y autocorrelación pareial teórica de un proceso AR- $MA(p,q)$ .

Antes de continuar, hay que establecer cuáles autocorrelaciones son significativamente diferentes de cero. Para llevar este paso importante hay que advertir que la FAC muestral está afectada por variaciones muestrales, que desvirtúan la apariencia real de las autocorrelaciones; por este motivo se requiere de un criterio para distinguir lo verdadero de lo artificial. Dicho criterio lo proporcionó Bartlett(1946) al obtener expresiones aproximadas (estimaciones  $r_{\kappa}$ ) para las varianzas y covarianzas de las autocorrelaciones muestrales, en caso de que el proceso sea generado a partir de un ruido blanco cono distribución normal. Las cuales son:

$$
Var(r_{\kappa}) = \frac{1}{N} \sum_{j=-\infty}^{\infty} (\rho_j^2 + \rho_{j+\kappa}\rho_{j-\kappa} - 4\rho_{\kappa}\rho_j\rho_{j-\kappa} + 2\rho_{\kappa}^2\rho_j^2)
$$

$$
Cov(r_{\kappa}, r_{\kappa+s}) = \frac{1}{N} \sum_{j=-\infty}^{\infty} \rho_j\rho_{j+s}
$$

Arderson(1942) demostró que bajo la hipótesis de que las autocorrelaciones teóricas de  $\rho(\kappa)$  sean cero, las estimaciones divididas entre su desviación estándar, se distribuyen aproximadamente a una función normal. Por tal motivo, los valores  $\pm 1.96x$  (desviación estándar) constituyen los límites del intervalo que con un 95 % de confianza, asegura que las autocorrelaciones son cero.

Entonces Para un modelo MA(1), tenemos un posible correlograma que lo describe(véase la figura 2.8);

Podemos ver que en la función de autocorrelación solo hay una correlación que os significativamento grando y la función de autocorrelación parcial desciendo a cero, por tal motivo el mejor modelo para este tipo de serie seria un MA(1), esto se extiende para los modelos MA(q) los cuales para toda k mayor a q la FAC scrán cero o aproximadamente cero, es decir, no pasan del intervalo de confianza para decir que son estadísticamente insignificantes (esto en las imágenes se ve como las líneas horizontales y paralelas al eje de las abscisas).

-Acatlán-

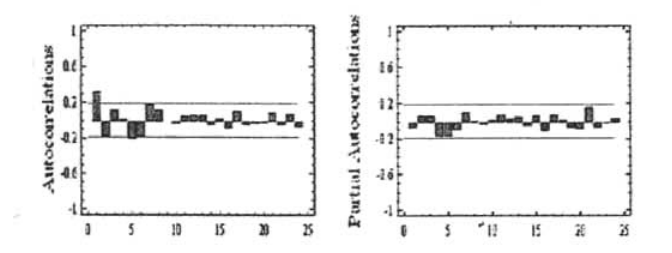

Figura 2.8: correlograma de la FAC y FACP para un modelo MA(1)

Ahora bien consideremos el caso de un AR(1) para ver su correlograma correspondiente tanto a la FAC como a la FACP (véase la figura 2.9);

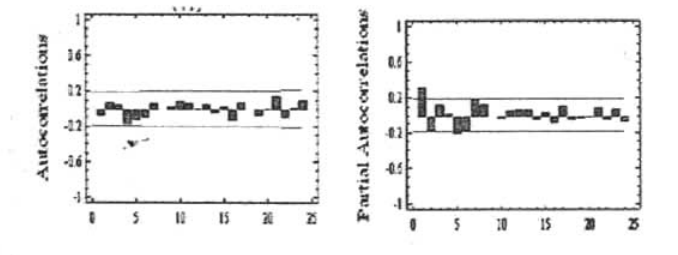

Figura 2.9: correlograma de la FAC y FACP para un modelo AR(1)

Como vemos ahora la correlación significativamente grande se encuentra en el correlograma correspondiente a la FACP y no en la FAC y esta última desciende a cero, de aquí podemos ver que para identificar un modelo  $AR(p)$ dependen del numero de correlaciones significativamente grandes en la FACP.

Finalmente, para un modelo ARMA(1,1) tenemos un posible correlograma para la FAC y la FACP (véase la figura 2.10).

Como podemos ver una vez que pasa el primer período las correlaciones van decayendo exponencialmente en ambos casos por tal razón es buena idea el utilizar una ARMA(1,1), en general este comportamiento se mantiene

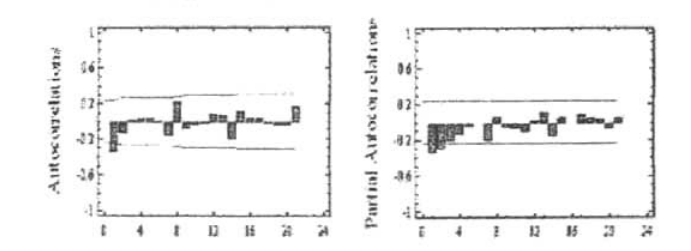

Figura 2.10: correlograma de la FAC y FACP para un modelo ARMA(1,1)

para un modelo ARMA(p,q), el cual dependiendo de las correlaciones más significativas dependerá el grado tanto de p como de q (al final de esté capítulo se dan algunos ejemplos de FAC y FACP teóricas para determinar el orden de p y q, y así poder saber sí se trata de un AR, MA o un ARMA (véase cuadros 2.1 y 2.2)).

Resumiendo lo que hemos visto hasta abora en cuestión de identificar el modelo, Verificar si la serie es o no estacionaria, en caso de no serlo, aplicar el operador diferencia las veces que sean necesaria para que desaparezca<sup>19</sup> la tendencia una vez que tenemos una serie estacionaria, debemos identificar las autocorrelaciones que caen exponencialmente a cero. Si las autocorrelaciones descienden exponencialmente a cero, el proceso indicado es el AR; si son las autocorrelaciones parciales las que descienden a cero, entonces el proceso indicado es el MA; y si tanto los coeficientes de autocorrelación y autocorrelación parcial descienden a cero, el indicado es un proceso mixto ARIMA, se puede determinar el orden de los procesos AR y/o MA contando el numero de coeficientes de autocorrelación y de autocorrelación parcial que son diferentes de cero en forma significativa. La tabla 2.11 permite resumir las pautas de comportamiento más frecuentes, de la FAC y FACP en los modelos  $AR(p)$ ,  $MA(q)$  y  $ARMA(p,q)$ 

Por lo que respecta a la identificación de los componentes estacionales, se sigue el mismo criterio que en la parte regular, pero fijándose en los retardos correspondientes a la periodicidad estacional (4,8,12,... para datos trimes-

<sup>&</sup>lt;sup>19</sup>Hay que recordar que en raras ocasiones el grado de diferenciación excede a 2.

## Capítulo 2

| <b>Modelo</b> Función | FAC                                                                                                    | FACP                                                                                                    |
|-----------------------|----------------------------------------------------------------------------------------------------|----------------------------------------------------------------------------------------------------|
| AR(P)                 | Decrecimiento rápido de tipo<br>exponencial vio sinusoidal.                                                                                            | Se anulan para retrasos<br>superiores a p.                                                                                                    |
| MA(q)                 | Se anula para retardos<br>superiores a q.                                                                                                    | Decrecimiento rápido de tipo<br>exponencial y/o sinusoidal.                                                                                            |
| ARMA(p,q)             | Los primeros valores iniciales<br>no tienen patron fijo y van<br>seguidos de una mezcla de<br>ascilaciones sinusoidales<br>amortiguadas a partir de q. | Los primeros valores iniciales<br>no tienen patrón fijo y van<br>seguidos de una mezcla de<br>oscilaciones sinusoidales<br>amortiguadas a partir de p. |

Figura 2.11: Resumen del comportamiento de las FAC y FACP

trales o 12,24,36,... para datos mensuales), además hay que recordar que el operador diferencia estacional solo se aplica cuando la serie tiene estacionalidad en toda la serie y no parcialmente dado que para este último caso se ocupan los modelos  $AR(P)$  y  $MA(Q)$  para el modelo estacional.

Cabe señalar que existen más formas que ayudan a escoger el modelo adecuado, como lo son los criterios de Akaike y Schwarz, los cuales proponen un estimador para ayudar a escoger el mejor modelo, pero nosotros solo utilizaremos los supuestos para los residuos y los tipos de error (vistos en la sección de modelos de regresión) para verificar que nuestro modelo es el más adecuado, pero en términos generales se escoge el modelo que tenga el numero

-Acatlán-

menor tanto para el criterio de Akaike como con el de Schwarz<sup>20</sup>.

#### Verificación del modelo

Una vez que escogimos el modelo debemos verificar que dicho modelo no viole ciertos supuestos los cuales, utilizan a los residuos. Un residuo  $\hat{e}_t$ , se define como la diferencia entre  $W_t$  y el pronóstico  $\widehat{W}_t$ , es decir,  $\widehat{e}_t = W_t - \widehat{W}_t$  es el residuo al tiempo t. Cuando el tamaño de la muestra es grande, los errores alcatorios  $\{e_i\}$  y los residuos  $\hat{e}_i$  son esencialmente iguales, por tal razón al analizar los residuos estaríamos analizando lo que deben cumplir los errores alcatorios. Entonces, con base en la teoría expuesta sabemos que los errores alcatorios  $\{c_i\}$  deben ser una realización de un proceso de ruido blanco. Por ello, la verificación del modelo consistirá principalmente en comprobar si esto se cumple con las características de un ruido blanco, es decir, que su media sca cero y su varianza constante.

#### Primer supuesto  $\mu = 0$

Para probar la hipótesis  $H_0: \mu = 0$  vs  $H_1: \mu \neq 0$  se puede utilizar el hecho de que.

$$
\left(m(\widehat{e}_i) - 1,96\sqrt{\frac{\sigma^2}{N}}, m(\widehat{e}_i) + 1,96\sqrt{\frac{\sigma^2}{N}}\right) \tag{2.212}
$$

donde.

$$
m(\hat{e}) = \sum_{t=t'}^{N} \hat{e}_t / (N - d - p) \quad con \ t' = d + p + 1 \tag{2.213}
$$

у

$$
\widehat{\sigma} = \sqrt{\sum_{t=t'}^{N} [\widehat{e}_t - m(\widehat{e})^2/(N - d - p - q)]}
$$
 (2.214)

y representan tanto la media aritmética y la desviación estándar muestral de los residuos respectivamente. Entonces 2.212 constituye un intervalo de

<sup>&</sup>lt;sup>20</sup>Sí se desea ver más acerca de los criterios de Akaike y Schwarz véase Diebold Francis X. 71-76 pp [8] 6 E.P. Box George, Gwilym M. Jenkins y Gregory C. Reinsel 200-202 pp  $[10].$ 

confianza al 95%de la media de una normal. Se rechaza la hipótesis nula si el cero no está dentro de este intervalo o bien, se rechaza la hipótesis nula si  $\left|\frac{\sqrt{N'}m(\tilde{e})}{\tilde{e}}\right| \geq 1.96$ , donde N'=N-d-p. Por el contrario si  $\left|\frac{\sqrt{N'}m(\tilde{e})}{\tilde{e}}\right| < 1.96$  se dirá que no hay evidencia de que la media del proceso de mido blanco sea distinta de cero y por lo mismo no se rechaza el supuesto.

Si al concluir la prueba se obtiene que la media de loo residuos no es cero, puede ser debido a dos causas:

- 1. Existe una parte scmidctcrminista en la serie que podría corregirse con una diferencia más.
- 2. El problema es determinista y se corrige añadiendo una constante  $\mu$  al modelo que se calcula conjuntamente con los otros parámetros y euyo valor inicial es  $m(\tilde{e})$ .

#### Segundo supuesto  $Var(\hat{c}) = \sigma^2$

Una vez cubierto este problema continuamos con revisar que la varianza de los residuos es constante, y consiste cn hacer una gráfica de loo residuos contra el tiempo para observar, visualmente, si la varianza parece o no ser constante. Esta verificación visual podría parecer un poco absurda pero la idea es que solamente las violaciones muy notorias de este supuesto son las que realmente llegan a causar problemas. Entonces sólo en caso de que la varianza parezca seguir algún patrón de crecimiento o de decrecimiento, es posible aplicar una transformación potencia<sup>21</sup> para estabilizar la varianza de la serie.

#### Tercer supuesto. No estén autocorrelacionados

Otra condición que deben de cumplir los residuos es que no estén antocorrelacionados, es decir, que las autocorrelaciones para  $\kappa > 1$  sean cero, esto es

Acatlán - UNAM - UNAM - Actual

<sup>11</sup> La cual hicimos mención al final del modelo ARIMA para serie; con tendencia, la - La cual niculos mencion al final del modelo ARIMA para series con tendencia, la varian za.

porque si existiese autocorrelación entre los residuos implicaría que se podría pronosticar los residuos y se estaría perdiendo información para el modelo, por tal razón es importante que no estén autocorrelacionados. Para ello debemos calcular la función de autocorrelación de los residuos, que en caso de tener media cero está dada por

$$
r_c(\kappa) = \frac{\sum_{l=t'}^{N-\kappa} \hat{c}_l \hat{c}_{l+\kappa}}{\sum_{l=t'}^{N} \hat{c}_l^2} \qquad \kappa = 1, 2, \dots \qquad (2.215)
$$

entoneces dado que para un proceso de ruido blanco  $\rho(\kappa) = 0$  para  $\kappa > 1$ las autocorrelaciones serán significativamente diferentes de cero si  $|r_e(\kappa)| \ge$  $\frac{1,96}{\sqrt{N-d-n}}$ .

Box y Ljung (1978) encontraron que una prueba para verificar que los errores son ruido blanco, puede hacerse a través del estadístico Q<sup>322</sup>dado por

$$
Q' = (N - d - p)(N - d - p + 2) \sum_{k=1}^{K} \frac{\tau_{\hat{e}}^2(k)}{(N - d - p - k)}
$$
(2.216)

Si  $K > 20$ ,  $Q' \sim \chi^2_{K-p-a}$ , se dirá que el modelo es inadecuado si  $Q' > \chi^2_{K-p-a}$ .

Cuando las autocorrelaciones no sean las de un ruido blanco, hay que revisar las FAC de los residuos para tratar de identificar algún patrón conocido e incorporar los parámetros que el patrón determine al modelo original.

#### Cuarto supuesto. Tienen distribución normal, para toda t

La teoría de series de tiempo para efectuar pronósticos supone que los errores  ${c<sub>t</sub>}$  tienen distribución normal para toda t, entonecs aproximadamente el 95 % de las observaciones deben de estar dentro de un intervalo que se extienda dos desviaciones estándar por debajo y por arriba de la media, entonces si se cumple que  $\mu = 0$ , se esperaría que a lo más un total de  $(N-d-p)/20$ observaciones estarán fuera del intervalo  $(-2\sigma, 2\sigma)$ .

Para verificar este supuesto, a través de los residuos, existen dos posibles caminos.

<sup>&</sup>lt;sup>22</sup>No hay que confundirlo con el estadístico Q creado por Box y Pierce (1970), debido a que Q' es una modificación al estadístico de Box y Pierce.

- 1. Graficar el histograma de los residuos y por inspección revisar que exista simetría en los mismos.
- 2. Graficar los residuos contra el tiempo(al igual que en el supuesto 2)

Es de advertir que este supuesto se debe de cumplir para los errores aleatorios  $(e_t)$ , pero no tienen por qué ser satisfecho exactamente por los residuos  $(\widehat{e}_t)$ , por tal razón, cabe esperar pequeñas violaciones que no causen problemas en absoluto. En caso de que se viole el supuesto notoriamente, podría aplicarse una transformación normalizadora como las que se hizo mención en el supuesto 2.

#### Quinto Supuesto. No existen observaciones aberrantes

Son aquellos residuos que están fuera del intervalo  $(-3\sigma, 3\sigma)$ , dado que esto  $\frac{1}{2}$ implications testatuos que estan tuera del muervado  $(-30, 30)$ , dado que esto baja o el residuo en cuestión no fue generado proceso de controleta es máy baja o el residuo en cuestión no fue generado por el mismo proceso generador del resto de la serie, entonces sería conveniente verificar las observaciones que dan lugar a esos residuos y verificar las razones, esto debido a que no es bueno quitar información sin antes haber hecho un análisis de las causas por la cuales paro es esto, esto con el fin de no desecutivo con el fin de no de no desecutivo de no de no de no d

Es importante tener en cuenta estos supuestos $23$  debido a que los estaremos utilizando en el capítulo 4 para escoger el mejor modelo que capte la mayor información. Por otro lado, se da la definición de un estadístico que utilizaremos más adelante y el cual a; el P-value, el cual sirve como una medida de  $\frac{1}{2}$ significancia, cuando el P-value, ci cual silve como una inclusió de relación cualidades contre do Hereno do Hereno do Alexandro do Marco do Marco do Marco de Marco do Marco do Marco do Marco do Marco do Marco do Marco do Marco do Marco do Marco do Marco do Marco do Marco do Marco do Marco relación estadísticamente significativa entre dos variables con un 99% nivel de confianza, si el P-value es mayor o igual que .10 se dice que la relación entre las variables a; estadísticamente no significativa con un nivel de confianza de 90%y así el grado de significaneia que se deseo .pero más adelante veremos lo importante de esté estadístico.

Por último damos algunas funciones teóricas de las funciones de autocorrelación y autocorrelación parcial para modelos AR , MA y ARMA (véase

-Aca tl án- -Actuaría-

<sup>&</sup>lt;sup>23</sup>Si se desea ver otros supuestos ver Guerrero Guzmán Víctor Manuel, 2003 [11].

cuadros 2.1 y 2.2).

#### $2.6.4.$ Propósticos a través de modelos ARIMA

La última etapa de la construcción de un modelo es el pronóstico y de hecho es el fin que se pretende al analizar una serie de tiempo. Una vez que el modelo ha sido identificado se procede a la generación de un pronóstico de observaciones futuras que minimizando el error cuadrático medio, serán insesgadas y no correlacionadas. Nos limitaremos a los pronósticos para procosos estacionarios<sup>24</sup> debido a que dan la idea general, además que daremos por hecho que ya se utilizaron los métodos antes mencionados para poder hacer de una serie no estacionaria una serie estacionaria.

Sca  ${Y<sub>t</sub>}$  una serie estacionaria que admite una representación del tipo AR- $MA(p,q)$ , os docir

$$
\phi(L)Y_t = \theta(L)c_t \tag{2.217}
$$

Ya que estamos suponiendo que es un proceso estacionario, se puede representar como

$$
Y_t = \psi(L)e_t \tag{2.218}
$$

donde

$$
\psi(L) = \frac{\theta(L)}{\phi(L)}
$$
  
= 
$$
\sum_{i=0}^{\infty} \psi_i(L) \quad \text{con } \psi_0 = 1
$$
 (2.219)

sustituyendo esta última expresión en 2.218 tenemos

<sup>24</sup>Si se desea ver la teoría para pronósticos para series de tiempo estacionales véase E.P. Box George, Gwilym M. Jenkins y Gregory C. Reinsel cap 5 y 334-341pp [10].

$$
Y_t = \sum_{j=0}^{\infty} \psi_j e_{t-j} \tag{2.220}
$$

donde para t+h

$$
Y_{t+h} = \sum_{j=0}^{\infty} \psi_j c_{t+h-j} \tag{2.221}
$$

supóngase que en el tiempo t se tienen las observaciones  $Y_t, Y_{t-1}, ...$  y se quiere saber el valor de  $Y_{t+h}$  a partir de la combinación lineal de las observaciones mencionadas. Entonces,

$$
\widehat{Y}_{t+h} = c_h e_t + c_{h+1} e_{t-1} + c_{h+2} e_{t-2} + \dots \tag{2.222}
$$

que es un pronóstico para  $Y_{t+h}$ .

Dado que existe un gran número de posibles combinaciones de valores  $c_h, c_{h-1}, \ldots$ el criterio que se ocupa para decidir qué valores seleccionar es el error cuadrático medio, entonces el error para la ecuación 2.222 esta dada como:

$$
E[Y_{t+h} - \hat{Y}_{t+h}]^2 \tag{2.223}
$$

Sustituyendo el valor de las expresiones y desarrollando el binomio tenemos:

$$
E[Y_{t+h} - \hat{Y}_{t+h}]^2 = E\Big[\sum_{j=0}^{h-1} \psi_j^2 e_{t+h-j}^2 + \sum_{j=h}^{\infty} (\psi_j - c_j)^2 e_{t+h-j}^2 + 2 \sum_{j=0, i \neq j}^{\infty} \psi_i (\psi_h - c_h) e_j e_i \Big]
$$
  
= 
$$
\sum_{j=0}^{h-1} \psi_j^2 E[e_{t+h-j}^2] + \sum_{j=h}^{\infty} (\psi_j - c_j)^2 E[e_{t+h-j}^2]
$$
  
= 
$$
\sigma^2 \Big[\sum_{j=0}^{h-1} \psi_j^2 + \sum_{j=h}^{\infty} (\psi_j - c_j)^2\Big]
$$
 (2.224)

el mínimo de esta expresión se obtiene haciendo $\psi_j=c_j.$  Por tanto.

$$
Y_{t+h} = \psi_h e_t + \psi_{h+1} e_{t-1} + \psi_{h+2} e_{t-2} + \dots \tag{2.225}
$$

-Acatlán-

ya que las observaciones están hechas hasta t, tenemos

$$
E[e_{t-j}/Y_t, Y_{t-1}, \ldots] = \begin{cases} 0 & \text{para} \ \ j > 0 \\ e_{t-j} & \text{para} \ \ j \le 0 \end{cases} \tag{2.226}
$$

Por otro lado utilizando la expresión 2.221

$$
E[Z_{t+h}/Y_t, Y_{t-1}, \ldots] = E[e_{t+h} + \psi_h e_{t+h-1} + \psi_h e_{t+h-2} + \ldots + \psi_h e_t + \psi_{h+1} e_{t-1} + \ldots]
$$
  
=  $\psi_h e_t + \psi_{h+1} e_{t-1} + \ldots$  (2.227)

De aquí se concluye que el pronóstico que proporciona el mínimo error cuadrático medio para  $Y_{t+h}$  está dado por la esperanza condicional. Entonces el error del pronóstico esta dado como:

$$
\begin{split} \hat{e}_{t+h} &= Y_{t+h} - \hat{Y}_{t+h} \\ &= \sum_{j=0}^{\infty} \psi_j e_{t+h-j} - \sum_{j=h}^{\infty} \psi_j e_{t+h-j} \\ &= \sum_{j=0}^{h-1} \psi_j e_{t+h-j} \end{split} \tag{2.228}
$$

Calculando el valor esperado se tiene

$$
E[\hat{e}_{t+h}] = E\left[\sum_{j=0}^{h-1} \psi_j e_{t+h-j}\right]
$$
  
= 
$$
\sum_{j=0}^{h-1} \psi_j E[e_{t+h-j}]
$$
  
= 0 (2.229)

Con este último resultado se puede apreciar que los pronósticos son insesgados dado que

$$
E[Y_{t+h} - \hat{Y}_{t+h}] = 0 \tag{2.230}
$$

y además implica que

$$
E[Y_{t+h}] = E[\hat{Y}_{t+h}] \tag{2.231}
$$

-Acatlán-

$$
UNAM
$$

La varianza esta dada por

$$
Var(\hat{e}_{t+h}) = \sigma^2 \sum_{j=0}^{h-1} \psi_j^2
$$
\n(2.232)

Expresión que si analizamos un poco veremos que la varianza del pronóstico aumenta a medida que aumenta h.

Una vez dados los pronósticos, es conveniente dar un intervalo que represente la confiabilidad de los mismos. Para ello, bajo el supuesto de que  $e_t \sim N(0, \sigma^2)$  para toda t y dadas las ecuaciones 2.229 y 2.232 tenemos

$$
\widehat{e}_{t+h}/(Y_t, Y_{t-1}, \ldots) \sim N(0, Var(\widehat{e}_t))
$$
\n(2.233)

Está última expresión equivale a escribir

$$
Y_{t+h} - \hat{Y}_{t+h}/(Y_t, Y_{t-1}, \ldots) \sim N(0, Var(\hat{e}_t))
$$
 (2.234)

Por lo cual, un intervalo de confianza al  $100(1-\alpha)$ % para  $Y_{t+h}$ , condicionado por el conocimiento de las observaciones  $Y_t, Y_{t-1}, Y_{t-2}, \ldots$  es

$$
\widehat{Y}_{i+h} \pm z_{\frac{\alpha}{2}} \Big( \sum_{j=0}^{h-1} \psi_j^2 \Big)^{\frac{1}{2}} \sigma \tag{2.235}
$$

en donde  $z_{\frac{\alpha}{2}}$  es el punto porcentual, de modo que  $P(Z > z_{\frac{\alpha}{2}}) = \frac{\alpha}{2}$  si  $Z \sim N(0, 1)$ .

Es evidente que el uso del procedimiento anterior para obtener pronósticos<sup>25</sup> es poco práctico para hacerlo mamalmente, pero no para emplearlo en una computadora(gracias a dios), cosa que se hace en la actualidad y que haremos nosotros con un software estadístico conocido como statgraphics versión 4.

-Acatlán-

**UNAM** 

<sup>&</sup>lt;sup>25</sup>Si se está interesado en profundizar en estos temas véase Guerrero Guzmán Víctor Manuel, 2003 [11].

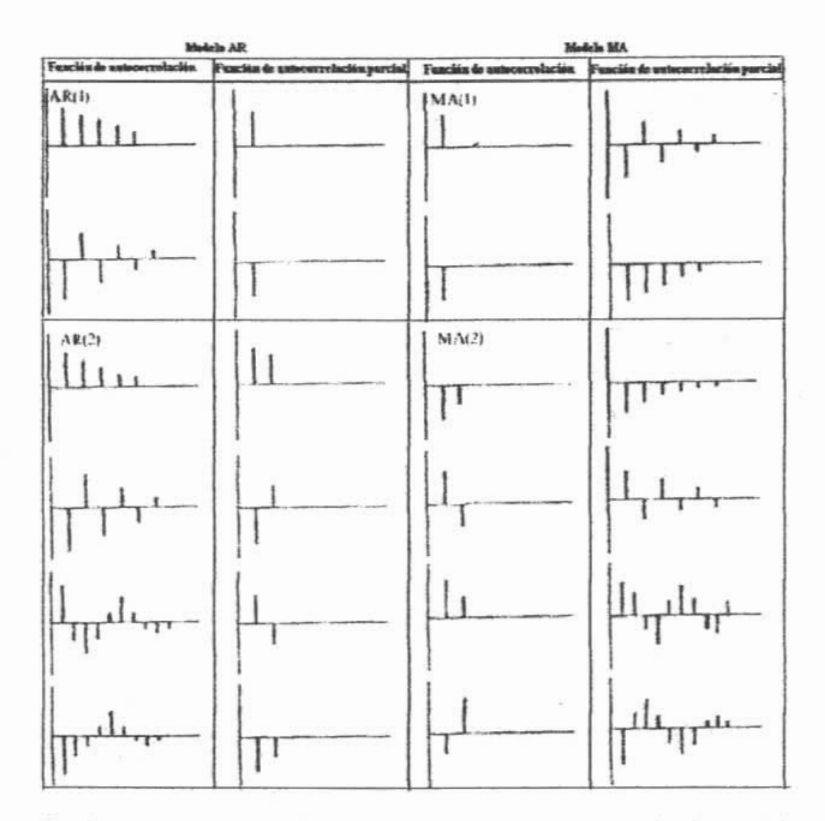

Cuadro 2.1: Funciones teóricas de autocorrelación y autocorrelación parcial para diferentes tipos de modelos AR y MA.

-Acatlán-

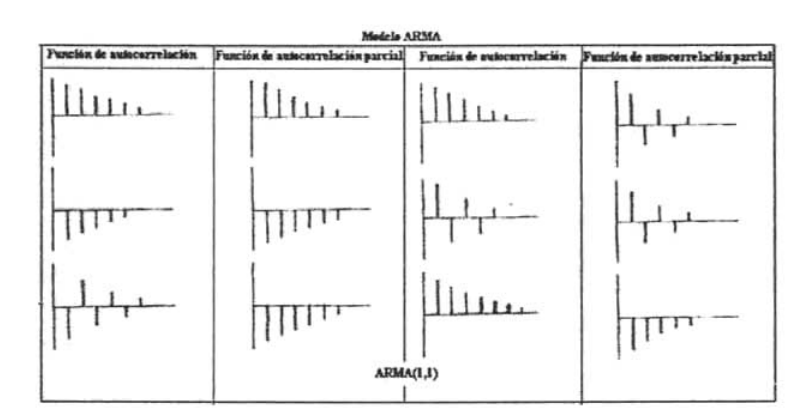

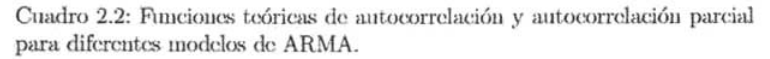

-Acatlán-

**UNAM** 

-Aeatlán- **UNAM**

# **Capítulo 3**

# **Redes Neuronales**

# **3.1.** N **enrona biológica**

 $E = \frac{1}{2}$  continual continuamental records  $\frac{1}{2}$ de muchas fuentes comunicamentes exclude senates (que namarentes entratats) de muchas fuentes y las procesa a manera de crear una apropiada respues $ta$  (que llamaremos salida(s)). Nuestros cerebros cuentan con millones de neuronas (en un milímetro existen cerca de 50000 neuronas) que se interconcetan para claborar Redes Neuronales Biológicas. La neurona biológica (véase figura 3.1) está compuesta principalmente de cuatro partes:

- El sorna o cuerpo do la uenrona, Es la parte central de la neurona, en soma o cacipo de la neutona. Es la parte dentral de la neutona, en el se localiza el nueleo y
- *Dendritas.* Son ramificaciones quc se originan en e! cuerpo de la ncu-*Denarius*, son rannicaciones que se originan en el cuerpo de la n
- *Axón.* Es una gran ramificación: está encargada de trasmitir las señales Azon. Es una gran ramificación; esta cheargana de trasmitir las senates generadas por el cuerpo de la célula. A su vez, se ramifica varias veces hasta convertirse en pequeños filamentos.
- La *sinopsis.* Se encuentra cn la" terminales de los filamentos de! axón. La sinapsis. Se encuentra en las terminales de los niamentos del axon.<br>E

103

a través de sustancias químicas llamadas neurotransmisores.

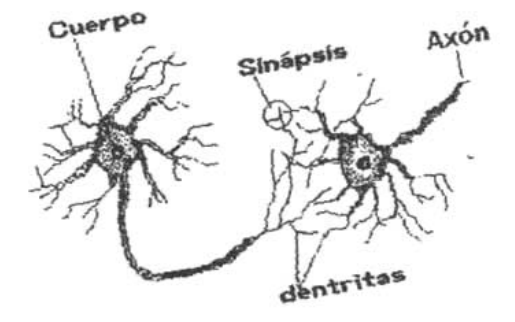

Figura 3.1: Esqueina de la neurona biológica

#### Neurona artificial  $3.2.$

Una neurona artificial es la unidad básica de procesamiento de información sobre la que se fundamenta la operación de una red neuronal artificial (RNA). De una manera más formal podemos decir que una neurona artificial se denomina procesador elemental, el cual es un dispositivo simple de cálculo que, a partir de un vector de entrada procedente del exterior o de otras neuronas, proporciona una única respuesta o salida. Los elementos que constituyen la neurona de etiqueta i son los siguientes (para entender mejor ver la figura  $3.2$ ).

• Conjunto de entradas,  $x_i(t)$ .

-Acatlán-

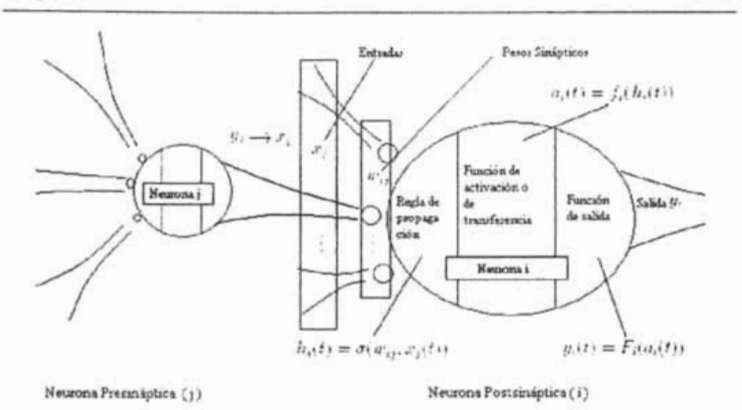

Figura 3.2: Modelo general de la Neurona artificial

- Pesos sinápticos de la neurona i,  $w_{ij}$  que representan la intensidad de interacción entre cada neurona presináptica j y la neurona postsináptica i.
- **Regla de propagación**  $\sigma(w_{ij}, x_i(t))$  que proporciona el valor del potencial postsináptico  $h_i(t) = \sigma(w_{ij}, x_i(t))$  de la neurona i en función de sus posos y entradas.
- **Función de activación**  $f_i(a_i(t-1), h_i(t))$ , que proporciona el estado de activación actual  $a_i(t) = f_i(a_i(t-1), h_i(t))$  de la neurona j, en función de su estado anterior  $a_i(t-1)$  y de su potencial postsináptico actual.
- **Función de salida**  $F_i(a_i(t))$ , que proporciona la salida actual  $y_i(t) =$  $F_i(a_i(t))$  de la neurona i en función de su estado de activación.

De este modo, la operación de la neurona i puede expresarse como

$$
y_i(t) = F_i\Big(f_i\Big[a_i(t-1), \sigma(w_{ij}, x_j(t))\Big]\Big) \tag{3.1}
$$

Este modelo de neurona formal integra una serie de entradas y proporcionar cierta respuesta, que se propaga por el axón. A continuación detallaremos un poco más cada punto para su mayor entendimiento.

-Acatlán-

**UNAM** 

## 3.2.1. Entradas y Salidas

Las variables de entrada y salida pueden ser del tipo binario(O ó 1) o eontinuas, dependiendo del modelo y aplicación. En ocasiones, el rango de los valores de la neurona de salida continua re suele limitar a un intervalo definido, por ejemplo,  $[0,1]$  o  $[-1,1]$ .

## 3.2.2. Regla de propagación

La regla de propagación permite obtener, a partir de las entradas y los pesos, el valor del potencial postsináptico *hi* de la neurona,

$$
h_i(t) = \sigma(w_{ij}, x_j(t)) \tag{3.2}
$$

la función más habitual es de tipo lineal, y se basa en la suma ponderada de las entradas con los pesos sinápticos.

$$
h_i(t) = \sum_j w_{ij} x_j \tag{3.3}
$$

 $\frac{1}{2}$  re puede interpretar (XnDO el producto escalar de los vectores escalar de los vectores escalar de los vectores escalar de los vectores escalar de los vectores escalar de los vectores escalar de los vectores esca de entradas y pesos, Electricas anno el producto exemplare en este contra de entradas y pesos. El peso sináptico  $w_i$ ; define en este caso la intensidad de interacción entre la neurona presináptica j y la postsináptica i. Dada una entrada positiva (procedente de un agente externo o simplemente la salida de otra neurona), si el peso es positivo tenderá a excitar a la neurona postsináptica, si el peso es negativo tenderá a inhibirla. Así se habla de sinapsis excitadoras (de peso positivo) e inhibidoras (de peso negativo).

### 3.2.3. Función de activación o de transferencia

La función de activación o transferencia proporciona el estado de activación actual *actual de actual de la propio estado de actual de actual de actual de actual* de *hi*(t) activación *a*<sub>i</sub>(*t*) a pareir del por

$$
a_i(t) = f_i(a_i(t-1)), h_i(t))
$$
\n(3.4)

..Aeatl áu-

$$
\mathbf{UNAM}
$$

-Actuarfa-

la función de activación se suelo considerar determinista, y en la mayor parte  $d_{\text{eff}}$  a tuncton de activación se suele considerar determinista, y en la mayor parte. funciones de activación orixente y contential. La torna y-t(x) de las el cuadro 3.1 de cuadro 3.1 de cuadro 3.1 de cuadro mejor, eu el al designado de signalismo co n x al designad<br>Al designado de la designado de la designado de la designado de la designado de la designado de la designado d potencial postsináptico *(h¡(t»* y con *y* el estado de activación *(a;(t)),* aquí oh..  $\frac{1}{2}$ servamos  $\frac{1}{2}$  función imigrados  $\frac{1}{2}$  función imigrados es la función  $\frac{1}{2}$  funcional  $\frac{1}{2}$  funcional  $\frac{1}{2}$  funcional  $\frac{1}{2}$  funcional  $\frac{1}{2}$  funcional  $\frac{1}{2}$  funcional  $\frac{1}{2}$  fun sei vannes que la función mas simple es la función identidad, otro caso muy simple también es la función escalón, empleada en el perceptrón simple que más adelante veremos. El objetivo de esta función (que generalmente premas aucianie vereinos. El objetivo de esta inficion (que generalmente presalida del componenticino no micar), es minear la ampliona de la seña de salida dentro de un rango de valores normalizados (por ejemplo, dentro del intervalo [0,1] o [-1,1]).

En ocasiones los algoritmos de aprendizaje requieren que la función de actien ocasiones ios algoritmos de aprendizaje requieren que la runción de activación cumpia la condición de ser derivable(como el Algorithio), bacapropagation" que también analizaremos más adelante), las más empleadas en este sentido son las funciones de tipo sigmoideo.

## **3.2.4. Función de salida**

Esta función proporciona la salida global de la neurona *y¡(t)* en función de  $\text{Lsta}$  función proporciona la sanda giobal de la ficurona  $y_i(t)$ , en función de su estado de activación actual  $a_i(t)$ , un ejemplo de esto es cuando la función de salida es la identidad $F(x)=x$ , de modo que el estado de activación de la neurona se considera como la propia salida.

$$
y_i(t) = F_i(a_i(t)) = a_i(t)
$$
\n(3.5)

Como es lógico pensar las funciones más frecuentes para la funci ón de activallo es logico pensar las funciónes mas frecue

Para resumir todo lo anterior y para el fin de este trabajo, en el modelo(rcd) r ara resumir todo lo anterior y para el mi de este trabajo, en el modelo(red) que se utiliza para fines de predicción la función de salida es simplemente la función identidad o función lineal, esto implica que la función de salida  $F(\cdot)$  pasa a ser la función de activación o transferencia  $f(\cdot)$ , entonces muestra neurona resultante se muestra en la figura 3.3 la cual nos muestra una forma abreviada de una neurona artificial.

En varios casos existe otro elemento el L'1Ja1 se denomina umbral (9), para en vanus casus cxisic ón o cicincino el cual se del

 $\overline{A}$  and  $\overline{A}$  actual  $\overline{A}$  and  $\overline{A}$
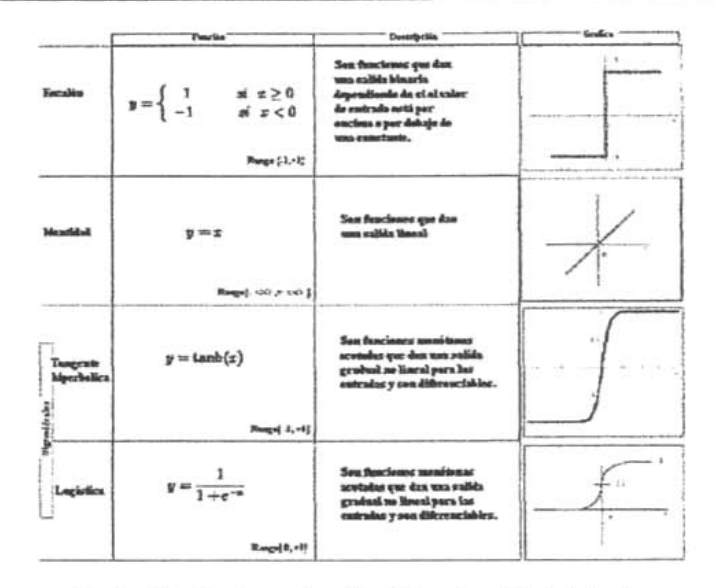

Cuadro 3.1: Funciones de activación y de salida habituales

#### 3.3. Red Neuronal Artificial

Una RNA puede verse como un conjunto de neuronas interconectadas, de tal manera que la salida de una neurona generalmente sirve como entrada de otras neuronas. Las RNA's están compuestas de un gran número de elementos de procesamiento altamente interconectados (Neuronas) trabajando al mismo tiempo para la solución de problemas específicos. En cualquier caso, se trata de una nueva forma de computación que es capaz de manejar las imprecisiones e incertidumbres que aparecen cuando se trata de resolver problemas relacionados con el mundo real (reconocimiento de formas, toma de decisiones, predicciones, reconocimiento del habla y de caracteres, entre otros). Por último las RNA's se pueden clasificar gracias a ciertas características como son: el numero de capas de la red (monocapa o multicapa), de la

-Acatlán-

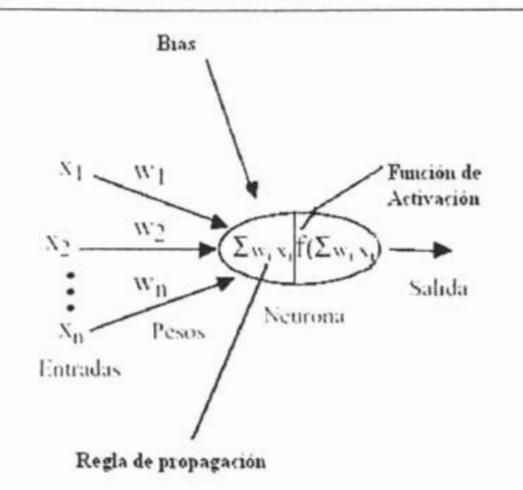

Figura 3.3: Esqueina básico de una neurona artificial

forma en como cambia sus pesos, que es gracias a una regla de aprendizaje entre otros que veremos más adelante.

#### Ventajas que ofrecen las redes neuronales  $3.4.$

Debido a su constitución y a sus fundamentos, las redes neuronales artificiales son capaces de aprender de la experiencia, de generalizar casos anteriores a nuevos casos, de abstraer características esenciales a partir de entradas que representan información irrelevante, etc. Esto hace que ofrezean numerosas ventajas y que este tipo de tecnología se esté aplicando en múltiples áreas. Entre las ventajas se incluven:

Aprendizaje Adaptativo: capacidad de aprender a realizar tareas basadas en un entrenamiento o en una experiencia inicial.

-Acatlán-

**UNAM** 

- *Auto-organización:* uua red neuronal puede crear HU propia organización la información de la información de la información de la información de la información de la información de la  $\alpha$ representación de la información que recibe mediante una etapa de aprendizaje.
- *Tolerancia a fallos*: la destrucción parcial de una red conduce a una degradación de su estructura; sin embargo, algunas capacidades de la red se pueden retener, incluso sufriendo un gran daño.
- *Opcrocíón* en *tiempo* roo!: los cómputos neuronales pueden ser realizados en paralelo; para esto se diseñan y fabrican máquinas con hardware especial para obtener esta capacidad.

#### Aprendizaje adaptativo

La capacidad de aprendizaje adaptativo es una de las características más La capacidad de aprendizaje adaptativo es una de las características mas tat tactivas de las redes heuronales. Esto es, aprenden a llevar a cabo eletas tareas mediante un entrenamiento con ejemplos ilustrativos. Entonces debido a que las redes nouronales pueden aprender a diferenciar patrones mediante ejemplos y entrenamientos, no es necesario elaborar modelos a priori ni necesidad de especificar funciones de distribución de probabilidad. Las redes neuronales son sistemas dinámicos autoadaptativos. Son adaptables debido a la capacidad de autoajuste de los elementos procesales (neuronas) que componen el sistema. Son dinámicos, pues son capaces de estar constantemente cambiando para adaptarse a las nuevas condiciones. En el proceso de aprendizaje, los enlaces ponderados de las neuronas se ajustan de maneral que se obtengan ciertos resultados específicos. Una red neuronal no necesita un algoritmo<sup>1</sup> para resolver un problema, ya que ella puede generar su propia distribución de pesos en los enlaces mediante el aprendizaje. También existen redes que continúan aprendiendo a lo largo de su vida, después de completado su período de entrenamiento. La función del diseñador es únicamente la obtención de la arquitectura apropiada. No es problema del discñador el cómo la red aprenderá a discriminar. Sin embargo, sí es necesario que desarrolle de discriminar, mediante un entrenamiento con patrones [observaciones).

-Act under the UNAM - UNAM -Act under the UNAM -Act under the UNAM - UNAM - UNAM - UNAM - UNAM - UNAM - UNAM -

<sup>&#</sup>x27;Un algoritmo, por define HIla función de fíuici ón recursiva . Por tal raz ón las RNA no las RNA no las RNA n<br>Algoritmo, por tal raz ón las RNA no las RNA no las RNA no las RNA no las RNA no las RNA no las RNA no las RNA **Cu**n atgoritmo, por d

#### Auto-organización

Las redes neuronales emplean su capacidad de aprendizaje adaptativo para auto-organizar la información que reciben durante el aprendizaje y/o la opcración. Mientras que el aprendizaje es la modificación de cada elemento procesal, la auto-organización consiste en la modificación de la red neuronal completa para llevar a cabo un objetivo específico. Cuando las redes neuronales se usan para reconocer ciertas clases de patrones, ellas auto-organizan la información usada. Por ejemplo, la red llamada backpropagation, creará su propia representación característica, mediante la cual puede reconocer ciertos patrones. Esta auto-organización provoca la generalización: facultad de las redes neuronales de responder apropiadamente cuando se les presentan datos o situaciones a las que no había sido expuesta anteriormente. El sistema puede generalizar la entrada para obtener una respuesta. Esta característica es muy importante cuando se tiene que solucionar problemas en los cuales la información de entrada no es muy clara; además permite que el sistema dé una solución, incluso cuando la información de entrada está especificada de forma incompleta.

#### Tolerancia a fallos

Las redes neuronales fueron los primeros métodos computacionales con la capacidad inherente de tolerancia a fallos. Comparados con los sistemas computacionales tradicionales, los cuales pierden su funcionalidad cuando sufren un pequeño error de memoria, en las redes neuronales, si se produce un fallo en un número no muy grande de neuronas y aunque el comportamiento del sistema se ve influenciado, no sufre una caída repentina. Hay dos aspectos distintos respecto a la tolerancia a fallos:

- Las rodes puoden aprender a reconocer patrones con ruido, distorsionados o incompletos. Esta es una tolerancia a fallos respecto a los datos.
- Las redes pueden seguir realizando su función (con cierta degradación) aunque se destruya parte de la red.

-Acatlán-

**UNAM** 

La razón por la razón por la cueda por la comunicación de las redes neuronales neuronales neuronales a 108 fal<br>1980 - La cueda de la cueda de la cueda de la cueda de la cueda de la cueda de la cueda de la cueda de la cued tienen su información de las conexiones en la conexiones en las conexiones en las conexiones en que tienen su información distribuida en las conexiones entre neuronas, existiendo<br>cierto grado de redundancia en este tipo de almacenamiento. La mayoría de los ordenadores algorítmicos y sistemas de recuperación de datos almacenan ros ordenadores algoritmens y sistemas de recuperación de datos almaneiran en cambio, las redes neuronales almación en un espacio unico, rocalizado y direccionada. lo tanto, las intervenciones entre conexiones intervenciones de la room de la room de la room de la room de la lo tanto, la mayoría de las interconexiones entre los nodos de la red tendran sus valores en función de los estímulos recibidos, y se generará un patrón de salida que represente la información almacenada.

#### Operación en tiempo real

Una de las mayores prioridades, ca.si. en la totalidad de las áreas de aplicación, es la na najores prioridades, casi en la totalidad de las areas de aplicación, neuronales se adaptan bien a esto debido a su Implementaeién paralela, Para ncuronancs se anapran osen a esto deordo a su impiementación paraícia. Para que ne mayoria de ias renes puedan operat en un entorno de aempo real, la necesidad de cambio en los pesos de las conexiones o entrenamiento es<br>mínimo.

Los inconveuicntcs que presentan las redes ncnronalcs son: Realizan un complejo procesamiento que involucra millones de operaciones, por lo que es imposible darle seguimiento al razonamiento que han seguido.

## 3.5. Elementos de una Red Neuronal Artificial

Generalmente se pueden encontrar tres tipos de neuronas: de entrada, ocultas o intermedias y de salida. Aquellas que reciben estímulos externos, que tomarán la ínformación de entrada. Aqueiras que reciben estimulos externos, que elementos internos en la ciudana. Dicha miormación se transmite a cicros neuronas metrias que se ocupan de su procesamiento. Es en las sinapsis y de romas correspondienos a este segundo mvei donde se genera cialidare ripo de representación interna de información. Como no tienen relación directa con la información de entrada ni con la salida, estos elementos se denominan unidades ocultas. Una vez finalizado el período de procesado, la información

 $\overline{A_{\text{out}}(t_0)}$   $\overline{A_{\text{out}}(t_0)}$ 

llega a las unidades de salida, cuya misión a; dar la respuesta al sistema. En la figura 3.4 se puede ver, un esquema de una red neuronal:

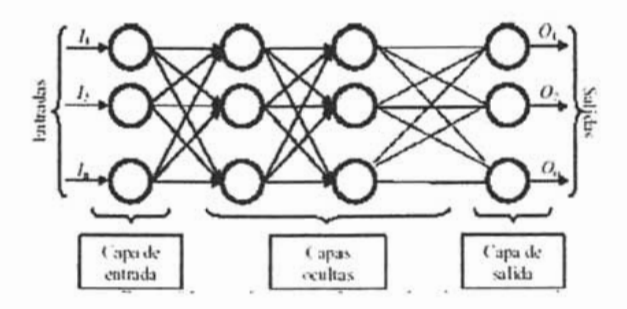

Figura 3.4: Red Neuronal

Los datos ingresan por medio de la "capa de entrada", pasan a través de la *"mpa oculta",* des pués salen por la *"m pa de salida" .* Cabe mencionar que la capa oculta puede estar por la capa ac sussiste.

# **3.6. Topología de las Redes Neuronales Artificiales (RNA's)**

Consiste en la organización de las neuronas en la rod formando capas o agrupaciones de neuronas mús o menos alejadas de la entrada y salida de la red. paciones de neuronas mas o menos alejadas de la entrada y salida de la red.<br>Los parámetros fundamentales de la mal análismo de capas, el número Los parámetros fundamentales de la red son: el número de capas, el número de neuronas por capa, el grado de conectividad y el tipo de conexiones entre neuronas. En términos topológicos podemos clasificar las redes entre: redes de una sola capa y las redes con múltiples capas.

-Acutláu- UNAIXE - UNAIXE - Actual - Actual - Actual - Actual - Actual - Actual - Actual - Actual - Actual - Actual - Actual - Actual - Actual - Actual - Actual - Actual - Actual - Actual - Actual - Actual - Actual - Actua

#### 3.6.1. Redes monocapa

Las redes Monocapa sólo cuentan con una capa de neuronas, que intcrcambius con señales con el exterior y que constituyen a Illi tiempo la entrada y salidad. del scharcs con created y que consumpt a un acupo la citrada y santa *del* sistema. En las redes Monocapa (red de *Hopfield* o red *Brain-State-in-Boz, máquina de Boltzman, máquina de Cauchy*), se establecen conexiones lsox, magiana ac *bouzman*, magiana ac Cauchy), se estableceu conexiones renctan de una neuronas, puedenco existir también conexiones auto recurrentes (la salida de una neurona se conecta con su propia entrada), como en el caso del modelo *Brain-State-in Boz.* 

### 3.6.2. Redes Multicapa

 $\mathbf{s}$  and  $\mathbf{s}$  agrupadas en v-mas capas. Una formas capas. Una formas capas. Una formas. Una formas. Una formas pou aquellas que disponen de neuronas agrupadas en varias capas. Una iornia para distinguir la capa a la que pertenece una neurona consistina en otsei val salida, las cuales están constituidades por una cuales por una capacidade entrada de entrada, una o varias de salida, las cuales están constituidas por una capa de entrada, una o varias capas ocultas y una capa de salida.

### 3.6.3. Formas de Conexión entre neuronas

Normalmente, todas las neuronas de una capa reciben sefialcs de entrada de rotra capa recurso capa a la entrada de la entrada de la entrada de la red, y entrada de la red, y entrada de otra capa anterior, más cercana a la cintata de la red. Y chvian su señat conexiones se les denominantes en existentes de la federal de la federal de la federal de la federal de la federal de la federal de la federal de la federal de la federal de la federal de la federal de la federal de la fed concertones se les denominan concertones nacia delamic o *jeeujor waru*. Sin cuiconectar las salidas de las neuronas de capas posteriores a las entradas de conexiar las salidas de las lieuronas de capas posteriores a las entradas de capas anteriores, a estas conexiones se les denomina conexiones hacia atrás o *feedback*. Estas dos posibilidades permiten distinguir entre dos tipos de redes cones cos posibilidades heculous distinguir cance dos apos de recies. Has recies con conexiones nacia atreaano: (redes recurorward), y has redes que disponen de conexiones tanto hacia delante como hacia atrás (redes<br>feedforward/feedback). En la figura 3.5 se muestran ejemplos de conexiones.

a) Conexiones hacia adelante

 $\overline{A}$  -Alfa  $\overline{A}$ 

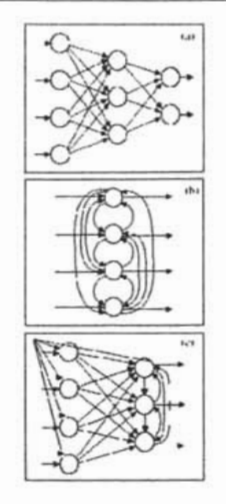

Figura 3.5: Diferentes tipos de RNA

b) Conexiones Laterales

c) Conexiones hacia atrás

## **3.7. Mecanismo de Aprendizaje**

Es el proceso por el cual una red ueuroual modifica sus PCS<J8 en respuesta a una componente de entrada, los cambios que se producen durante el producen durante el producto de la cambios durante el producto de la cambios de la cambios de la cambios de la cambios de la cambios de la cambios de l ta a una información de entrada. Los cambios que se producen durante el proceso de aprendizaje se reducen a destrucción, modificación y creación de conexiones entre las neuronas. La creación de una nueva conexión implica que el peso de la misma pasa a tener un valor distinto de cero; una conexión se destruye cuando su peso pasa a ser cero. El proceso de aprendizaje ha  $\!$ terminado (la red ha aprendido) cuando los valores de los pesos permanecen $\!$ estables .

 $\overline{A}$  and  $\overline{A}$  -Actuaria- United the UNAR,  $\overline{A}$ 

Un aspecto importante respecto al aprendizaje es conocer cómo !IC modifican 05 aspecto importante respecto al aprentizaje es conocer como se modulado ros variatos de los posos, cuanos son los criterios para cambiar el varor asiguado ci és concidencia cuando se prendixe que la regla de aprendia lucva minimación. Estos criterios determinan la regla de aprendizaje. Se suelen considerar dos tipos de reglas, las que responden a lo que se conoce como *aprendiza* $je$  *supervisado* y *aprendizaje* no *supervisado*. La diferencia fundamental entre lundos tipos es la existencia a no de un agento externo (supervisor a maestro) que controle el proceso de aprendizaje.

#### **3.7.1. Aprendizaje supervisado**

El proceso de aprendizaje se realiza mediante un entrenamiento controlado proceso de aprendizaje se realiza mediante un entrenamiento controlatio debería generar la red a partir de una entrada dctenninada, El supervisor debería generar la red a partir de una entrada determinada. El supervisor comprueba la salida de la red y en caso de que ésta no coincida con la deseada, se procederá a modificar los pesos de las conexiones, con el fin de que la salida obtenida se aproxime a la deseada. Se suelen considerar tres formas de llevar a cabo el aprendizaje:

- Aprendizaje por corrección de error
- Aprendizaje por refuerzo
- Aprendizaje estocástico,

 $U = \frac{1}{2}$ .  $\frac{1}{2}$  is the sea Eq. i.D function  $\frac{1}{2}$  of  $\frac{1}{2}$  functional  $\frac{1}{2}$  functional  $\frac{1}{2}$ e la deminion mas formar seria, pea e pv) un funcional que representa el crior csperado de la operación de la red, expresado en función de pesos sinápticos W. En este tipo de aprendizaje se pretende estimar una cierta función multivariable desconocida  $f: \mathbb{R}^n \to \mathbb{R}^m$  (la que representa la red neuronal) a partir de muestras  $(x,y),(xe\mathbb{R}^n, ye\mathbb{R}^m)$  tomadas aleatoriamente, por medio de la minimización iterativa de E[W]. En nuestro caso, en el que deseamos usar una rod neuronal para poder pronosticar valores futuros de una serie, se empIcará el mecanismo de aprendizaje supcrvísado? debido a que le tenemos que dar ejemplos o valores deseados para que la red se ajuste a ellos.

 $\frac{A_{n+1}A_{n+1}}{A_{n+1}A_{n+1}}$ 

 $\overline{\mathbf{X}}$ 

<sup>&</sup>lt;sup>2</sup>Si se esta interesado en estudiar estos temas véase Hilera José R. y Víctor J. Martínez, 19% [15!.

## **3.7.2. Aprendizaje no supervisado**

Las redes con dicho aprendizaje no requieren de influencia externa para ajnstar los pesos de las conexiones entre sus neuronas. La red no recibe ninguna infonnación por parte del entorno que le indique si la salida generada en respuesta de una entrada es o no correcta, Suele decirse que estas redes son capaces dc uutoorgunízarse y como consecuencia la red debe ser capaz dc reconocer regularidades en el conjunto de entradas, extraer rasgos, o agrupar patrones según su similitud. Un ejemplo de este tipo es el aprendizaje competitivo.

#### **3.7.3. Reglas de aprendizaje**

Una regla de aprendizaje define la manera en que la; pesos deben de ser modificados en la red neuronal. Mediante estos cambia; es que ésta se adapta paulatinamente durante el proceso de entrenamiento, y produce la mayor parte de las veces la; resultados deseados. Entonces, se podría decir que el objetivo del aprendizaje de una RNA consiste esencialmente en encontrar los pesos correctos que producen la funcionalidad deseada. De aquí que se hayan inventado diversas reglas para lograr los distintos objetiva; con mayor facilidad, entre las que se pueden destacar las siguientes:

- *Regla de aprendizaje de Hebb.* Derivada del postulado de Hebb sobre aprendizaje, la regla consiste en incrementar el factor de conexión entre dos neuronas que partíeípan en la misma actividad".
- *Regla paro aprendizaje competitiva.* En este tipo de regla, las neuronas compiten entre ellas mismas para disparar. Por lo tanto, en cualquier momento sólo la neurona ganadora está activa y es la única que consigue tener sus pesos actualizados. Este fenómeno se conoce como el ganador toma todo. En esta regla, se modifican los pesos en fonna proporcional a la diferencia entre el patrón entrada y la suma de los pesos de la neurona ganadora. Con esto se consigue que el patrón almacenado en al neurona ganadora (los pesos) se acerque al patrón de entrada

-Actuaría<br>- Actuaría-

<sup>&</sup>lt;sup>3</sup>Sí se desea ver más a fondo esta regla consultar Martín del Brío Bonifacio y Alfredo

- Regla *de aprelldizaje de Bottnnasm:* Con base en principios de mecánica estadística, una RNA tiene un cierto nivel de energía proporcional a sus pesos; empezando con altas temperaturas, conforme va transcurriendo el entrenamiento, la temperatura va disminuyendo. Permitiendo a la red alcanzar un equilibrio en ulgún momento, El aprendizaje consiste cn reforzar los pesos de la red cuando existe alta probabilidad de que éstos participen en la generación de un patrón de salida.
- **•** Reglas de corrección por error. En el aprendizaje supervisado, la RNA cs entrenada para producir los valores de salida que corresponden a los para para producir los valores de sama que corresponden a los parrones de entrada. El error o diferencia entre el valor correcto y el conseguido por la red se utiliza para modificar los pesos y así disminuir $\operatorname*{grad}$ ualmente el error.

Para ir introduciendo en la red que utilizaremos podemos ver que la regla de correct por extensive por extensive and the correct correct (1960) loss and Hoff (1960) loss and Hoff (1960) loss and the correct (1960) loss and the correct (1960) loss and the correct (1960) loss and the correct (1960) l cuales definieron per citor es la mais auxenaria y gracias a visitow y rion (1500) los en cualquier momento durante el proceso de entrenamiento de entrenamento de entrenamento de la red, 10cual en cualquier momento durante el proceso de entrenamiento de la red, lo cual<br>es importante, ya que cuanto más conocimiento se tenga sobre el error cometi $d_{\text{min}}$  rápido se que chamo mas conocimiento se tenga sobre el crito comenpor correcti ón de error de error de error de error lo Ulisapor corrección de error to consultuye la denominada regia della generalizada (que veremos mas adelante) o algoritmo backpropagadon (propagadon del error hacia atrás), se trata de una generalización de la regla delta para<br>poder aplicarla a redes con conexiones hacia adelante (feedforward) con capoder aplicaria a redes con conexiones nacia adeiante (leexitorward) con ca- $\frac{1}{2}$ 

## 3.8. El perceptrón simple

Este modelo fue introducido por Rosenblatt a finales de los años cincuenta, este modelo me introducido por resenciato a mates de los años encuentra cs el modelo más sencillo de todas las redes y la base de partida para la construcción de muchas otras, el perceptrón simple es un modelo unidirecvional(feedforward), compuesto por dos capas de neuronas, una de entradas y otra de salida. La operación de una red con n neuronas de entrada y m de

 $\overline{A}$  are  $\overline{A}$  -articles  $\overline{A}$ 

#### Capítulo 3

salida, se puede expresar como:

4

$$
y_i(t) = f(\sum_{j=1}^n w_{ij} x_j - \theta_i), \quad \forall i, \quad 1 \le i \le m
$$
 (3.6)

Donde  $\theta$  as el umbral<sup>4</sup>.

Las neuronas de entrada no realizan ningún calculo , únicamen te envían la has neuronas de cintada no realizan imigun ealemo, unicalidade cilvian la información a las neuronas de salida, por ejemplo en el caso de que fuese solo uma neurona de salida y dos de entrada, la única neurona de salida realiza la suma ponderada de las entradas (regla de propagación), resta el umbral y pasa el resultado a una función de transferencia que es de tipo escalón. La regla de decisión es responder  $+1$  si el patrón presentado pertenece a la clase A y con -1 si el patron pertenece a la clase B. La salida dependerá de la entrada neta y el valor umbral.

Una técnica utilizada para analizar el comportamiento de roda> como el porchia localica uninzana para analizar el comportamiento de regis como el perceptrón es representar en un mapa las regiones de decisión creadas en el espacio multidimensional de entradas de la red. En estas regiones se visualiza que patrones pertenecen a una clase y cuáles a otra. El perceptrón separa las regiones por un hiperplano enya ecuación queda determinada por los pesos de las conexiones y el valor umbral de la función de activación de la neurona.

Por tanto, pese a su gran interés, el pcrccptr ón presenta serias limitaciones, pues solamente a su gran interes, el perceptron presenta serías litilitaciones, pues solamente puede representar funciones linealmente separables (Aquellas que solo pueden ser separadas por una linea recta). Así, aunque pueda aprender automáticamente a representar complejas funciones booleanas<sup>3</sup> o resolver con éxito muchos problemas de clasificación mediante su algoritmo de aprendizaje. Un ejemplo<sup>6</sup> de una función la cual no se puede tratar con un

 $\overline{A}$ 

<sup>&#</sup>x27;Se aplica este valor da función da función da función da función da función da función no está centrarla funció "Se aplica este valor dado que normalmente la función de activación no esta centrada en el origen del eje que representa el valor de la entrada neta (suma de las entradas  $x_i$ ponderadas), sino que existe cierto desplazamiento debido a las características de la propia neurona y no es igual en todas ellas.

neurona y no es igual en todas ellas.<br><sup>5</sup>Son expresiones formadas por variables binarias y cuyo rango puede ser 0 ó 1, si se desea informarse sobre este tema ver Mano M. Morris, 1982, 45-46pp [25].

<sup>&</sup>lt;sup>6</sup>Si se desea ver un ejemplo paso a paso de un perceptrón simple con su respectiva regla de aprendizaje para una función OR véase Hilera Jose R. y Víctor J. Martínez, 1995, 107-110 pp [15].

perceptrón simple es la función XOR<sup>7</sup>. Por tal razón se construyeron redes más poderosas, lo cual se logro al agrogarles una capa (o más). A este tipo de redes pourtices is, lo cual se logio al agregativo una capa (o mas). A com apo de  $\frac{1}{4}$ 

#### 3.8.1. Regla de aprendizaje del perceptrón simple

 $A = c_1 + c_2 + c_3$  and  $A = a_1 + b_2 + c_3$  and  $B = a_1 + b_3 + c_4$  defined by  $A = a_2 + b_3 + c_4$  $\alpha$  comunisación mostramos er algoritmo de aprendizaje del perception sunpie, que tiene su aprendizaje supervisado y su regla es de corrección por error.<br>Entonces, los pasos son los siguientes:

- 1. Inicialización de los pesos y del umbral. Inicialmente se asignan micialización de los pesos y del umbral inicialmente se
- 2. Presentación de un nuevo par (Entrada, Salida esperada). Consiste en presentación de un nuevo par (Entrada, Sanda esperada). Consiste en presentar un nuevo patrón de entrada  $X_p = (x_1, x_2, ..., x_N)$ junto con la salida esperada d(t).
- 3. Cáleulo de la salida actual

$$
y(t) = f\left[\sum_{i=1}^{n} w_i(t)x_i(t) - \theta\right]
$$
 (3.7)

Siendo f(x) la función de transferencia escalón.

4. Adaptación de los pesos.

$$
w_i(t+1) = w_i(t) + \alpha [d(t) - y(t)] x_i(t), \qquad 0 \le i \le N \tag{3.8}
$$

 $D = 1, 40$  esteri esperanta esperanta esperanta esperanta esperanta esperanta esperanta esperanta esperanta esperanta esperanta esperanta esperanta esperanta esperanta esperanta esperanta esperanta esperanta esperanta esp L'ODRIC G(U) CS I a Santo a CS per a la si est i si ci pauron pertenece a la clase A y -1 si pertencee a la clase B.  $\alpha$  representa un factor de aprendizaje en el rango de [0,1]. Este factor debe ser ajustado de forma que satisfaga tanto los requerimientos de aprendizaje rápido como la estabilidad de las estimaciones de los pesos. Este proceso se repite hasta

-Actuaría- UNAM - UNAM - UNAM - UNAM - UNAM - UNAM - UNAM - UNAM - UNAM - UNAM - UNAM - UNAM - UNAM - UNAM - U<br>UNA MEXICA DE L'ANAM - UNAM - UNAM - UNAM - UNAM - UNAM - UNAM - UNAM - UNAM - UNAM - UNAM - UNAM - UNAM - UNA

<sup>&</sup>lt;sup>7</sup>función OX-exclusiva se denota por  $\bigoplus$  y es una operación binaria de la forma,  $X \bigoplus Y = XY + XY$ si se desea saber más de esta función ver Mano M. Morris, 1982, 148-152pp [25].

que el error que se produzca para cada IllIO de los patrones sea cero o que el error que se produzca para cada uno de los padrones sea cero o menor que un valor preestablecido, es decir, la diferencia entre el valor de la salida deseada y el valor obtenido sea mínima.

 $\overline{5. R}$ egresar al paso  $2. R$  Repetitive 2. Repetitive 2. Repetitive 2. Repetitive 2. Repetitive 2. Repetitive 2. Repetitive 2. Repetitive 2. Repetitive 2. Repetitive 2. Repetitive 2. Repetitive 2. Repetitive 2. Repetit satisfactoria (el paso 2. nupulli las pasos 2-4 hasta que la respuesta sea satisfactoria (el error entre la salida esperada y la obtenida sea minima), o al alcanzar un numero determinado de ciclos.

## **3.9. Red Backpropagation <sup>O</sup> BP**

Si añadimos capas ocultas a un pcrecptrón simple, obtendremos un pcreep- $\alpha$  analities capas ocupas a un perceptrón simple, obtentientes un perceptrón multicapa (véase la figura 3.6). El perceptrón multicapa (Rumelhart 1986) es el exponente más típico de las RNA's con aprendizaje supervisado. El entrenamiento de este tipo de redes se basa en la presentación sucesiva y<br>de forma reiterada de pares de vectores en las capas de entrada y salida. La red crea un modelo a fin de ajustar sus pesos en función de los vectores de entrenamiento (o ejemplos de forma que a medida que a medida que se presente de conpara cada vector de entrada, la rod producirá un valor de salida más simio. para cada vector de entrada, la red producirá un valor de salida más similar al vector de salida esperado. Esta red suele entrenarse con el algoritmo denominado backpropagation de errores, motivo por el cual a una arquitectura del tipo perceptrón multicapa con aprendizaje backpropagation suele denominarse Red backpropagation o simplemente BP (backpropagation).

Se ha demostrado que IUl pcrccptrón multícapa de cuatro capas (1 de entradas, 2 capas ocultas y una de salidad de salidad de salidad de salidad de salidad de salidad de salidad de s<br>En decembro de salidad de salidad de salidad de salidad de salidad de salidad de salidad de salidad de salidad tradas, 2 capas ocultas y una de salida) puede aproximar con un grado de exactitud dado cualquier conjunto de funciones. Cuando las funciones son continuas, es suficiente una única capa oculta, además de que muchas veces una red con una capa oculta puede generar mejores resultados que otra con dos o más capas, ya que cuanto menor sea la variación, mayor es la capacidad de generalización de la red, y debido a que la red backpropagation solicita que las funciones de 1a.'1 capas ()(,1Uta.'1 sean continuas (como ya se dijo las más comientos de las capas ocupas seau comunidas (como ya se uno las oculta. A continuación, mostramos el teorema de aproximación universal que  $f_{\text{c}}$   $\frac{1}{2}$   $\frac{1}{2}$   $\frac{1}{2}$   $\frac{1}{2}$ Teorema 3.1 (Funahashi 1989).. *Sea f(x)* una *función no constante;*

*acotada* y *rrwnótona creciente. Sea K* un *subconjunto compacto (acotado* y

-Acatlán- UNAM - UNAM - UNAM - Actual

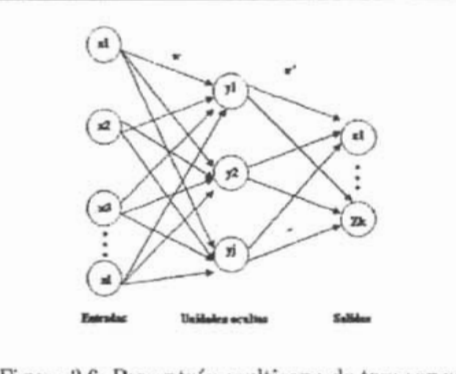

*cerrado*) *de*  $\mathbb{R}^n$ . *Sea un número real*  $\epsilon \in \mathbb{R}$ *, y sea un entero k* $\epsilon Z$ *, tal que*  $k \geq 3$ *,* que fijamo.~. *En estas condiciones se tiene que.:*

*Cualquier mapeo g : xeK (gl(X),Y2(x), ...,gm(x))e!R"', con g¡(x) susnables*  $\alpha$ *k den en en g :*  $x \in \mathbb{R} \rightarrow (g_1(x), g_2(x), ..., g_m(x)) \in \mathbb{R} \rightarrow (g_1(x), g_2(x))$  summons *entrnda-saLida* reprc.~entado *por* una red *neuronal unidirccdonaL (pcrceptrón .muliicapa] de k capas (k-2 ocultas),ronf(x}* romo *fmu:ión*de*tronsfcrencia de naulticapa)* de k capas (k-2 ocultas), con  $f(x)$  como función de transferencia de las neuronas ocultas, y funciones lineales para las capas de entrada y salida.

hay que observar que si  $k=3$  entonces se obtiene un perceptrón de tres capas (1 de entradas, 1 capa oculta y una de salida).

Con esto resolvemos parcialmente el problema de la estructura de la red para un para un para un numero da problema de la cuerta de la reduce a elegir un numero de la cuestió de la cu para un problema dado. Añora, la cuestion se reduce a clegir un municio apropiado de neuronas ocultas para ajustar el modelo evitando el problema<br>de sobreajuste (que veremos más adelante). La solución a esta cuestión se logra a prueba y error en la mayoría de los casos.

Entonces como en el pcrccptr6n simple y basándonos en la figura 3.6 denominaremos a xi a las entradas de la red, *Yj assurtonos* de la ligura oculta de la capa oculta y de la capa ocupa *zk* a las de la capa de la capa de la capa de la capa de la serán la capa de la serán la do *Mji* son de la capa de la capa de la serán la do *Mji* son de la capa de la capa de la capa de la capa de la capa de la capa de  $z_k$  a las de la capa final;  $d_k$  serán las salidas deseadas. Por otro lado  $w_{ji}$  son los pesos de la capa de la capa de la capa de la capa de la capa de la capa de la capa de la capa de la capa de la capa de la capa de

 $s = \frac{1}{2}$ sanda y  $\sigma_k$  sus uniorales. La operación de un perceptron mutucapa con una capa oculta(esto por el teorema de Funahashi) y neuronas de salida lineal se expresa matemáticamente de la siguiente manera:

$$
z_{k} = \sum_{j} w'_{kj} y_{j} - \theta'_{i} = \sum_{j} w'_{kj} f(\sum_{i} w_{ji} x_{i} - \theta_{j}) - \theta'_{i}
$$
 (3.9)

Siendo *f(·)* de tipo sigmoideo (como se menciono en las funciones de lI.L1.i- $\alpha$ icido  $\eta$ ) de tipo sigmoldeo (como se menciono en las funciones de activación) siendo las más comunes la tanh y la logística (como se muestra en la figura 3.1.) y como ya sabemos proporcionan un rango entre  $[-1,1]$  y  $[0,1]$ , respectivamente.

#### **3.9.1. Algoritmo Backpropagation o regla delta generalizada**

El procedimiento general<sup>8</sup> del algoritmo backpropagation es el siguiente:

#### Paso 1

Inicializar los pesos de la red ron los valores aleatorios de preferencia entro micializar los pe

#### Paso 2

Presentar un patrón (puede sor un vector de obsorvacíoncs) de entrada Xp : *x* rescribed an patron (puede ser un vector de observaciones) de entrata  $\Lambda_p$ .  $x_{p1}, x_{p2}, ..., x_{pN}$  con sus respectivas salidas descadas que debe generar la red;  $d_1, d_2, ..., d_M$ .

 $^{8}\mathrm{Si}$ se desea ver el desarrollo matemático véase Olmeda Ignacio y Sergio Barta Romero,

 $\overline{A}$  and  $\overline{A}$  and  $\overline{A}$  are  $\overline{A}$  and  $\overline{A}$ 

#### Paso 3

Calcular la salida actual de la red, para ello presentamos las entradas a la red y vamos calculando la salida que presenta cada capa hasta llegar a la capa de salida ésta será la salida de la red  $Z_1, Z_2, ..., Z_M$ . Los pasos son los siguientes:

· Se calculan las entradas netas (o reglas de propagación) para las neuronas ocultas procodentes de las neuronas de entrada. Para una neurona *j* oculta tenemos:

$$
y_{pj}^h = \sum_{i=1}^N w_{ji}^h x_{pi} + \theta_j^h
$$

en donde el índice h se refiere a el número de la capa oculta, el subíndice p, al p-esimo vector de entrenamiento, y j a la j-esima ucurona oculta. El término  $\theta$  puede ser opcional, pues actúa como una entrada más, por tal motivo lo omitiremos.

» Se calculan las salidas de las neuronas ocultas

$$
Y_{pj} = f_j^h(y_{pj}^h)
$$

Siendo  $f(\cdot)$  una función<sup>9</sup> diferenciable y monótona creciente (se recomiendan las funciones sigmoidales ya mencionadas).

· Una vez hecho esto se realizan los mismo cálculos para obtener la salida de las neuronas de salida.

$$
z_{pk}^s = \sum_{j=1}^L w_{kj}^s Y_{pj}
$$

y

$$
Z_{pk}^s = f_k^s(z_{pk}^s)
$$

donde L denota el número de neuronas en la capa oculta y k es el núncro de neuronas en la capa de salida

-Acatlán-

<sup>&</sup>lt;sup>9</sup>Cuando la función de activación es lineal se le llama también como regla delta aunque solo en el caso de dos capas, (perceptrón, la red ADALINE entre otros) y cuando se utilizan más de dos capas (perceptrón multicapa) con funciones de activación no lineales se denomina regla delta generalizada. Si se desea profundizar sobre la regla delta ver Olmeda Ignacio y Sergio Barta Romero, 1993, 72-73pp [29].

#### **Paso 4**

Calcular el error de las capas de salida. Si la neurona k es una neurona de la capa de salida el valor delta se define como:

$$
\delta_{pk}^s = (d_{pk} - Z_{pk})f_k^{s'}(z_{pk}^s)
$$

Siendo  $f'(\cdot)$  la derivada parcial respecto de  $z_{nk}^s$ 

• Calcular el error de las capas ocultas

$$
\delta_{pj}^h = f_j^{h'}(y_{pj}^h) \sum_{kj}^M w_{kj} \delta_{pk}^s
$$

 $E = \frac{1}{2}$  punto se manifología de métodos de bajo de bajo de bajo de métodos de bajo de métodos de bajo de métodos de métodos de métodos de métodos de métodos de métodos de métodos de métodos de métodos de métodos de mé bactero punto se manifesta la fuezi fundamental que yace debajo del método backpropagation. Este método se basa en distribuir el error (delta) apreciado en cada una de las neuronas de salida hacia todas las neuronas ocultas en proporción de como dichas neuronas contribuyen en la salida.

#### **Paso 5**

Actualización de los pesos, Comenzando por las neuronas de salida y traba-Acia atración de los pesos. Comenzando por las neuronas de salida, y ustrajando hacia atrás hasta llegar a la capa de entrada, ajustando los pesos de la manera siguiente:

• Para actualizar los pesos en la capa de salida

$$
w_{kj}^*(t+1) = w_{kj}^*(t) + \alpha \delta_{pk}^s Y_{pf} + \mu \big( w_{kj}^*(t) - w_{kj}^*(t-1) \big)
$$

donde a es el factor (o t asa) de aprendizaje y *¡L,* el momento, pero esto donde  $\alpha$  es el nacion (o tasa) de aprendizaje y  $\mu$ , el mómento, pero este dos términos los veremos más adelante, por último  $t$ es el número de iteración.  $\;$ 

• Para actualizar los pesos en la capa oculta

$$
w_{ji}^h(t+1) = w_{ji}^h(t) + \alpha \delta_{pj}^h x_{pi} + \mu \big( w_{ji}^h(t) - w_{ji}^h(t-1) \big)
$$

Por último, nos hace falta un termino que nos vaya diciendo la magnitud del ror unumo, nos nace rana un term

 $\overline{A}$  and  $\overline{A}$  and  $\overline{A}$  and  $\overline{A}$ 

#### Paso 6

Calcular la función de error.

$$
E_p = \frac{1}{2} \sum_{k=1}^{M} (d_{pk} - Z_{pk})^2
$$
 (3.10)

Este función refleja la capacidad de adaptación de la red y al igual que como rumonti reneja la capacinan de anapracion de la red y al igual que como vinas en series ue tiempo, tie

#### Tasa de aprendizaje $(\alpha)$

Durante el cntrcuamicnto, la tasa de aprendizujc *a* juega un papel funda- $D$ urante el entrenarmento, la tasa de aprendizaje  $\alpha$  juega un paper rundamental, ya que la velocidad del aprendizaje y el tiempo que la red requiere para entrenarse dependen en gran medida de este parámetro. Normalmente,  $\alpha$  debe ser un número pequeño entre  $[0.05, 0.25]$ , para asegurar que la red llegue a asentarse en una solución. Un valor pequeño significa que la red tendrá que hacer un gran número de iteraciones. Si es muy grande, los cambios<br>son muy grandes, avanzando muy rápidamente por la superficie de error (función 3.10), con el riesgo de salta el mínimo y contra oscilando de salta con el mínimo y contra os contra el m<br>Del contra de salta de salta de salta de salta de salta de salta de salta de salta de salta de salta de salta él, pero sin poder alcanzarlo, por tul razón y para mejorar las posibilidades d, pero sin poder alcanzarlo, por tal razón y para mejorar las posibilidades de generalización de la red es conveniente que, a medida que la red, vaya aprendiendo, el valor de $\alpha$ vaya disminuyendo hasta alcanzar un valor muy próximo a cero.

#### $Momento(\mu)$

Como vimos anteriormente para un  $\alpha$  grande se produce un rápido aprendizasono vinas ana rormena para un er granue se produce un rapro aprendizaproduzca la oscilación, Rnmelhart, Hinton y Willíams (1986) sur que se produzca la oscilación, Rumelhart, Hinton y Williams (1986) sugirieron que para filtrar estas oscilaciones se incluye un nuevo término, el momento  $(\mu)$ . Donde  $\mu$ es una constante que determina el efecto en t+1 del cambio de los pesos en el instante t.

 $\frac{1}{4}$  -Actuaria- UNA/vi -Actuaría- UNA/vi -Actuaría- UNA/vi -Actuaría- UNA/vi -Actuaría- UNA/vi -Actuaría- UNA/vi -Actuaría- UNA/vi -Actuaría- UNA/vi -Actuaría- UNA/vi -Actuaría- UNA/vi -Actuaría- UNA/vi -Actuaría- UN

Con este momento se consigue la convergencia de la rod en un menor número de iteraciones, ya que si en terraciones, ya que si en terremento de un de un desemble de un menor munero.<br>De termento de un version de un desemble de un version de un version de un version de un version de un version de iteraciones, ya que si en t el incremento de un peso era positivo y en t+1  $\tanh$  i especiales el descenso por la superficie de error (3.10) en t+1 es mayor. Sin embargo, si en t el incremento era positivo y en t+1 es ncgatlvo, el paso que se da en t+1 es más pequeño, lo cual es adecuado, ya que eso aígnífíca que se ha pasado por un mínimo y que los pasos deben ser menores para poder alcanzarlo. El valor de *IL* puede mantenerse relativamente alto (sólo en el intervalo [0,1]) aunque este valor también debe reducirse a medida que la red va aprendiendo.

 $C_1$  se  $C_2$  recalcare  $C_3$  recalcar de redes buckpropagation of redes de redes de redes de redes de redes de redes de redes de redes de redes de redes de redes de redes de redes de redes de redes de redes de redes de propagación y referencia que ar naciar de referencia bacapropagación o referencia propagación hacia atrás hacemos referencia a un algoritmo de aprendizaje más que a una arquitectura (topología) determinada, es decir, el modelo es un perceptrón multicapa con aprendizaje backpropagation o simplemente BP activación de la salida es lineal . El algoritmo consiste en propagar el error hacia atrás<sup>10</sup>, es decir, de la capa de salida hacia la capa de entrada, pasando por las capas ocultas intermedias y ajustando los pesos de las conexiones con el fin de reducir dicho error.

#### 3.9.2. **El** problema de la generalización

Unos de los factores importantes para las RNA's es su capacidad de generalizar a partir de algunos ejemplos. Por *gencmlización* se entiende la capacidad de partir de algunos ejemplos. For *generalizacion* se entiende la capacidad de dar una respuesta correcta ante observaciones que han sido empleadas en su entrenamiento. Una red entrenada correctamente generalizará, lo que significa que la red ha aprendido adecuadamente no solo los ejemplos presentados, sino que responderá correctamente ante observaciones unnca antes vistas.

En la faso de entrenamiento se deben considerar dos tipos de error importantes, por un error de aprendizaje en parte, que suele calcularse considerativa de aprendizaje con estas de a<br>La cula de aprendizaje considerativa de la cula de la cula de la cula de la cula de la cula de la cula de la c bancs, por una parte, un error de aprendizaje, que suele calcularse con 3.10. Por otro lado, existe un error de generalización, el cual se puede lizados en el entrenamiento. De esta manera podernos entrenar una RNA

-Acatlán- UNAT-.<br>Actuaría- UNAT-.

<sup>&</sup>lt;sup>10</sup>De allí su nombre.

haciendo uso de uu conjunto de apren dizaje, y comprobar HU cñcicneia real, haciendo uso de un conjunto de aprendizaje, y comprobar su cherciar real, o error de generalización, mediante un conjunto de prueba. Entonces, si representamos a la vez el error en aprendizaje y el error en generalización, representation a la vez el error en aprendizaje y el error en generalización, borchenos una granea como 5.7. la cital tras una lase micial, en la que pueden aparecer oscilaciones en el valor del error, el de aprendizaje tiende a disminuir<br>monótonamente, mientras que el error de generalización a partir de cierto plinto comentario. Includas que el citor de generalización a partir de elertro punto connenza a incrementarse, io cual ind

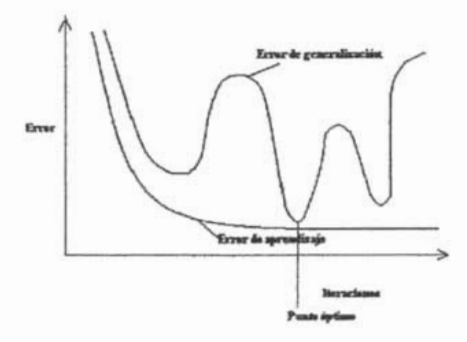

Figura 3.7: Ejemplo de una curva de aprendizaje

La explicación a la figura 3.7 CIl: Al priueipio la red se adapta paulatína-La explicación a la ligura 3.7 es: Al principio la red se adapta pallatinamente al conjunto de aprendizaje (o entrenamiento), ajustándose al problema y mejorando la generalización. Sin embargo, en un momento dado el sistema se ajusta demasiado a las particularidades de las observaciones empleadas en el entrenamiento (a los cual muchos autores dicen que la red esta memorizando las observaciones), por lo que erece el error que cometerá ante observaciones diferentes a las empleadas en el entrenamiento (error de generalización), entonces podemos ver que en este punto la red no se ajusta bien al problema, sino simplemente está memorizando las observaciones del conjunto de aprendizaje, lo que técnicamente se denomina sobreaprendizaje o sobreajuste. Entonces, lo que debería de hacerse ante un problema como este es entrenarse a la red hasta un punto óptimo en el que el error de generalización es mínimo lo cual se denomina **Validación cruzada<sup>11</sup>**, aunque en

<sup>11</sup>Este procedimiento consiste en entrenar y validar a la vez para detenerse en el punto

 $\frac{1}{100}$ 

realidad se pueden presentar varios mínimos para el error de gencralízación, realidad se pueden presentar varios mínimos para el error de generalización, debiéndose detener el aprendizaje en el mínimo error de generalización, y no quedarnos en el primer mínimo que aparezca.

Por último, cuando se entrena una red backpropagation (en gcneral redes For unumo, cuando se entrena una red packpropaganon (en general redes supervisadas feedforward) debemos tener en cuenta todo esto, y la técnica de validación cruzada suele ser un buen remedio (varios autores consideran forzosa su utilización), usualmente, de todo el conjunto de entrenamiento se cmplea aproximadamente un 80% (aunque no es una regla) de las observapoder realizar la validación cruzada [José R. Hilera, 1995].

#### 3.9.3. Fases de las RNA's

Existen dos fases en toda aplicación de las RNA's: la fase de aprendizaje (o existen dos lases en toda aplicación de

- Fase de entrenamiento o aprendizaje. En la fasede entrenamiento, rase de entrenamiento o aprendizaje. En la lasc de entrenamiento, se usa un conjunto de entrenamiento o aprendizaje. Estos datos son los que definen el comportamiento de la red, y sirven para determinar los pcsos  $(w_i)$ . Los pcsos, juegan un papel muy importante en esta etapa, ya que las redes aprenden a través de la actualización (o cambios) de los pesos.
- Fase de validación. Una vez entrenado esto modelo, se usará. en la rase de validación, una vez entrenado este modelo, se usara en la llamada fase de validación, en la que se procesan datos que no son conocidos por la red (ya no son datos muestra), esto debido a que son datos de prueba y son guardados específicamente para validar la generalización de la red a determinado tiempo de ejecución. Cuando los valores de las neuronas de la última capa han sido calculados, se analizándose de esta manera el funcionamiento definitivo de la red.

 $\frac{1}{\sqrt{1-\frac{1}{2}}}$ 

óptimo.

#### Podado de pesos (pruning)

Es un técnica para reducir el número de parámetros (enlaces), esto al eliminar es un occinea para reducir el numero de parametros (emaxes), eso a emilitar cierto nivel eliminar a la conservación el ministro el ministro el ministro per no aportan prácticamente cierto nivel, para luego eliminar aquellos pesos que no aportan prácticamente nada a la operación. Existe una modificación a esta técnica conocido como decaimiento de pesos (weight decay), en el cual durante el aprendizaje se deja n los pesos tender poco a poco a cero, para que aquellos que no se actualicen periódicamente, se anulen y desaparezcan.

## 3.10. Características de la red para predicción

Como ya nos habremos dado cuenta la red que vamos a utilizar es la red ba.ckpropagation(rcd de pcrceptroncs multicapa con algoritmo de aprendizaje backpropagation], entonces es importante puntualizar las característicass que debe tener para el fin de pronóstico, claro no son reglas, pero dan un panoruma general del modelo.

#### 3.10.1. Escoger la arquitectura adecuada

Desde luego no se puede dar una receta para decir que arquitectura es la más adecuada, pero con ayuda de! teorema de la aproximación universal, sabemos que con tres capas son suficientes para poder aproximar cualquier funció n, siempre y cuando las funciones de activación de las capas de entrada y salida scan lineales y las de la capa(s) oculta(s) scan no lineales (ver teorema Funahashi 1989) a menos que e! problema sea muy complicado y se necesite agregarle otra capa oculta,

#### **3.10.2. Datos de entrada**

datos deben de ser normalizados antes de meterlos en la red, estodebido a que cuando la cuando de cuando de cuando de puede con la red puede converger converger converger converger puede converger converger converger converger converger converger converger converger converger converger converg a que cuando las entradas son los datos originales, la red puede converger a un mínimo local ó aprender muy lentamente. Por otro lado, los datos se tiene processes are processed a la tendencia a la serie del tendencia a la serie del tendencia a la serie la s cacio que processar, por ejempio quitarie la tendencia a la serie o quitarie la estacionalidad, aunque las RNA's pueden generalizar aun con estacionalidad, pero no con tendencia, esto debido a que las salidas de la red quedarían por debajo de los valores deseados. Por último, ponemos la forma en como normalizar loo datos en un rango de [0,1).

$$
X'_{t} = \frac{X_{t} - \min\{X\}}{\max\{X\} - \min\{X\}}\tag{3.11}
$$

En caso de que se desee otro tipo de intervalo  $[z_0, z_1]$  donde  $z_0 < z_1$  se tiene

$$
X'_{t} = \frac{X_{t} - \min\{X\}}{\max\{X\} - \min\{X\}} \cdot (z_{0} - z_{1}) + z_{1}
$$
(3.12)

 $S^*$  el mínimo de la serie, máximo de la serie, máximo y XI la serie, máximo y XI la observación y XI la observación y XI la observación y XI la observación y XI la observación y XI la observación y XI la observación y X alendo mm-

#### **3.10.3. Capa de entrada**

Como ya sabemos, la capa de entrada (durante el entrenamiento), está. con-Como ya sabelhos, la capa de entrada (durante el entrenamiento), esta constituida por datos muestra (solo un porcentajo de los datos originales), es docir, son los datos que le van a cnscñar a la red, el comportamiento deseado. Entonces, aunque no existe una regla para decir cuantas neuronas de cutrada poncr, a veces conviene poncr el numero de neuronas según el periodo de la serie, aunque como se menciono, no es una regla, solo un punto de partida.

Pum cuestiones de predicción de series de tiempo, loo datos de entrada son rara cuestiones de predicción de series de tiempo, los datos de entrada son definidos moviendo la red sobre la secuencia original de la serie, tantos lugares como se desce, como se muestra en la figura 3.8, aunque para predecir más de un periodo se necesita retroalimentar la red con las respuestas obtenidas por ella misma.

 $\overline{A}$  and  $\overline{A}$  are  $\overline{A}$  and  $\overline{A}$ 

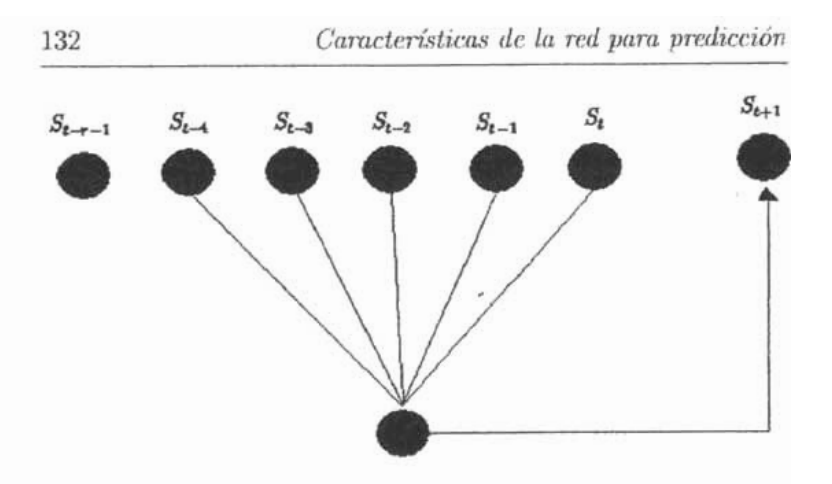

Figura 3.8: El perceptrón utiliza r observaciones de la serie de tiempo en cada neurona de entrada y se mueve uno para predecir el siguiente, donde S es un vector de observaciones.

#### $3.10.4.$ Pesos y funciones de activación

Como se menciono anteriormente los pesos iniciales deben de ser aleatorios entre 0 y 1. En cuanto a la función de activación se tomará la tanh, esto debido a que la tangente hiperbólica puede exhibir diferentes dinámicas de aprendizaje, durante el entrenamiento puede acelerar el aprendizaje para algunos modelos.

#### $3.10.5.$ Número de neuronas en la capa intermedia

Como se comento anteriormente, no se puede dar una regla para determinar el número de neuronas, aunque para el caso de aprendizaje supervisado existen varios resultados que son importantes de mencionar. Primero un número muy grande de neuronas en la capa intermedia hace que la red requiera menos iteraciones de entrenamiento para aprender, aunque cada uno de los pasos requiere más tiempo de cómputo ya que, en general, hay más pesos que

-Acatlán-

ajustar. El número de neuronas en la capa intcnnedia tampoco debe ser igual al de patrones de entrenamiento, ya que esto favorece a la memorización de los patrones, puesto que la red hace que cada una de las neuronas de la capa intermedia se encargue de rooonoccr uno de los patrones de entrenamiento, en vez de generalizar a partir de casos individuales.

El número de neuronas debe ser, en general, menor que el número de patrones de entrenamiento para evitar problemas de memorización, un buen punto de partida C8 la mitad del mímcro de neuronas de entrada, y después ir aumentando o disminuyendo según el caso. El tamaño de la capa de entrada y salidaviene dado por la naturaleza del problema.

Es posible eliminar neuronas ocultas si la red converge sin problemas, adoptando la que tiene menos neuronasintermedias. Si la red no converge, quizá sea nccesarío aumentar este número. Por otro lado, examinando los valores de los pesos de las neuronas ocultas periódicamente en la fase de aprendizaje, se pueden detectar aquellas cuvos pesos cambian muy poco, y reducir por tanto el número de neuronas que apenas participan"en el proceso de aprendizaje.

#### **3.10.6. Conjunto de entrenamiento**

El conjunto de datos utilizados para el entrenamiento de la red es el que determina qué es lo que la red debería de hacer. Normalmente se rescrva un número pequeño de patrones sin utilizar en la etapa de entrenamiento para validar (conjunto de patrones sin utilizar en la capa de entrenamiento para<br>militar (conjunto de calidad) la red a la hora de solucionar el problema de solucionar el problema, un entre de la red hace de la red hace de la red hace de la red hace de la red hace de la red hace de la red hace de la red hace de la red hace de la red hace de la r ra de solucionar el problema. Un entrenamiento insuficiente de la red hace<br>que está no sea capaz de proporcionar respuestas claras y, por el contrario, un exceso de entrenamiento liare que la. red memorice los vectores de entronamicnto. También C8 necesario que el conjunto de datos de entrenamiento sea representativo del problema, para que la red sea capaz de responder satisfactoriamente a cualquier tipo de entrada, usualmente, se emplea aproximadamente un 80% de las observaciones para entrenar, reservándose un 20%como conjunto de validación [Martín del Brío Bonifacio y Alfredo Sauz Molina, 1997 [26)].

-Acatlán- UNAFI, interarche una finishe de la contrarche de la contrarche de la contrarche de la contrarche de<br>Internacional de la contrarche de la contrarche de la contrarche de la contrarche de la contrarche de la contra

#### 3.10.7. Validación

Una vez que la red tenniuo de aprender se le presentan las observaciones ona vez que la reu termino de aprender se le presentan las observaciones ajvariarias pera la valittación (acsi) del modelo, si la respuesta la descana o se ajusta a nuestros (antes de que el aprendizaje comience a degradarse) requerimientos, se puede utilizar esta red para poder pronosticar. En caso contrarío se tiene que modificar el modelo ya sea agregando o quitando neuronas a la capa oculta, iniciando con pesos diferentes, ver si el conjunto de entrenamiento es representativo del problema, cutre otros. Cabe aclarar que cuando la rod alcanza una solución aceptable, no existe la garantfu de que ha alcanzado el mínimo global. Aunque si el error no es grave, no importa si el entrenamiento se ha detenido en alguno de los mínimos locales.

#### 3.10.8. Cuando detener el entrenamiento

- Uu máximo de 10000 iteraciones de validaeíón ó más.
- Durante la fase de validación se calcula el error cuadrático medio en el conjunto de validación, el cual debe decrecer durante el entrenamiento. Cuando el error incrementa un 20 % del mínimo error alcanzado, se debe detener el entrenamiento.

Superada esta fase, la arquitectura, el mnnero de neuronas y conexiones, los Pulperada cola iao, la arquitectura, el munero de neurolas y concentras, no posos sinaparos quonan njos punicinio el sistema operar en modo recuerdo. En proporcionará una salida en eousouauciu con el aprendizaje recibido.

-Acatlán- UNAM - UNAM - UNAM - UNAM - UNAM - UNAM - UNAM - UNAM - UNAM - UNAM - UNAM - UNAM - UNAM - UNAM - UN<br>Actual de la contrada de la contrada de la contrada de la contrada de la contrada de la contrada de la contrad

# **Capítulo 4**

# **Aplicaciones**

En este capitulo aplicamos la teoría ya descrita para los métodos estadísticos y para las redes neuronales, analizaremos las series y trataremos de pronosticar un año(corto plazo) dependiendo de la periodicidad de la serie, Cabe mencionar que se excluyo del modelo un año (tanto en los métodos tradicionales como en las RNA's) a efecto de poder comparar los resultados de ambas técnicas al final y, de está manera, poder decir cual arrojó mejores resultados.

Utilizaremos en el caso de los métodos estadísticos el software statgraphies 4.0 y en el caso de redes neuronales se utilizo en programa DataEngine 2.1.

# **4.1. Primera aplicación: método estadístico ("Serie Ventas")**

Supongamos que el cuadro 4.1 contiene las ventas de una compañía la cual desea pronosticar el siguiente año completo, esto es, dado la periodicidad de la serie es trimestral, entonces se deberá pronosticar 4 trimestres adelante. Esta serie la trataremos con un método de alisamiento (atenuación) y luego trabajarcmos esta misma serie con redes neuronales, para después usar sólo

135

la metodología de Box y Jenkins (ARIMA) para las demás series a trabajar durante el resto del capítulo.

| $\mathbf{f}$            | Ventes        | $\mathbf{t}$             | <b>Ventes</b> |                 | <b>Ventas</b> | ٠  | <b>Ventas</b> |
|-------------------------|---------------|--------------------------|---------------|-----------------|---------------|----|---------------|
|                         | 1849.9        | 19                       | 1854.3        | $\overline{37}$ | 1707.4        | 55 | 1690.3        |
| $\overline{\mathbf{z}}$ | 1550.8        | 20                       | 1851          | 38              | 2018.5        | 56 | 18423         |
| J.                      | 1515.3        | 21                       | 2042.2        | 39              | 1898.5        | 57 | 1762.3        |
| $\ddot{\phantom{a}}$    | 1685.4        | 22                       | 2272.B        | 40              | 1453.6        | 58 | 2001.5        |
| 5                       | 1733          | 23                       | 2217.7        | 41              | 1706.2        | 69 | 1766.6        |
| 6                       | 1576          | $\overline{\mathcal{M}}$ | 1672.2        | $\overline{c}$  | 1878.2        | 60 | 1724.8        |
| $\overline{z}$          | 1618.5        | 25                       | 18907         | 43              | 1752.1        | 61 | 1858.2        |
| в                       | 1281.3        | 26                       | 2242.2        | 44<br>$\sim$    | 1560.4        | 62 | 1938.4        |
| 9                       | 1401.4        | 27                       | 2248.9        | 45              | 1445.1        | 63 | 1845.3        |
| 10                      | 1535.3        | 28                       | 1827 2        | 46              | 1683.9        | 64 | 1886.9        |
| 11                      | 1327.9        | 2S                       | 1669.3        | 47              | 1506.6        | 65 | 1749.4        |
| 12                      | 1493.6        | 30                       | 1972.B        | 48              | 1421.3        | 68 | 2087.7        |
| 13                      | 1456.9        | 31                       | 1878.2        | 49              | 1455.4        | 67 | 1837.1        |
| 14                      | 1875.8        | 32                       | 1560.6        | 50              | 1746.1        | 68 | 1579.5        |
| 15                      | 1646.2        | 33                       | 1914          | 51              | 1571.7        | 69 | 1704.1        |
| 16                      | 1814.1        | 34                       | 2076          | 52              | 1503.4        | 70 | 1870.6        |
| 17                      | <b>1994.5</b> | 35                       | 1787.1        | 53              | 14835         | 71 | 1769.7        |
| 18                      | 2251.8        | 36                       | 1782.3        | 54              | 1917.9        | T2 | 15B1 B        |
|                         |               |                          |               |                 |               | 73 | 1547.3        |
|                         |               |                          |               |                 |               | 74 | 1961 B        |

Cuadro 4.1: Serie de tiempo para la serie ventas

Primeramente se gráfica la serie para tener la noción de su comportamiento (véase figura 4.1)

Como podemos observar, no contiene ninguna tendencia, y para reafirmar esto construimos las FAC y FACP correspondientes (véase figura 4.2). Como podemos ver en la figura 4.2 las autocorrelaciones caen rápidamente, esto nos indica la falta de tendencia, pero podemos ver que tiene estacionalidad. Entonces se ataca con un método de alisamiento, recordando que el único método capaz de manejar la estacionalidad, es el método de Winter, por lo cual este método se emplea en este trabajo.

Entonces, una vez que se hicieron los cálculos correspondientes, obtenemos los parámetros óptimos del modelo, los cuales son:  $\alpha = 0.3948$ ,  $\beta = 0.0348$  y  $\gamma = 0.6351$ . Entonces, con estos parámetros obtenemos las salidas del modelo y sus respectivos pronósticos (forecasts). Solo se muestran los últimos 25 observaciones de la serie y sus respectivas salidas, aplicando el modelo Winter,

-Acatlán-

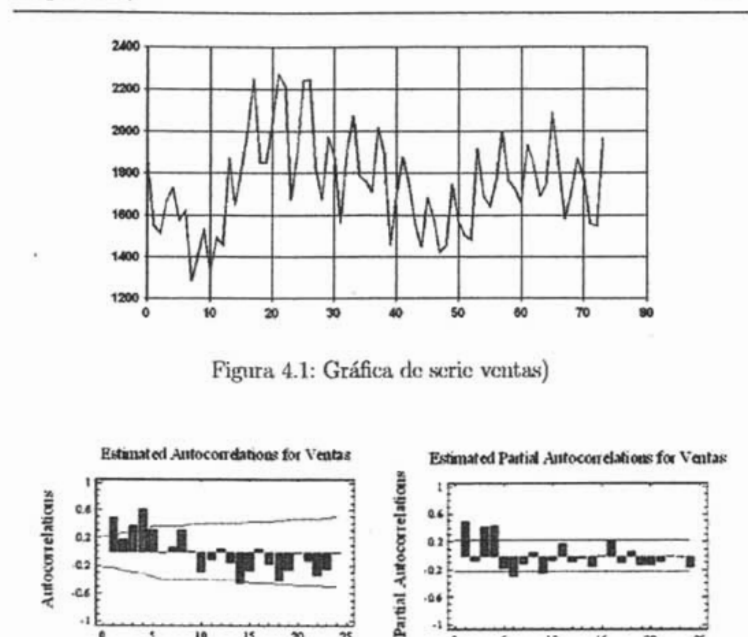

Figura 4.2: FAC y FACP de la serie ventas

10 15  $30$  $\overline{2}$ 

así como sus respectivas predicciones (véase el cuadro 4.2), las cuales son las correspondientes a un año (4 trimestres).

Recordando que el método de Winter optimiza los parámetros de tal forma que minimíeon los errores cuadráticos medios (ecuación 2.8), y los cuales son los  $\alpha$ ,  $\beta$  y  $\gamma$  ya mencionados. En el software statgraphics 4.0 se pueden comparar hasta cinco modelos a! mismo tiempo y así poder ver cual de ellos minimiza el M8E Y satisface varias pruebas para los residuos, como lo vemos en el cuadro 4.3, en el que podemos ver el modelo Wintcr(a) comparado<sup>1</sup> con un modelo ARIMA(b), una regresión lineal (c), una media móvil de

-Acatlán- UNAM -Actuaría-

<sup>&</sup>lt;sup>1</sup> Como podemos observar el mejor modelo para esta serie es un modelo ARIMA, pero

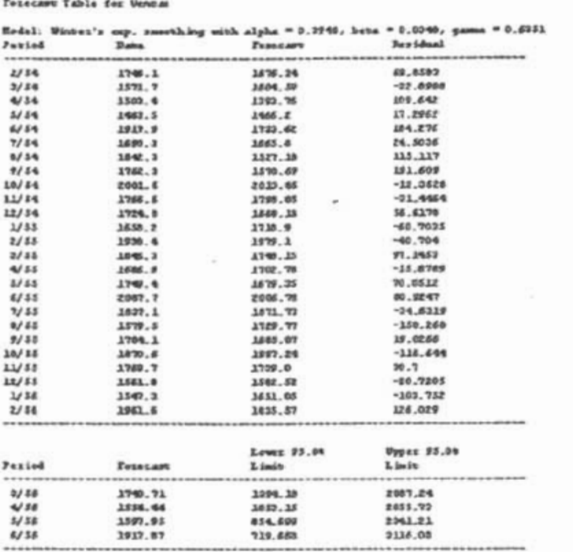

Cuadro 4.2: Serie ventas junto con las salidas del modelo Winter, así como sus pronósticos

orden 5(d) y una atenuación exponencial simple(c), después vemos el error connetido por cada uno de los modelos ya mencionados, como lo son: MSE (error cuadrático medio), el MAE (error absoluto de la media), el MAPE (porcentaje de error medio absoluto), el ME (error medio) y el MPE (porcentaje medio de error), que en nuestro modelo el MSE es 27540.4 para el periodo estimado. En la parte inferior a los errores aparece una tabla donde se muestran algunos OK, estos nos indican las pruchas que pasaron los residuos, la princra columna (RMSE) no es más que la raíz cuadrada de MSE, la segunda columna (RUNS) equivale a el quinto supuesto mencionado en el capitulo 2 (no existen observaciones aberrantes), la tercer columna (RUNM) equivale al cuarto supuesto (los residuos tienen distribución normal, para to-

se decidió trabajar con los métodos de alisamiento para esta serie.

-Acatlán-

da t), la cuarta columa (AUTO) corresponde al tercer supuesto (los residuos no estén autocorrelacionados), la quinta columna (MEAN) corresponde al primer supuesto  $(\mu = 0)$  y la última columna (Var) corresponde a que se cumpla el segundo supuesto  $(Var(\hat{e} = \sigma^2))$ . Por otro lado, las pruebas que son accptadas son las que tienen un OK, con un 90 % de confianza<sup>2</sup> y las que tienen un \* son las que son violadas con cierto grado de confianza (como se ve en la parte inferior del cuadro 4.3).

```
Rodal Compasion
 (B) Simple mewing average of 5 terms<br>(E) Simple expensation meething with alpha = 0.3305
Estimation Period<br>Sedel HEE
                                  area.
                                                        mane.
                                                                             ۰
                                                                                                   ser.
 \binom{[k]}{[k]}0.42454PTE48 4
                                  191 0gs
                                                        7.0096
                                                                             10 1894
            19221.9
                                   185.702
                                                        4.1008
                                                                             2.47666<br>1.41967-12
                                                                                                   -0.49710110,4915
 ici
                                  100.004
                                                                                                    -0.786181151.94
  \sum_{i=1}^{n}37110.8
                                                        8.62342
                                                                              2.6771\mathbf{r}\frac{1}{2}158,766
                                                        -0.05283.81548
                                                                                                    -0.8408Nadal SHIP
                                  SYNC HOME
                                                      ANYO MEAN
                                                                         MAN
                                                       \frac{1}{2}\sum_{i=1}^{n}165.950
                                    ex<br>ex
                                                                  i.
                                              œ
                                                                  震震震
             198.440
                                              긑
                                                                          ...
                                                                          Ξ
  iei
             220.932
                                              \bar{a}(D)192.541
                                              \alpha\overline{1}(1) the mean equared exrex (RXE)<br>(2) the mean absolute exrex (RAE)<br>(3) the mean absolute exrex (RAE)<br>(4) the mean exrex (RE)<br>(4) the mean pronness exrex (RFE)
Xey:<br>2022 - Roes Mean Squared Zemer<br>2023 - Ters des accessive swar up and down<br>2028 - Ters des accessive swar above and baiev mediaton<br>2028 - Territorea bork des accessive and baid to And h
 AUTO = Box-Pierce test for escentive autocorrelation<br>HEAN = Test for difference in mean lat half to Ind half
 VAR " Test for difference in variance ist half to 2nd half
  van - 1000 tet elitetenet in variance 100 mml<br>OK = new significane (p >= 0.10)<br>* = marginally significant (0.05 < p <= 0.10)
 ** = significant (0.01 < y < 0.05)<br>** = significant (0.01 < y < 0.05)
```
Cuadro 4.3: Comparación del modelo Winter con otros modelo estadísticos.

SE puede observar que el modelo pasa 4 de las 5 pruebas, lo cual es muy bueno, debido a que esto nos dice que el modelo esta captando la mayor información posible. Abora bien, en el caso de la varianza podemos ver la gráfica de los residuos contra el tiempo (ver figura 4.3), y podemos observar

-Acatlán-

**UNAM** 

<sup>&</sup>lt;sup>2</sup>Esto gracias al P-value

que al final las oscilaciones se estabilizan, por tal razón, se opto por no hacer ninguna transformación para normalizar la serie y dejar así los resultados arrojados por el modelo.

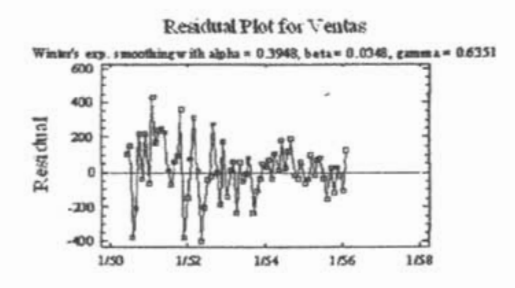

Figura 4.3: Gráfica de los residuos para la serie ventas

Por último se presenta la comparación entre los datos reales y las salidas del modelo Winter(ver la figura 4.4).

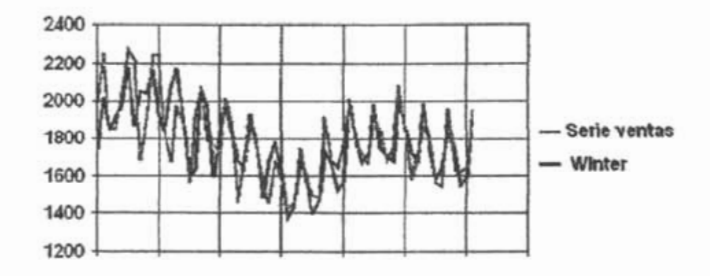

Figura 4.4: Comparación entre la serie original (ventas) y las salidas del método de Winter

Después de tratar esta serie con redes neuronales se comparará con las predicciones arrojadas por el método de Winter para saber que modelo se ajusto mejor a esta serie.

-Acatláu-

## **4.2. Primera aplicación; redes neuronales ("Serie Ventas")**

Como ya sabemos, el modelo a utilizar es un perccptrón multicapa con mecanismo de aprendizaje baekpropagation, entonces se opto por utilizar tres capas gracias al teorema de Funahashi, se trabajo con un número diferente de ncuronas tanto de entrada corno ocultas para ver cual minimizaba el error de entrenamiento y el de validación, se emplearon inicialmente 4 neuronas de entrada, 2 intermedias [ocultas) y 1 de salida, pero debido a que arrojaba mucho error se opto por utilizar más neuronas de entrada, entonces se procedió a trabajar con 8 neuronas de entrada, 4 Intermedias y 1 de salida (8:4:1), pero los resultados no fueron muy buenos, luego se opto por una red (16:8:1) y los resultados mejoraron un poco, pero se termino con una rod (12:2:1) esto debido a que so inicio con una red (12:6:1) y se fue incrementando una neurona intermedia cada vez y después se disminuyo para ver cual daba mejores resultados, y la arquitectura que arrojo mejores resultados fue: 12 neuronas <..'1.1 la capa de entrada, 2 neuronas CIl la capa oculta y 1 neurona de salida (como se muestra en la figura 4.5).

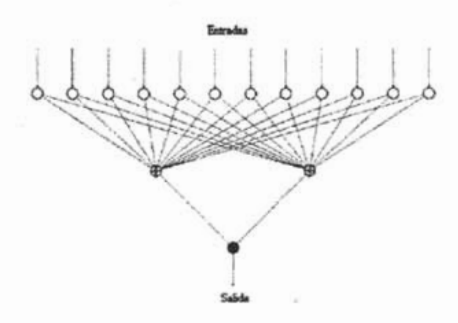

Figura 4.5: Representación de la red utilizada para la serie ventas

Las funciones de activación para las neuronas de entrada fueron lineales al igual que el de la neurona de salida y la función de activación de las neuronas de la capa oculta es tanh, En relación con el método de aprendizaje se utilizo el momento  $(\mu)$  con valor de .25 y factor de aprendizaje  $(\alpha)$  con valor .1,

-Acatláu- UNAM -Actuaría-

también se utilizo el podado de pesos para optimizar el modelo y eliminar los enlaces innecesarios, los pesos iniciales fueron dentro del intervalo (-.1,.1), el número de iteraciones fuerou hasta 18200 y la ejecución del conjunto de test cada 100 iteraciones, es decir, que después de 100 iteraciones de la fase de entrenamiento, en donde los pesos se ajustan, se introduce el conjunto de prucba para ver la eficacia del modelo al generalizar a partir del conjunto de entrenamiento. En relación con el número de iteraciones, se emplearon 18200 debido a que en este rango se minimizo el error de prueba(véase figura 4.6).

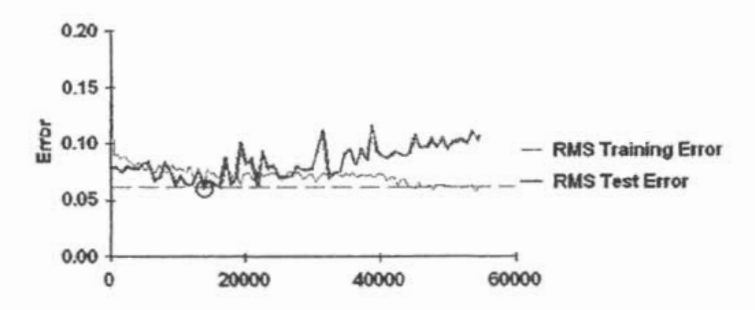

Figura 4.6: Curva de aprendizaje de la serie ventas

Nótese que a partir de un cierto número la línea de prueba empieza a divergir, y esta divergencia comienza después de 18200 por esa razón se detuvo el entrenamiento en la iteración 18200. El error que se obtuvo en la fase de prucba fue cerca del 6% en la fase de entrenamiento fue del 7%. Por último, se presentan, las salidas (véase cuadro 4.4) de la red comparadas con las salidas descadas, y podemos ver que la red arroja algunos resultados certeros o muy próximos a las salidas descadas.

Antes de proseguir a comparar los pronósticos arrojados tanto por el método de Winter como el de redes neuronales, hago un recordatorio en la fase del preprocesamiento de datos, la serie no debe de contener tendencia aunque no necesariamente estacionalidad, esto debido a lo expuesto en el capítulo 3. La serie no tiene que tener tendencia (esto se puede hacer sacando una media móvil dependiendo de la periodicidad de la serie y restarsela a la original, aunque después se le tiene que agregar) para poder hacer los cálculos, ya

-Acatlán-

|        | Serie original Salida de la red |
|--------|---------------------------------|
| 1745.1 | 1709.8                          |
| 1571.7 | 1738.3                          |
| 1503.4 | 1635.4                          |
| 1483.5 | 1648.0                          |
| 1917.9 | 1872.5                          |
| 1690.3 | 1797.3                          |
| 15423  | 1697.5                          |
| 1762.3 | 1683.3                          |
| 2001.5 | 1967.0                          |
| 1786.6 | 1809.3                          |
| 1724.8 | 18509                           |
| 1858.2 | 1805.2                          |
| 1938.4 | 1947.2                          |
| 1845.3 | 18455                           |
| 1586.9 | 1605.0                          |
| 1749.4 | 1723.7                          |
| 2067.7 | 1864.0                          |
| 1837.1 | 1828.9                          |
| 1579.5 | 1803.1                          |
| 1704.1 | 1729.1                          |
| 1870.5 | 1973.7                          |
| 1769.7 | 1772.7                          |
| 1561.8 | 1517.2                          |
| 1547.3 | 1676.1                          |
| 1961.6 | 1897.9                          |

Cuadro 4.4: Comparación de las salidas descadas con las salidas de la red

que si se meten los datos con tendencia las salidas de la red quedarán por debajo de las salidas descadas, pero no hay problema si existe estacionalidad en la serie, esto se comprueba en el cuadro 4.4 donde se trabajo con la serie con estacionalidad y la red aprendió este fenómeno. Por otro lado, como se pronosticaron 4 valores adelante, se retroalimento la red con los valores obtenidos por clla misma. Después de haber aclarado lo anterior, se analizan los resultados obtenidos por los dos métodos, esto se muestra en el cuadro 4.5,

|    |        | Serie original Redes rieuronales | Winter           |
|----|--------|----------------------------------|------------------|
| 15 | 1633.1 | 1719.074                         | 1748.71          |
|    | 1821.9 | 1733.185                         | 1554.44          |
|    | 1646.3 | 1762 803                         | 1597.95          |
| 78 | 1951   | <b>1899 848</b>                  | 1917 87          |
|    |        | MSE RIVA                         | <b>MEE ARIMA</b> |
|    |        | 17982,608                        | 9783.041         |

Cuadro 4.5: Tabla con los pronósticos de ambos métodos contra los valores reales (serie ventas)

-Acatláu-

**UNAM**
en la cual, como podemos observar, la primera columna muestra los valores reales de la serie, en la segunda columna se encuentran los pronósticos obtenidos por redes neuronales y en la parte inferior su respectivo error cuadrático medio (MSE); en la tercera columna encontramos los pronósticos arrojados por el método de Winter, así como su respectivo error, entonces se observa que el que minimiza los MSE para estos periodos es el método de Winter y también el que se ajusto mejor a esta serie fue el método de Winter. Por último se muestra la comparación de los dos métodos y la serie original (ver figura 4.7)

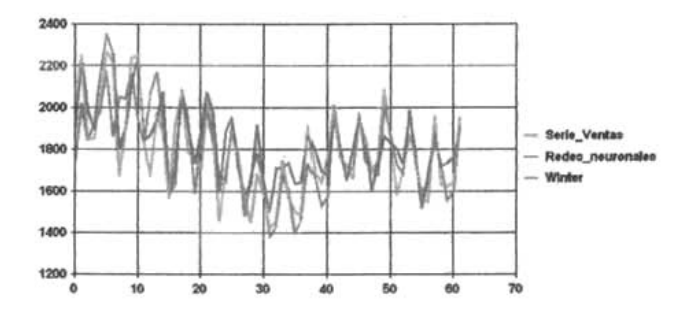

Figura 4.7: Comparación de los dos métodos y la serie original (ventas)

### **4 .3. Segunda aplicación; método estadístico ("Serie food")**

Supongamos ahora que tenemos las ventas mensuales (véase cuadro 4.6) de una compañía que venda alimento para perro y queremos pronosticar los siguientes 12 meses, como se había. mencionado anteriormente esta. vez se utilizará la metodología de Box y Jenkins para. tratar esta serie y posteriormente se comparará con los resultados obtenidos por RNA's.

Primeramente, se gráfica (véase figura 4.8) la.serie contra el tiempo como se hizo en el ejemplo anterior, esto para poder ver que componentes posee la

|                         | ntas food |    | Ventas food |    | Ventas food |    | Ventas food |
|-------------------------|-----------|----|-------------|----|-------------|----|-------------|
|                         | 53.5      | 13 | 52.1        | 25 | 523         | 37 | 533         |
| $\overline{\mathbf{z}}$ | 53        | 14 | 51.5        | 26 | 51.5        | 38 | 531         |
| з                       | 53.2      | 15 | 51.5        | 27 | 51.7        | 39 | 53.5        |
|                         | 525       | 16 | 52.4        | 28 | 51.5        | 40 | 53.5        |
| 5                       | 53.4      | 17 | 53.3        | 29 | 52.2        | 41 | 539         |
| 6                       | 56.5      | 18 | 55.5        | 30 | 57.1        | 42 | 57.1        |
|                         | 65.3      | 19 | 64.2        | 31 | 63.6        | 43 | 64.7        |
| 8                       | 70.7      | 28 | 69.6        | 32 | 68.8        | 44 | 69.4        |
| $\mathbf{a}$            | 889       | 21 | 893         | 33 | 68.9        | 45 | 703         |
| 10                      | 58.2      | 22 | 58.5        | 34 | 60.1        | 46 | 62.6        |
| 11                      | 55.3      | 23 | 55.3        | 35 | 55.6        | 47 | 57.9        |
| 12                      | 53.4      | 24 | 53.6        | 36 | 53.9        | 48 | 55.8        |

Cuadro 4.6: Serie de tiempo de las ventas de alimento (food), las ventas están cn miles

scrie y poder tomar las medidas pertinentes, esto se comento en el capítulo 2; para aplicar un modelo ARMA la serie tiene que ser estacionaria, por tal razón, debemos ver si no existe tendencia y/o estacionalidad, en caso de existir cualquier componente se aplicará el operador diferencia dependiendo del caso.

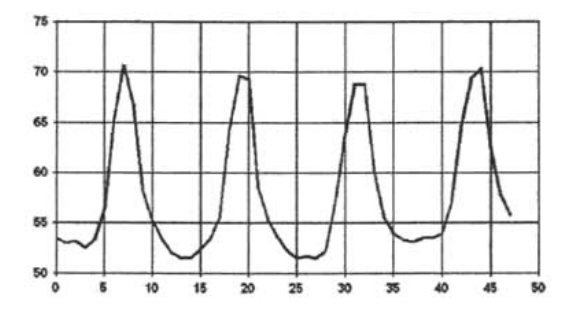

Figura 4.8: Gráfica de la serie food

Al observar la serie podemos darnos cuenta a simple viste de la existencia de estacionalidad y esto también se comprueba con la FAC y la FACP como se muestra en la figura 4.9, en donde podemos ver las oscilaciones estacionales con facilidad las cuales se repiten cada 12 meses.

-Acatlán-

**UNAM** 

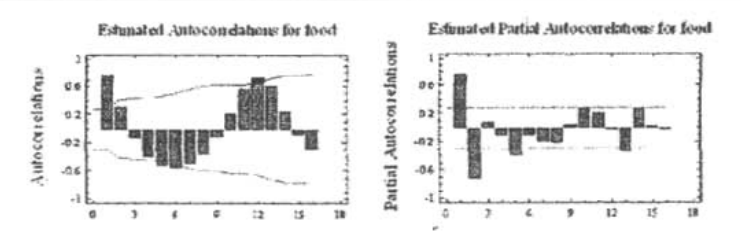

Figura 4.9: Correlogramas de la serie food antes de aplicar una diferenciación estacional

Debido a que la serie mostró estacionalidad se opto por hacer una diferencia estacional con periodo 12 y se obtuvo las nuevas FAC y FACP, como se muestran en la figura 4.10.

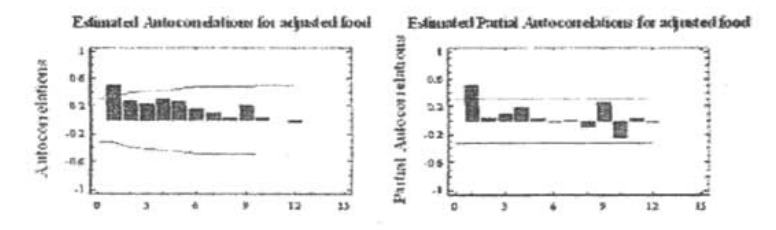

Figura 4.10: Correlogramas de la serie food después de aplicar una diferencia estacional

Una vez hocha la diferenciación podemos observar que solo quedan las primeras autocorrelaciones para ambos correlogramas, esto nos da una idea del modclo a cscoger, como puede ser un modelo ARIMA $(1,0,0)x(0,1,0)_{12}$  o un  $ARIMA(1,0,1)x(0,1,0)<sub>12</sub>$ , las correlaciones son muy altas y entonces se recomienda emplear un AR en vez de un MA, pero no se descarta la posibilidad de que puedan ser ambos. Esto se soluciona fácilmente gracias a que Statgraphics cuenta con una opción en la cual puedes comparar hasta 5 modelos y ver cual de ellos pasa la mayor cantidad de pruebas para los residuos, además de que modelo tiene el menor MSE. Dicho esto, pasamos a ver las comparaciones de estos dos modelos ARIMA y poder así ver cual es mejor.

-Acatlán-

Para esto observemos el cuadro 4.7.

|                 | Model Comparison                                     |             |            |             |             |                 |               |
|-----------------|------------------------------------------------------|-------------|------------|-------------|-------------|-----------------|---------------|
|                 | -------------------                                  |             |            |             |             |                 |               |
|                 | Data warishle: tood                                  |             |            |             |             |                 |               |
|                 | Musher of observations = 49                          |             |            |             |             |                 |               |
|                 | Beart index = 1/80                                   |             |            |             |             |                 |               |
|                 | Sampling interval = 1.0 month(s)                     |             |            |             |             |                 |               |
|                 | Langth of seasonality = 12                           |             |            |             |             |                 |               |
| <b>Hodels</b>   |                                                      |             |            |             |             |                 |               |
| <b>SERVICE</b>  |                                                      |             |            |             |             |                 |               |
|                 | (A) ARIEA(1,0,0) mi0,1,0)12 with constant            |             |            |             |             |                 |               |
|                 | (B) ARTMA(1,0,1)x(0,1,0)12 with constant             |             |            |             |             |                 |               |
|                 | (C) ARIMA(0,0,1)x(0,1,0)12 with constant             |             |            |             |             |                 |               |
|                 | (D) Sixple noving avecage of 5 terms                 |             |            |             |             |                 |               |
|                 | (f) Himple exponential smoothing with alpha = 0.0197 |             |            |             |             |                 |               |
|                 |                                                      |             |            |             |             |                 |               |
| Model HXX       | Hatimanion Pariod                                    | 開設業         |            | <b>HAPE</b> |             | <b>HT</b>       | <b>HPX</b>    |
| <b>Book</b>     |                                                      |             |            |             |             |                 |               |
| <b>ICA3</b>     | 1.09231                                              | 0.817768    |            | 1.40271     |             | 0.0354837       | 0.0242936     |
| GB <sub>1</sub> | 1.02331                                              | 0.691311    |            | 1.19042     |             | 0.210935        | 0.362143      |
| kcy             | 1.21159                                              | 0.917331    |            | 1.58106     |             | 0.0158627       | $-0.00874748$ |
| <b>CD3</b>      | 62.6161                                              | 6.68791     |            | 11.1386     |             | <b>0.622326</b> | $-0.260287$   |
| $(\mathbf{r})$  | 41.1407                                              | \$.09893    |            | 0.44499     |             | 0.797612        | 0.30273       |
| <b>Hodel</b>    | <b>2215 E</b>                                        | <b>BURG</b> | 20,000     | <b>AUTO</b> | <b>REAK</b> | VIJ             |               |
| --------        |                                                      |             |            |             |             |                 |               |
| (A)             | 1.04523                                              | <b>OK</b>   | <b>COR</b> | OK          | ٠           | <b>DK</b>       |               |
| (G)             | 1.01159                                              | <b>CIK</b>  | <b>av</b>  | <b>CIK</b>  | OK          | <b>OK</b>       |               |
| kc              | 1.10072                                              | <b>CIK</b>  | <b>ax</b>  | <b>CMC</b>  |             | <b>OBC</b>      |               |
| (CD)            | 7.90671                                              |             |            |             | OK          | <b>DBC</b>      |               |
| (8)             | 6.4141                                               |             |            |             | <b>DSC</b>  | <b>DM</b>       |               |

Cuadro 4.7: Comparación de modelos para la serie food.

Como podemos ver en este cuadro, se comparan 5 modelos para la serie en estudio, los primeros 3 corresponden a los posibles modelos ARIMA, el cuarto a una media móvil de orden 5 y el quinto a una atenuación exponencial simple. Con lo anterior podemos ver que los últimos dos modelos dejan mucho que desear al fallar en 3 pruebas sin contar que su MSE es mucho mayor con respecto a los tres primeros. Ahora, haciendo un análisis de los primeros 3 modelos se observa que el mínimo MSE es el (b), aunque el modelo (a) también es aceptable, pero al analizar las pruebas de los residuos nos encontramos con que el modelo (b) pasa todas las pruebas mientras el modelo (a) no pasa una al igual que el modelo (c). Recordemos que entre más pruebas pase el modelo, mayor sera la captación de información del comportamiento de la serie, por tal motivo se opto por escoger el modelo (b) correspondiente a un modelo ARIMA $(1,0,1)x(0,1,0)_{12}$ . Por último, mostramos las salidas del modelo con respecto a la serie y sus respectivos pronósticos (véase cuadro 4.8) en donde podemos ver los 12 periodos de pronóstico, al igual que en el cjemplo anterior, primero trabajaremos la serie food con redes neuronales y luego compararemos resultados para ver cual modelo se ajusto mejor a la

-Acatlán-

**UNAM** 

serie en estudio.

|                 | Texacart Table des dead<br>Rodal: ARINA(1.0.12m10.1.0111 with constant |                    |                                 |
|-----------------|------------------------------------------------------------------------|--------------------|---------------------------------|
| <b>Pastak</b>   | <b>Dans</b>                                                            | Tennance           | <b>Ban Libual</b>               |
| <br>3.27.5.1    | 33.4                                                                   | ------<br>37.51.99 | 0.0003837                       |
| 1/32            | 82.3                                                                   | 33,2842            | 4.648787                        |
| 1/11            | 14.1                                                                   | 31,8764            | $-0.130000$                     |
| 1/11            | 81.7                                                                   | 41,4349            | 4.6410473                       |
| 4/32            | 51.5                                                                   | 52,5642            | $-1.00422$                      |
| M32             |                                                                        | 53,355             | $-0.945021$                     |
| 8/82            | 32.3<br>87.1                                                           | 21.0246            | 2.00697                         |
| $v$ sz          |                                                                        |                    | $-0.996147$                     |
|                 | 84.4                                                                   | 64.2244            |                                 |
| $df$ £2<br>4/32 | 88.8                                                                   | 49.5724            | $-0.970442$<br><b>40.157934</b> |
|                 | 88.8                                                                   | 48,6539            |                                 |
| 38/38           | 69.1                                                                   | 14,114             | 1,07001                         |
| 13/30           | 88.8                                                                   | 52,5332            | 0.0347738                       |
| 32/38           | 11.4                                                                   | 13,8000            | 4.000337888                     |
| 1/33            | 23.3                                                                   | 58,6102            | <b>B. GREEZS</b>                |
| 2/33            | 83.1                                                                   | 42.0220            | L. GUTTE                        |
| 2132            | 38.3                                                                   | 38.387             | 0.330005                        |
| 4/43            | 33.3                                                                   | <b>E2 E341</b>     | 0.003927                        |
| 8782            | 81.9                                                                   | 13, 1946           | 0.300363                        |
| B / 31          | 1.74                                                                   | 38.5002            | $-1.4994$                       |
| 7/53            | 84.1                                                                   | 04,5001            | <b>U. WORKER</b>                |
| 8/33            | <b>EE.4</b>                                                            | 68.8762            | $-0.408218$                     |
| <b>W32</b>      | 70.3                                                                   | 39.9464            | 1,4515                          |
| 30/35           | 88.8                                                                   | 61.187             | 1.632                           |
| 3.3/85          | 87.9                                                                   | 87,1078            | 0.78222                         |
| 12/ 11          | 13.8                                                                   | 55,6606            | 0.100410                        |
|                 |                                                                        | <b>Lower #1.09</b> | <b>Vypus 93.44</b>              |
| <b>Parished</b> | Tecnsant                                                               | <b>L</b> dealer    | Linds                           |
| ******<br>1/14  | 14,0016                                                                | 83,8360            | 57.8543                         |
| 2/4%            | 84,8603                                                                | 42,7583            | 41.4463                         |
| 2/34            | 14,983,1                                                               | 33,8797            | 37,3304                         |
| 4/34            | 52.0093                                                                | 83,8008            | 17.838                          |
| 3/34            | 11,7245                                                                | 13,3325            | 14.0304                         |
| 4/34            | <b>38.9192</b>                                                         | 35.5546            | 41,3722                         |
| 3/34            | 66.5338                                                                | <b>E3 PRAP</b>     | 44.0488                         |
| 8/36            | <b>VALEZUS</b>                                                         | 88,5337            | 72,9213                         |
| 3/24            | 78.3333                                                                | 89.47-07           | <b>74, 9913</b>                 |
| 18/34           | 04.4275                                                                | 81.71.88           | 87.3307                         |
| 13/34           | <b>28.7626</b>                                                         | 86.6547            | 61.626                          |
| 19784           | <b>87 2260</b>                                                         | <b>KA ARDA</b>     | <b>CO 4402</b>                  |

Cuadro 4.8: Salidas del modelo ARIMA $(1,0,1)x(0,1,0)_{12}$ , así como sus pronósticos (serie food)

Po último mostramos la comparación del método ARIMA y la serie original  $(ver figura 4.11)$ 

#### Segunda aplicación: redes neuronales ("Se- $4.4.$ rie food")

Una vez trabajada la serie food con el modelo ARIMA, pasamos a tratar esta misma serie, pero esta vez con redes neuronales, para pronosticar 12 periodos y poder así compararlos con los pronósticos arrojado por el método

-Acatlán-

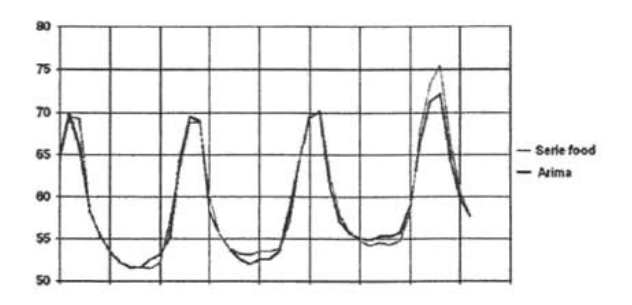

Figura 4.11: Comparación de la serie original (food) y las salidas del modelo **ARIMA** 

#### estadístico.

Recordemos que nuestra modelo siempre va a ser un perceptrón multicapa con aprendizaje backpropagation, lo interesante aquí es encontrar la arquitectura adecuada que minimice el error de generalización. Se opto por utilizar una red de tres capas, se inicio con 12 neuronas de entrada y se fue incrementando de una a una las neuronas ocultas y una neurona de salida, pero esta vez no funciono tener 12 neuronas de entrada, esto porque no siempre se puede trabajar todas las series con una misma red, aún cuando tengan la misma periodicidad. Luego se opto por utilizar 9 neuronas de entrada y se repitió el proceso con las neuronas de entrada y una neurona de salida, pero tampoco dio buenos resultados, esto debido a que la curva de aprendizaje divergía rápidamente y el error de test era muy grande, luego se escogió 8 neuronas de entrada y se repitió lo anterior tampoco sin éxito, hasta que se trabajo con una red con 6 neuronas de entrada y con 3 neuronas en la capa oculta y una de salida, arrojaba mejores resultados, pero estos fueron mejorados con una arquitectura(6:5:1) la cual minimizo el error de test aun más que el modelo anterior, luego se trato con una red de 4 neuronas de entrada y se fue incrementando de una en una las neuronas ocultas, pero volvía a incrementarse el error de test, por tanto se opto por trabajar con la red con 6 neuronas de entrada, 5 ocultas y una de salida, como se ve en la figura 4.12.

-Acatlán-

**UNAM** 

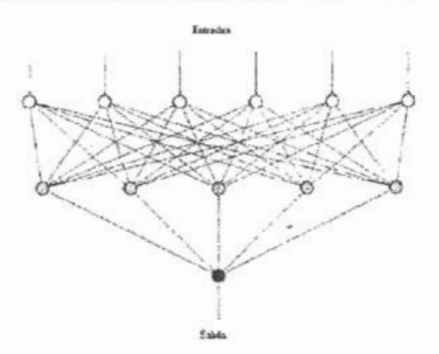

Figura 4.12: Representación de la red utilizada para la serie food

Los datos se normalizaron en el intervalo [.1,.9] de acuerdo a la ecuación 3.12. Las funciones de activación para las neuronas de entrada fueron lineales, para las neuronas ocultas se tomo la tanh y para la neurona de salida una función de activación lineal, Para el método de aprendizaje el valor del momento fue  $\mu = 25$ , para la tasa de aprendizaje se tomo  $\alpha = 0.05$ , también se utilizo el podado de pesos para eliminar los enlaces innecesarios. Los peses iniciales están dentro del intervalo(-.1,.1), por último el número de iteraciones fue 300, esto debido a que fue en el punto donde se minimizo el error de pruebaívéase figura 4.13) el cual fue de 5.7% y el error de entrenamiento fue del 6.3 %. Al ver la figura 4.13 no damos cuenta que a partir de una cierta Iteración la línea de prueba empieza a divergir, entonces lo que se hizo fue detener el aprendizaje en la iteración donde se encontró el mínimo error de prueba la mal fue la iteración número 300.

Una vez visto lo anterior, se ponen loo pronósticos de ambos métodos para compararlos con los valores reales y poder decir cual de ellos produjo mejores resultados, esta comparación la vemos en el cuadro 4.9.

Podemos ver que en este caso se ajusta mejor el método ARIMA que las redes ueurouales, sin embargo analizando los datos obtenidos por redes nonronales podemos ver que conforme pasa el tiempo los pronósticos empiezan a deteriorarse drásticamente, una posible causa a esto puede ser a la retroal-

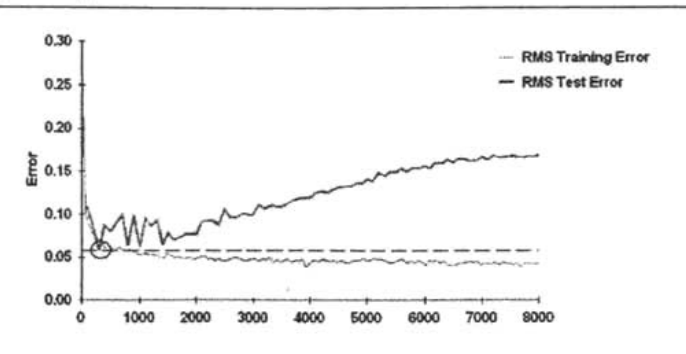

Figura 4.13: Curva de aprendizaje para la serie food

imentación de la red, esto debido a que la red se va retroalimentando con sus propias salidas y por supuesto esa salida tiene error, entonces es lógico pensar que entre més periodos se quieran pronosticar mayor será el error cometido, otra posible razón es una tendencia en el último año (año a pronosticar) que no pudo captar la red, entonces aunque el modelo ARJMA arrojo mejores resultados para esta serie, no se puedo descartar la idea de utilizar las redes neuronales para esta serie en un periodo corto de tiempo.

Por último se presenta la comparación entre los datos reales y las salidas del modelo ARJMA(ver la figura 4.14).

## **4.5. Tercera aplicación: método estadístico ("Se-** . **rie Pasajeros")**

A continuación mostramos la serie (véase cuadro 4.10), la cual corresponde al numero de pasajeros de una compañía de transporte que contratan su servicio de autobuses, la serie es mensual y se desea pronosticar el numero de pasajeros que se espera que usen su servicio el próximo mio (los siguientes 12 meses).

| $-17$ | originales  | <b>RNA</b>      | ARIMA(1,0,1)x(0,1,0)12 |
|-------|-------------|-----------------|------------------------|
| 49    | 54.9        | 54.93           | 55.10                  |
| 50    | 54.2        | 53.78           | 54.90                  |
| 51    | 54.8        | 52.75           | 55.31                  |
| 52    | 54.3        | 53.20           | 55.31                  |
| 53    | 54.8        | 55.56           | 55.71                  |
| 54    | 58.1        | 59.46           | 58.92                  |
| 55    | 56.1        | 63.46           | 86.52                  |
| 58    | 733         | 65.25           | 71.23                  |
| 57    | 755         | 63.83           | 72.13                  |
| 58    | 88.4        | 58.79           | 64.44                  |
| 59    | <b>BS 5</b> | 58.05           | 59.74                  |
| 80    | 57.7        | 54.94           | 57.85                  |
|       |             | <b>MSE RIVA</b> | <b>MSE ARIMA</b>       |
|       |             | 334.31          | 26.14                  |

Cuadro 4.9: Comparación de los pronósticos arrojados por ambos métodos y la serie original (food)

Nuevamente utilizaremos la metodología de Box y Jenkins para ajustar un modelo ARIMA que describa el mejor modelo para esta serie, como hemos venido haciendo, primero graficaremos la serie (véase figura 4.15) para tratar de visualizar sus diferentes componentes y así empezar a ajustar el mejor modelo.

Al ver la gráfica se nota que contiene tanto estacionalidad, como tendencia, esto nos dice desde luego que no es estacionaria, para comprobar nuestras hipótesis sobre las componentes que contiene la serie, veamos los correlogramas (véase 4.16) para ver verificar este hecho.

Al analizar la FAC y la FACP de la serie podemos ver que tiene una tendencia y estacionalidad de orden 12, para atacar esto primero aplicamos una diferenciación estacional para climinar la estacionalidad, lo cual nos queda como se muestra en la figura 4.17:

La figura 4.17 muestra que el decaimiento de las correlaciones no es tan rápida como en el ejemplo anterior, pero tampoco caen lentamente, digamos que la caída se da a una velocidad intermedia y esto nos conduce a tener dos posibilidades: la primera sería que la serie no necesitara una diferenciación simple para quitar la tendencia, y la otra sería que si se necesitara la aplicación de una diferenciación para quitar la tendencia, pero este problema se soluciona viendo las series teóricas del cuadro 2.1, que al obsérvalas se nota que se aseineja a un modelo AR(1), entonces, esto nos dice que no se necesi-

-Acatláu-

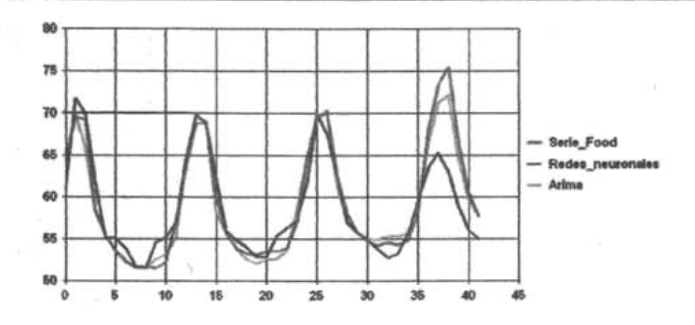

Figura 4.14: Comparación entre los dos métodos y la serie original (food)

ta una diferencia simple para quitar la tendencia, que solo con la diferencia estacional basta. Para afrontar este hecho veamos el cuadro 4.11.

Como podemos observar en el cuadro 4.11, los modelos a comparar según lo anterior son: (a)  $ARIMA(1,0,0)x(0,1,0)_{12}$  que nos representa al modelo solo con la diferenciación estacional, (b)  $ARIMA(1,1,0)x(0,1,0)_{12}$  que corresponde al modelo donde se aplico tanto la diferenciación estaciona! como la diferenciación simple para quitar la tendencia, (c)  $ARIMA(0, 0, 1)x(0, 1, 0)_{12}$ que nos representa lo mismo que {a} pero esta vez se utilizo un MA en vez de un AR para el modelo, (d) una media móvil de grado 5 y (e) una atenuación exponencial simple. Gracias a esto podemos ver que tanto el modelo (a) romo el (b) se ajustan bien al problema, i.e, pasan todas las pruebas de los residuos, pero el modelo que tiene un MSE menor, además por el principio de parsimonia", el modelo (a) es el modelo óptimo para esta serie, esto solo viene a confirmar lo que se había dicho sobre que el mejor modelo era un  $ARIMA(1, 0, 0)x(0, 1, 0)_{12}$ . Entonces, una vez seleccionado el modelo adecuado que nos describa la mayor información de la serie, se muestran las salidas (solo las últimas 25) del modelo, así como sus pronósticos respectivos, los cuales se muestran en el cuadro 4.12.

Estos resultados serán comparados con las predicciones arrojadas por redes neuronales para determinar que modelo se ajusta mejor a esta serie.

<sup>&</sup>lt;sup>3</sup>Escoger el modelo con el menor número de parámetros que describa el modelo.

|                |            |                |            |                  |            |           |     |                  |           |           |                |      |     |     | <b>STATISTICS</b> |
|----------------|------------|----------------|------------|------------------|------------|-----------|-----|------------------|-----------|-----------|----------------|------|-----|-----|-------------------|
|                | 112        | 18             | 140        | 骂                | 146        | 52        | 235 | $^{68}$          | 259       | 46        | 277            | 103  |     | 120 | 337               |
| $\overline{z}$ | 118        | 18             | 170        | $\mathbf{M}$     | 166        | 53        | 229 | 70               | 229       | 82        | 317            | 104  | 467 | 121 | 380               |
| z              | 122        | $\mathfrak{m}$ | 170        | $\mathbf{v}$     | 171        | 54        | 20  | $\overline{r}$   | 203       | $\bullet$ | 313            | 195  | 404 | 122 | 342               |
| ٠              | 129        | 25             | 158        | $\mathfrak{m}$   | 180        | 15        | 254 | $\overline{r}$   | 229       | $\bullet$ | 318            | 105  | 347 | 123 | ACB               |
| 5              | 121        | 22             | <b>T33</b> | ×                | 193        | 58        | 272 | 72               | 342       | 90        | 394            | 107  | 305 | 124 | 356.              |
| 8              | 135        | $\mathbf{z}$   | 114        | 40               | 181        | 57        | 233 | 74               | <b>ZO</b> | m         | 413            | 108  | 336 | 125 | 420               |
| t              | 148        | 24             | 140        | 41               | 180        | 58        | 211 | 75               | 267       | 12        | 405            | 1.00 | 340 | 135 | 472               |
| a              | 148        | 25             | 145        | $\mathbf{c}$     | 268        | 59        | 150 | 78               | 260       | <b>RO</b> | 38             | 150  | 388 | 127 | 548               |
| $\overline{a}$ | 136        | $\mathbf{m}$   | 150        | Ð                | 230        | 60        | 201 | $\boldsymbol{r}$ | 270       | 94        | 300            | 111  | 382 | 128 | 559               |
| 10             | 119        | 27             | 178        | 44               | 342        | <b>DI</b> | 204 | 78               | 315       | 95        | 271            | 112  | 348 | 129 | 483               |
| 11             | 104        | 28             | 163        | 45               | 209        | 62        | 189 | 79               | 364       | 96        | 308            | 113  | 363 | 130 | 407               |
| 12             | <b>TIE</b> | 29             | 172        | 他                | <b>VSI</b> | 63        | 235 | <b>MG</b>        | эăг       | $51$      | 315            | 154  | 435 | 131 | 382               |
| 13             | 115        | 30             | 178        | $\boldsymbol{G}$ | 172        | 84        | 227 | $\mathbf{m}$     | 312       | $^{66}$   | 301            | 115  | 491 | 132 | 405               |
| 14             | 126        | <b>31</b>      | 199        | $\blacksquare$   | 194        | 65        | 234 | $\mathbf{m}$     | 22K       | 99        | 356            | 116  | 505 |     |                   |
| 16             | 141        | 32             | 798        | 48               | 136        | 88        | 264 | 83               | 237       | 100       | 348            | 117  | 404 |     |                   |
| 18             | 135        | 33             | 184        | 50               | 198        | 67        | 302 | 84               | 279       | 106       | 365            | 118  | 352 |     |                   |
| 17             | 125        | 34             | 162        | 31               | 236        | 商         | 293 |                  | 284       | 102       | $\overline{a}$ | 119  | 310 |     |                   |

Cuadro 4.10: Serie de tiempo de la serie pasajeros

Por último se presenta la comparación entre los datos reales y las salidas del modelo ARIMA(ver la figura 4.18).

#### Tercera aplicación: redes neuronales ("Se- $4.6.$ rie Pasajeros")

De igual manera como hemos estado haciendo, pasamos a tratar esta serie con redes neuronales y pronosticar 12 periodos a futuro, y con esto poder comparar con los resultados obtenidos con el método estadístico.

La red fue la misma que en los ejemplos pasados y el mecanismo de aprendizajc backpropagation. Sc utilizaron varias arquitecturas(con diferentes numeros de neuronas en la capa de entrada e intermedias), pero la que mejores resultados arrojo fue una arquitectura con 12 neuronas de entrada, 8 neuronas ocultas y 1 de salida (ver figura 4.19).

Las funciones de activación son las mismas, lineales para las neuronas de entrada y de salida y tanh para las neuronas de la capa oculta. Para el método de aprendizaje se tomo para el momento  $\mu = 25$ , para el caso de la tasa de aprendizaje se tomo  $\alpha = 08$ , nuevamente se utilizo el podado para

-Acathin-

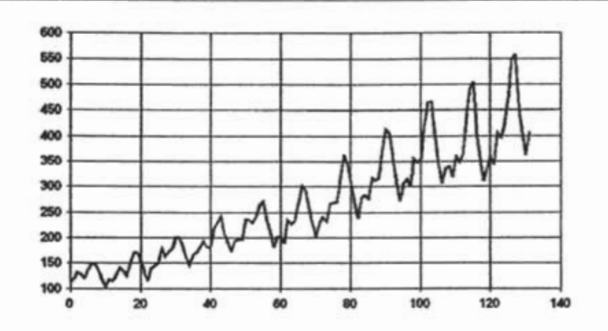

Figura 4.15: gráfica de la serie pasajeros

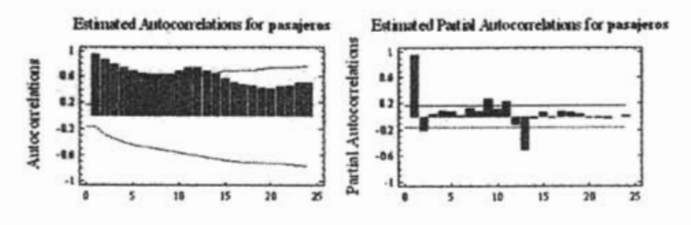

Figura 4.16: correlogramas de la serie pasajeros

eliminar los enlaces innecesarios, los pesos están dentro del intervalo (-1,1) y los datos se normalizaron en el intervalo [0,1) de acuerdo al a ecuación 3.11. Por último el número de iteraciones fue de 10900, debido a que fue el punto donde se minimizo el error de prueba(ver figura 4.20).

El error de prueba fue cercano al 4% y el error de entrenamiento fue cercano al 3%, que es considerablemente bajo a pesar de que la serie cuenta con tendencia y estacionalidad, pero hay que recordar que cuando una serie tiene tendencia se le tiene que quitar para poder trabajar con una serie estacionaria, como en el caso de los modelos ARIMA que exijen que la serie sea estacionaria, ahora regresando al caso de redes, cuando se trabaja .la serie se esta trabajando con una serie estacionaria debido que primeramente tuvo que haber un preprocesarniento de los datos para quitar estas componentes

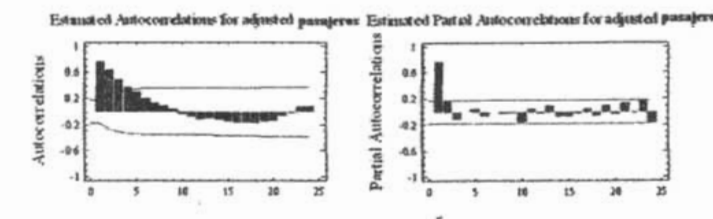

Figura 4.17: correlogramas de la serie pasajeros una vez que se aplico una diferenciación estacional

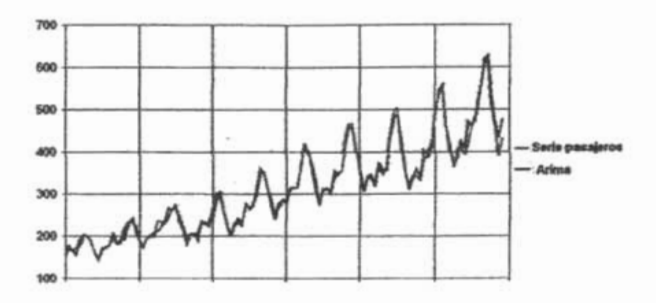

Figura 4.18: Comparación entre el modelo ARIMA y la serie original (pasajeros)

y después de que haya terminado la red en aprender y después de que haya arrojado su pronostico se le suma la tendencia para que este completa la serie.

Una vez expuesto lo anterior se muestran los pronósticos arrojados por ambos métodos (ver cuadro 4.13) y se comparan con los valores reales respectivos a sus periodos, y así poder concluir cual modelo arrojo mejores resultados.

Al observar el cuadro podemos notar que las redes neuronales son las que mejor.se ajustan a esta serieen particular, al tener un error cuadrático medio menor al obtenido por el ARlMA, por tanto podemos decir que se ajusto mejor el método de redes neuronales que el método estadístico.

|                                    | Data variable: pasajeros                             |         |              |             |                |              |               |                            |
|------------------------------------|------------------------------------------------------|---------|--------------|-------------|----------------|--------------|---------------|----------------------------|
|                                    | Mumber of observations = 132                         |         |              |             |                |              |               |                            |
|                                    | Start index = $1/50$                                 |         |              |             |                |              |               |                            |
|                                    | Sampling interval = 1.0 month(s)                     |         |              |             |                |              |               |                            |
|                                    | Langth of seasonality = 12                           |         |              |             |                |              |               |                            |
| Hodals                             |                                                      |         |              |             |                |              |               |                            |
| <b><i><u>START COMPANY</u></i></b> |                                                      |         |              |             |                |              |               |                            |
|                                    | (A) ARIMA(1,0,0)x(0,1,0)12 with constant             |         |              |             |                |              |               |                            |
|                                    | (B) ARIMA(1,1,0)x(0,1,0)12 with constant             |         |              |             |                |              |               |                            |
|                                    | (C) ARIMA(0.0.1)x(0.1.0)12 with constant             |         |              |             |                |              |               |                            |
|                                    | (D) Simple moving swerage of 5 terms                 |         |              |             |                |              |               |                            |
|                                    |                                                      |         |              |             |                |              |               |                            |
|                                    | (E) Simple exponential smoothing with alpha = 0.9999 |         |              |             |                |              |               |                            |
|                                    |                                                      |         |              |             |                |              |               |                            |
|                                    | <b>Estimation Period</b>                             |         |              |             |                |              |               |                            |
|                                    |                                                      | KAX     |              | MAPE        |                | <b>NX</b>    |               | <b>NPX</b>                 |
| <b>LAS</b>                         | 106.228                                              | 8.18453 |              | 3.20567     |                |              | 0.189501      | $-0.273505$                |
| (B)                                | 110.312                                              | 8.32657 |              | 3.2179      |                |              | $-0.00665951$ |                            |
|                                    | 174.948                                              | 10.566  |              | 4.24945     |                |              | 0.0898553     | $-0.135474$<br>$-0.851923$ |
| (C)<br>(D)                         | 2627.63                                              | 38.4724 |              | 13.7621     |                |              | 6.7937        | 0.969893                   |
| <b>Hodel HSE</b><br>(3)            | 981, 759                                             | 23.9022 |              | 8.91169     |                |              | 2.21988       | 0.413665                   |
|                                    | <b>MPGSK</b>                                         | 岩面长     | <b>MJBPL</b> | <b>AUTO</b> | <b>PER AIR</b> | <b>VAR</b>   |               |                            |
|                                    | 10.3067                                              | œ       | <b>OK</b>    | <b>GK</b>   | œ              | <b>OK</b>    |               |                            |
| <b>CAS</b><br>(B)                  | 10.5029                                              | œ       | <b>OK</b>    | <b>OK</b>   | <b>COK</b>     | OΚ           |               |                            |
| <b>Hodel</b><br>(C)                | 13,2268                                              | œ       | <b>OK</b>    | T T T       |                | $\mathbf{w}$ |               |                            |
| (D)                                | 50.2755                                              | $***$   | 111          | $***$       | <b>ak</b>      | ***          |               |                            |

Cuadro 4.11: comparación de diferentes modelos para la serie pasajeros

Por último se presenta la comparación gráfica entre los datos reales y las salidas de los dos modelos (ver la figura 4.21).

#### Cuarta aplicación: método estadístico ("Se- $4.7.$ rie Revistas")

Esta vez analizaremos una serie semanal, es decir, corresponde a una serie de ventas semanales de una revista y se desea pronosticar el siguiente mes, es decir, las siguientes cuatro semanas<sup>4</sup>, la serie revistas se muestra en el cuadro

-Acatlán-

<sup>&</sup>lt;sup>4</sup>Se opto por pronosticar solo un mes y no un año, esto debido a que su periodicidad es semanal, y por tanto sus pronósticos serían bastantes y como consecuencia se iría degradando la exactitud del pronóstico

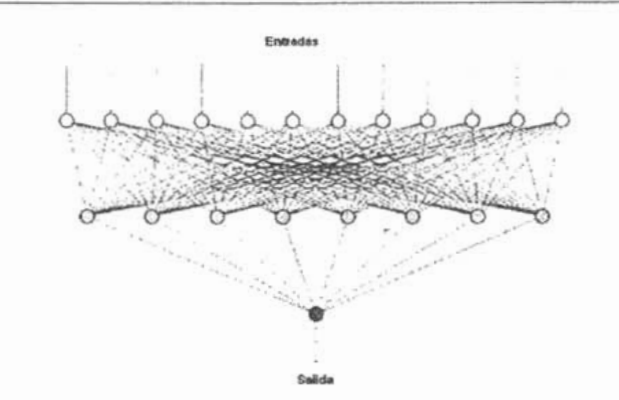

Figura 4.19: Representación de la red utilizada para la serie pasajeros

#### 4.14.

Considerando la gráfica de la serie para poder identificar ciertos componentes que contiene la serie, la cual se muestra en la figura 4.22.

Al observar la gráfica podemos ver que no existe tendencia, pero no es claro la existencia de estacionalidad, por esta razón, tenemos que analizar los correlogramas para poder ver si existe o no estacionalidad (4.23).

Al analizar las FAC y las FACP podemos observar que efectivamente no existe tendencia y, en relación con la existencia de estacionalidad, podomos ver que existen correlaciones que se repiten, pero no más allá de dos veces, esto nos dice que no existe estacionalidad, por tanto no se necesitará aplicar una diferenciación estacional, pero al haber un comportamiento casi estacional, nos habla de la necesidad de integrar uno o más parámetros estacionales. Entonces con base en lo anterior y las características de las FAC y FACP, los modelos a considerar son: un ARIMA $(1,0,0)x(0,0,1)_7^3$ , un  $ARIMA(1,0,1)x(0,0,1)_{7}$ , un  $ARIMA(0,0,1)x(0,0,1)_{7}$ , un  $ARIMA(1,0,0)x(1,0,0)_{7}$ 

-Acatlán-

<sup>&</sup>lt;sup>5</sup>El 7 es porque la serie viene diariamente y su periodo estacional cada 7 dias que corresponde a una semana.

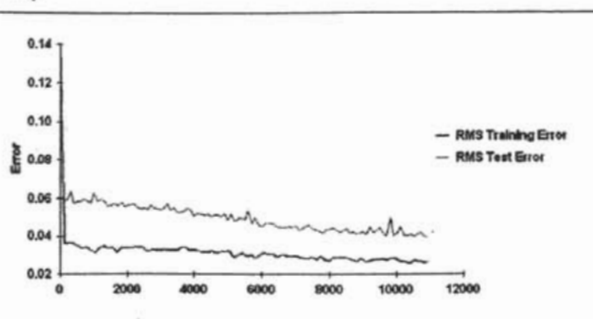

Figura 4.20: Curva de aprendizaje para la serie pasajeros

y un  $ARIMA(1,0,0)x(1,0,1)_7$ . Estos modelos son comparados (véase cuadro 4.15) para observar cual es el modelo que mejor se ajusta a nuestros datos.

En el cuadro 4.15 podemos ver que el modelo que pasa todas las pruebas, así como el que tiene el mínimo MSE es el modelo (a); que corresponde a un ARIMA $(1,0,0)x(0,0,1)_7$ . Entonces una vez que se a elegido el modelo, se muestran las salidas del modelo (solo las últimas 25), así como los pronósticos arrojados por el mismo (véase cuadro4.16), para poder compararlos con los pronósticos arrojados por redes neuronales.

Debe notarse la importancia de saber la periodicidad en la cual la serie viene, por que sí uno escoge una periodicidad diferente, el modelo nunca se va ajtnstar y provocara muchos errores en los pronósticos.

Por último se presenta la comparación entre los datos reales y las salidas del modelo ARIMA(ver la figura 4.24).

# **4.8. Cuarta aplicación: redes neuronales ("Serie Revistas")**

Ahora pasamos a trabajar esta serie(4.14) con redes neuronales para poder pronosticar 4 periodos a futuro y compararlos con las predicciones arrojadas.

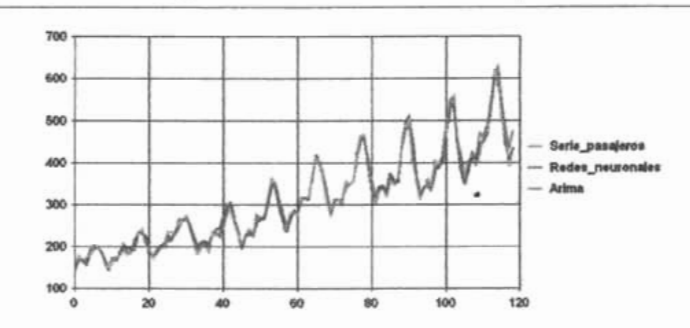

Figura 4.21: Comparación entre los dos métodos y la serie original (serie pasajeros)

por el modelo ARIMA.

Primeramente se normalizaron los datos en un rango [0.1, 0.9] utilizándose la formula 3.12, se trataron varias arquitecturas, pero la que mejores resultados dio fue una red con 12 neuronas de entrada, 5 neuronas ocultas y una de salida(como se muestra en la figura 4.25).

Las funciones de activación fueron lineales tanto para las neuronas de entrada como para la de salida, las función de activación para las neuronas ocultas fue la tanh. Para la fase de aprendizaje se utilizo  $\mu = 25$ (momento) y una tasa de aprendizaje  $\alpha = 07$ , nuevamente se utilizo el podado de pesos para optimizar el modelo y eliminar los enlaces innecesarios, los pesos iniciales fueron dentro del intervalo (-.1,.1). Esta vez se detuvo el entrenamiento en la iteración número 28800, esto debido a que fue el punto en donde se minimizo el error de prueba, para apreciar esto mejor veamos la figura 4.26.

En esta gráfica podemos apreciar que donde se encuentra el mínimo de la curva de prueba es cerca de los 30000 y para ser exactos es en el punto 28800, después de este punto empieza a divergir el error de prueba y como consecuencia a degradarse nuestros pronósticos. El error de prueba fue del 3 %y el error de entrenamiento fue del 4.2 %, esto quiere decir que se ajusto muy bien la red a la serie. Una vez terminado la fase de entrenamiento se

-Acatlán- UNAM -Actuaría-

n

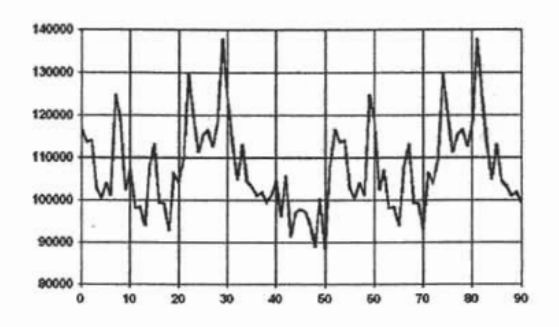

Figura 4.22: Gráfica de la serie revistas

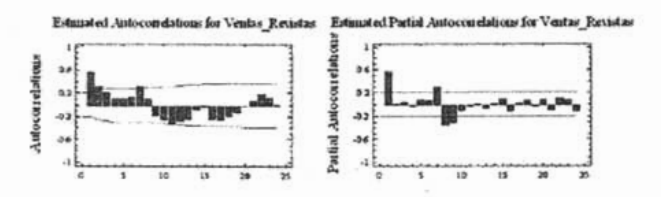

Figura 4.23: Corrclogramas de la serie revistas

pasa a mostrar sus ultimas 25 salidas de la red comparadas con las salidas deseadas lo cual se muestra en el cuadro 4.17

Una vez que se mostraron las salidas de la red pasamos a comparar los pronósticos arrojados tanto con el método estadístico como con redes neuronales y así poder ver cual método se ajusto mejor a esta serie. Para poder observar esto veamos el cuadro 4.18

Finalmente podemos observar que el método de redes neuronales arrojo mejores pronósticos, al tener un M8E mucho menor que al arrojado por el método estadístico, esto nos habla de que la red aprendió bastante bien el comportamiento de la serie. Con esto vemos la importancia que tiene el tener un buen entrenamiento y un bajo nivel de error de prueba, para un buen pronóstico.

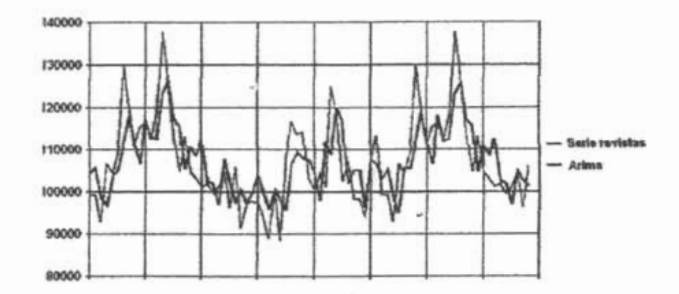

Figura 4.24: Comparación entre los dos métodos y la serie original (revistas)

Por último se presenta la comparación entre los datos reales Y las salidas de . los dos modelos (ver la figura 4.27).

### 4.9. Quinta aplicación: método estadístico ("Serie Tiie")

En esta última aplicación se trataran de pronosticar 12 períodos, de la serie de datos histórica; mensuales de la Tiie (tasa de interés interbancario) desde Enero de 1980 hasta Abril del 2002. Nuestro propósito es pronosticar los próximos 12 meses. Primeramente se muestra la serie de la Tiie en el cuadro 4.19.

Luego de presentar la serie, la graficamos para hacer un previó análisis sobre sus características antes de pasar a analizar las FAC y FACP de la serie, entonces la gráfica se muestra en la figura 4.28.

Al analizar esta serie parece que no existe estacionalidad, aunque esto lo confirmaremos con ayuda de los corrclogramas. Eu relación con la tendencia parece que 'si existe una tendencia ucgativa, aunque esta vez no se ve tan claro como en los ejemplos anteriores, pero hay ocasiones en la que el solo hecho de estudiar la gráfica no basta, por las razones recién descubiertas (no

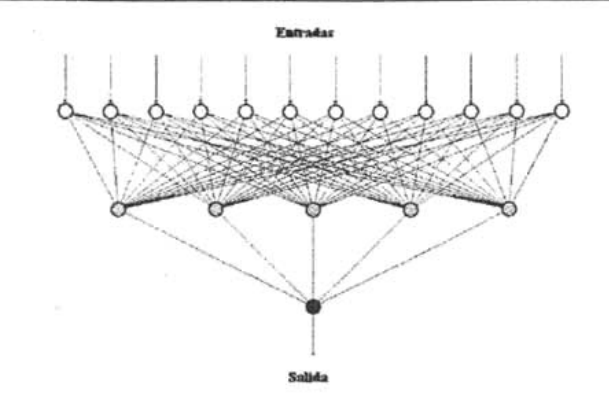

Figura 4.25: Representación de la red utilizada para la serie revistas

siempre se ve a simple vista), entonces para esto pasamos a estudiar la FAC y la FACP de la serie para poder determinar que componentes contiene la serie en estudio. La figura 4.29 muestra la FAC y la FACP respectivamente.

Al analizar los correlogramas observamos que efectivamente existe una tendencia, esto debido a que las correlaciones caen lentamente a cero. Entonces, so aplican operadores en diferencia a la serie para quitar la tendencia y así verificar si realmente no existe cstacíonalídad, la figura 4.30 muestra la FAC y la FACP ya diferenciadas.

Al analizar los corrologramas de la figura 4.30 observamos que cícctivamonto no existe estacionalidad, y que ya no se necesita otra diferenciación simplc para hacer estacionaria la serie. Entonces, observando las características de los corrclogramas se tienen dos posibles modelos a considerar: Un ARl-MA(2,l,O) o un ARlMA(2,l,l), esto debido a que el modelo se parece a un modelo teórico (ver el cuadro 2.1) el cual corresponde a un AR(2), pero también cabe la posibilidad de que pueda ser un ARlMA(2,l,l). Comparemos los dos modelos para ver cual se ajusta mejor a la serie, lo cual se muestra en el cuadro 4.20.

Al ver este cuadro nos damos cuenta que el modelo que pasa todas las pruebas

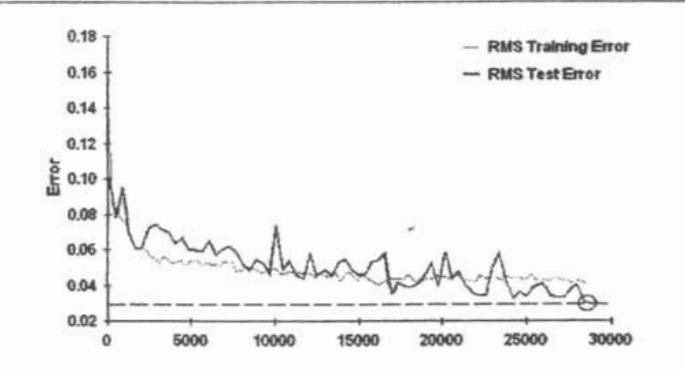

Figura 4.26: Curva. de aprendizaje para la serie revistas

 $\alpha$ : d modelo (a) el eual corresponde a un ARIMA $(2,1,1)$ , pero el que tiene el menor MSE es el modelo (b) que corresponde a un  $ARIMA(2,1,0)$ , entonces entramos en un dilema, pero se opto por escoger el modelo (a), debido a que la diferencia del MSE entre el modelo (a) y (b) es mínima y a que el modelo (a) pasa todas las pruebas para los residuos, esto no quiere decir que no se pueda ocupar el modelo (b), pero a causa de que el modelo (a) pasa todas las pruebas y su error cuadrático medio no dista mucho del modelo (b), se puede suponer que se tendrán mejores pronósticos con el modelo elegido.

Entonces, una vez elegido el modelo, se presentan las salidas (las últimas 25 salidas) del mismo, así como sus respectivos pronósticos, en el cuadro 4.21 se muestra lo anterior,

Cabe mcneionar que debido a que la Tiie es una variable en la cual puede haber cambios muy drásticos, se recomendaría que en un caso practico solo se tomara en cuenta el primer pronóstico, esto debido a que si uno desea trabájar con una variable como está, se puede encontrar con muchas sorpresas, como se verá al comparar los resultados obtenidos con los reales. A fin de ejemplificar esto se opto por pronosticar todo el año.

Por último se presenta la comparación entre los datos reales y las salidas del modelo ARIMA(ver la figura 4.31).

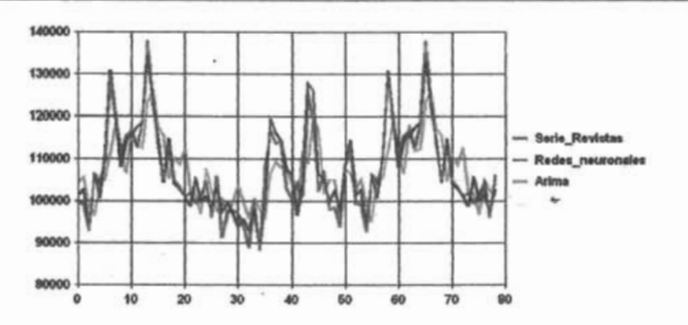

Figura 4.27: Comparación entre los dos métodos y la serie original (revistas)

### **4.10. Quinta aplicación: redes neuronales ("Serie Tiie")**

Ahora pasamos a tratar esta serie con redes neuronales; y así poder pronosticar 12 periodos a futuro para después comparar los resultados con los arrojados por el modelo ARIMA.

Primeramente se normalizaron los datos en un rango de [0.1, 0.9] utilizándose la formula 3.12, luego después de varias arquitecturas se utilizo una red con 12 neuronas de entrada, 6 neuronas en la capa oculta y 1 neurona de salida (ver la figura. 4.32), la cual fue la que arrojo el menor error de prueba.

Las funciones de activación fueron lineales tanto para las neuronas de entrada como para la de salida, las función de activación para las neuronas ocultas fue la tanh. Para la fase de aprendizaje se utilizo  $\mu = 2$  y una tasa de aprendizaje  $\alpha = 0.08$ , nuevamente se utilizo el podado de pesos para optimizar el modelo y eliminar los enlaces innecesarios, los pesos iniciales fueron dentro del intervalo (-.l,.l). Esta vez se detuvo el entrenamiento en la iteración número 800, esto debido a que fue el punto en donde se minimizo el error de prueba, para observar esto veamos la figura 4.33.

El error de prueba fue del 1% y el error de entrenamiento fue del 2%, lo

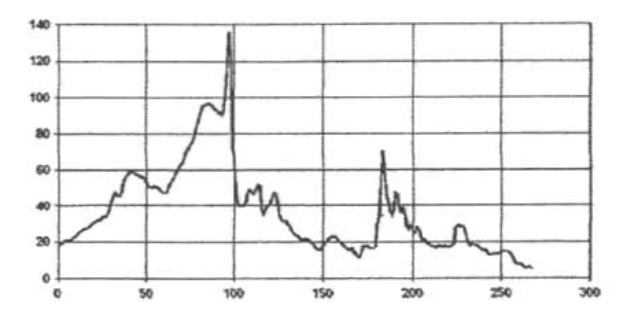

Figura 4.28: Gráfica de la serie Tiic

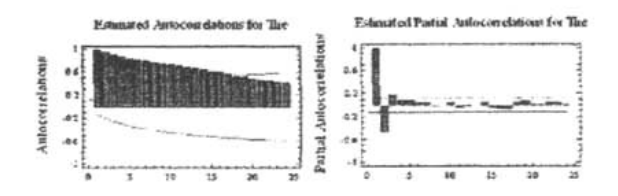

Figura 4.29: Correlogramas de la serie Tiie

cual podemos decir que es bastante bueno, aunque hay que aclarar que esta conclusión es subjetiva debido a que para otros el error óptimo bien podría ser menor (annque no es este el caso debido a que los errores son muy bajos).

Ahora pasamos a mostrar los pronósticos arrojados tanto con el método estadístico como con redes neuronales y así concluir cual modelo se ajusto mejor a la serie. Para lograr esto observemos el cuadro 4.22

Finalmente podemos observar que el método de redes neuronales arrojo mejores pronósticos, al tener un MSE menor que al arrojado por el método estadístico, aunque en este caso la diferencia entre los modelos no es mucha.

Para finalizar se presenta la comparación gráfica entre los datos reales y las salidas de los dos modelos (ver la figura 4.34).

-Acatlán-

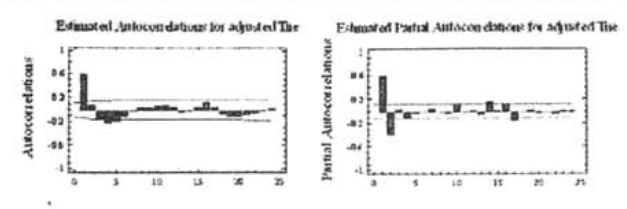

Figura 4.30: Correlogramas de la serie Tiie después de que se aplico una diferenciación simple

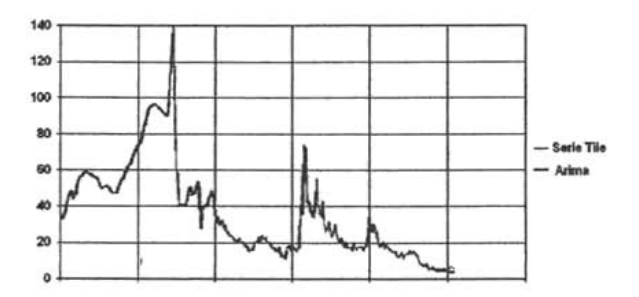

Figura 4.31: Comparación entre la serie original (Tiie) y las salidas del modelo ARIMA

Aquí podemos ver que los dos modelos se ajustaron bien a la serie.

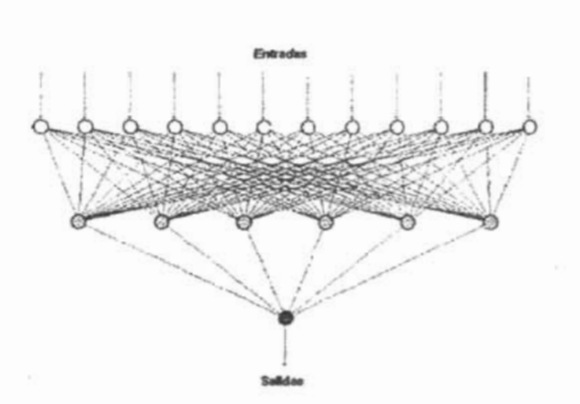

Figura 4.32: Representación de la red utilizada para la serie Tiie

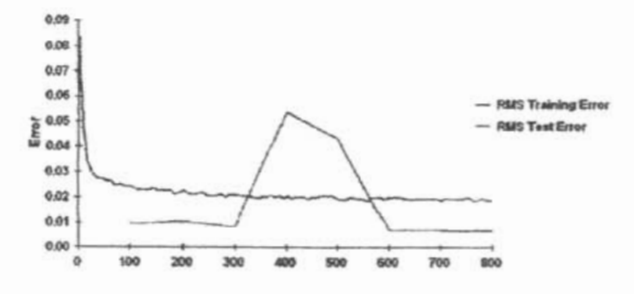

Figura 4.33: Curva de aprendizaje de la serie Tiie

-Acatlán-

n is

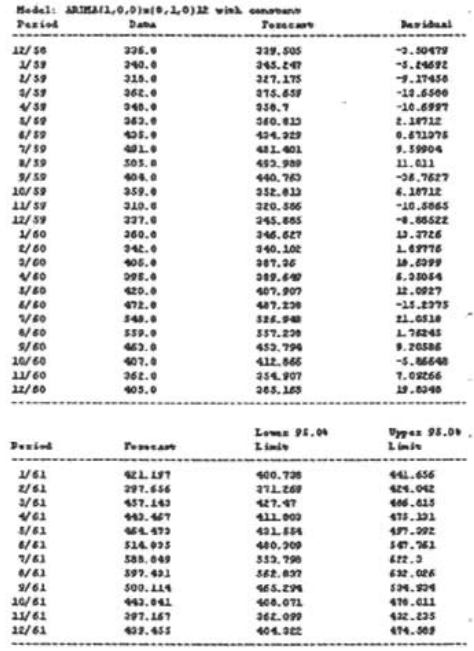

Cuadro 4.12: Salidas del modelo  $ARIMA(1,0,0)x(0,1,0)_{12}$ , así como sus pronósticos para el siguiente año (serie pasajeros)

-Acatláu-

| トアミ 動 |        | <b>FORA's</b>           | <b>ARIMA</b> |
|-------|--------|-------------------------|--------------|
| 133   | 417    | 415.83                  | 424 721      |
| 134   | 391    | 409.64                  | 408.18       |
| 135   | 419    | 446.32                  | 472 474      |
| 136   | 461    | 448 56                  | 463.055      |
| 137   | 472    | 467 16                  | 497 565      |
| 138   | 535    | 520.68                  | 540.092      |
| 139   | 622    | 595.56                  | 615.616      |
| 140   | 606    | 597 D4                  | 628.14       |
| 141   | 508    | 522.28                  | 532 664      |
| 147   | 461    | <b>446.02</b>           | 477.188      |
| 143   | 390    | 406.35                  | 432.712      |
| 144   | 432    | 434.66                  | 476.736      |
|       |        | <b>MSE RNA IMSE ARB</b> |              |
|       | $\sim$ | A79.88051               | 4308 86278   |

Cuadro 4.13: Comparación de los pronósticos arrojados por ambos métodos y la serie original (serie pasajeros)

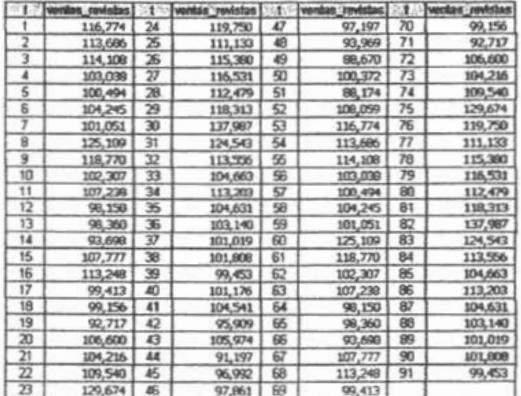

Cuadro 4.14: Serie de tiempo para la serie revistas

-Acatlán-

**UNAM** 

|                     | Hodel Comparison<br>by the first day on the first day for the first day and met and the |               |                 |             |            |            |             |
|---------------------|-----------------------------------------------------------------------------------------|---------------|-----------------|-------------|------------|------------|-------------|
|                     | Data variable: Ventas                                                                   |               |                 |             |            |            |             |
|                     | Humber of observations = 91                                                             |               |                 |             |            |            |             |
|                     | Start index = $01/01/50$                                                                |               |                 |             |            |            |             |
|                     | Sampling interval = 1.0 $\text{day}(s)$                                                 |               |                 |             |            |            |             |
|                     | Length of seasonality = $7$                                                             |               |                 |             |            |            |             |
| Models              |                                                                                         |               |                 |             |            |            |             |
|                     |                                                                                         |               |                 |             |            |            |             |
|                     | $(A)$ ARIMA(1,0,0) $x(0,0,1)$ 7 with constant                                           |               |                 |             |            |            |             |
|                     | $(B)$ ARIMA $(1,0,1)$ x $(0,0,1)$ 7 with constant                                       |               |                 |             |            |            |             |
|                     | $(C)$ ARIMA $(0,0,1)\times(0,0,1)$ with constant                                        |               |                 |             |            |            |             |
|                     | (D) ARIMA(0,0,1) $x(1,0,0)$ 7 with constant                                             |               |                 |             |            |            |             |
|                     | $(X)$ ARIMA $(1,0,0)\times(1,0,1)$ 7 with constant                                      |               |                 |             |            |            |             |
|                     | Estimation Period                                                                       |               |                 |             |            |            |             |
| Model<br>---------  | <b>FISK</b>                                                                             | <b>MAR</b>    |                 | <b>HAPE</b> |            | ĦE         | <b>HPI</b>  |
| <b>EAS</b>          | 5.64383E7                                                                               | 5849.54       |                 | 5.41518     |            | $-1.31342$ | $-0.447261$ |
| (税)                 | S.6829X7                                                                                | <b>5945.2</b> |                 | 5.40661     |            | $-5.37344$ | $-0.446053$ |
| ${CD}$              | 6.307187                                                                                | 6566.83       |                 | 6.10843     |            | 9.04763    | $-0.526234$ |
| (D)                 | 6.75807E7                                                                               | 6663.12       |                 |             | 6.19557    | $-29.4321$ | $-0.609177$ |
| $\langle 2 \rangle$ | 5.65387                                                                                 | 5821.85       |                 | 5.38681     |            | $-1.56054$ | $-0.422385$ |
| Hodel               | DMSX                                                                                    | <b>DUNS</b>   | <b>DESTRUPS</b> | <b>AUTO</b> | MEAN       | <b>VAR</b> |             |
| $\langle A \rangle$ | 7512.54                                                                                 | <b>OBT</b>    | oк              | <b>OK</b>   | <b>OBT</b> | <b>OET</b> |             |
| (B)                 | 7538.S                                                                                  | OBC           | <b>GRT</b>      | ٠           | <b>OK</b>  | <b>OR</b>  |             |
| ${CC}$              | 7941.72                                                                                 | OK:           | $\cdots$        |             | OSC        | <b>OK</b>  |             |
| (D)                 | 8220.75                                                                                 |               |                 |             | <b>OK</b>  | OK         |             |
| (X)                 | 7518.64                                                                                 | OB.           | <b>OK</b>       | ٠           | <b>OR</b>  | <b>OK</b>  |             |

Cuadro 4.15: Comparación de diferentes modelos para la serie revistas

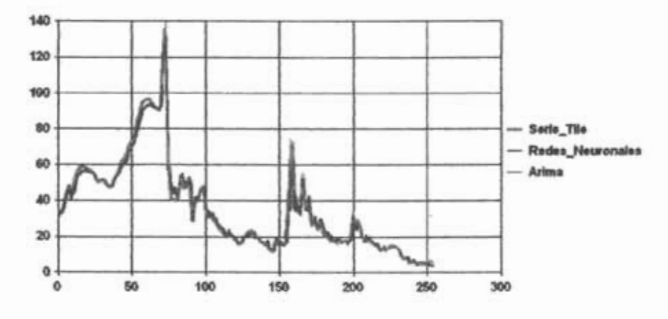

Figura 4.34: Comparación gráfica entre la serie original (Serie Tiie) y los dos  $mode$ los

 $\operatorname{\mathsf{Acati}}$ 

**UNAM** 

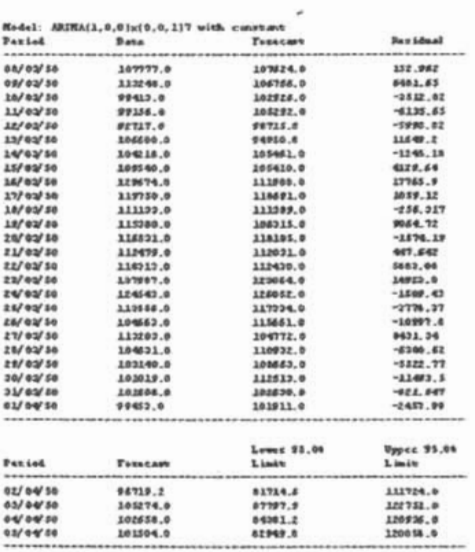

Cuadro 4.16: Salidas del modelo  $ARIMA(1,0,0)x(0,0,1)$ 7, así como sus pronósticos para el siguiente mes (serie revistas)

cw.

-Acatlán-

×

**UNAM** 

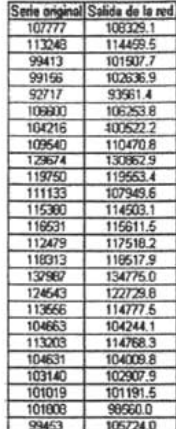

Cuadro  $4.17$ : Comparación de las salidas deseadas con las salidas de la red de la serie revistas

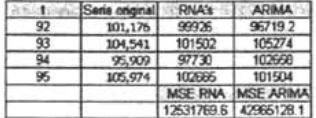

Cuadro 4.18: Comparación de los pronósticos arrojados por ambos métodos red (serie revistas)

-Acatlán-

**UNAM** 

 $\mbox{-} {\bf Actuaría-}$ 

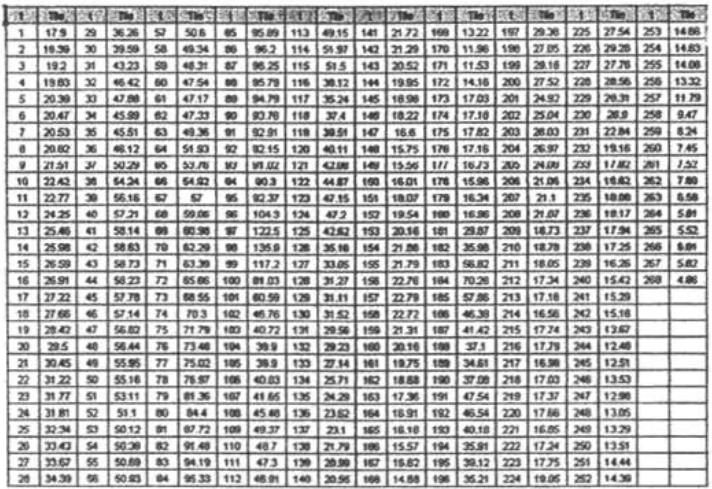

Cuadro 4.19: Serie de tiempo para la Tiie

 $-Acatlán-$ 

**Model Comparison** Data variable: Tiie Sumber of observations =  $268$ <br>Start index =  $1/50$ <br>Sampling interval =  $1.0$  month(s)<br>Length of seasonality =  $12$ Hodels  $(1)$  ABIRA(2,1,1) with constant<br>(B) ARIRA(2,1,0) with constant<br>(C) Minest trend = 57.9011 + -0.159109 t<br>(D) Simple moving mercage of 5 terms<br>(R) Simple asyonential smoothing with alpha = 0.9999 **Estimation Period<br>Nodel NSK HAX MAPE** m

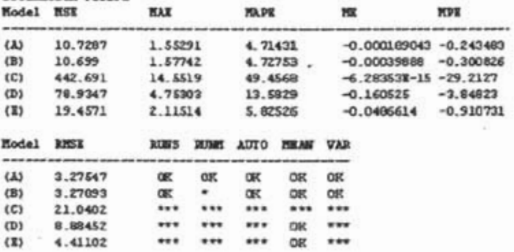

Cuadro 4.20: Comparación de diferentes modelos para la serie Tiie

-Acatlán-

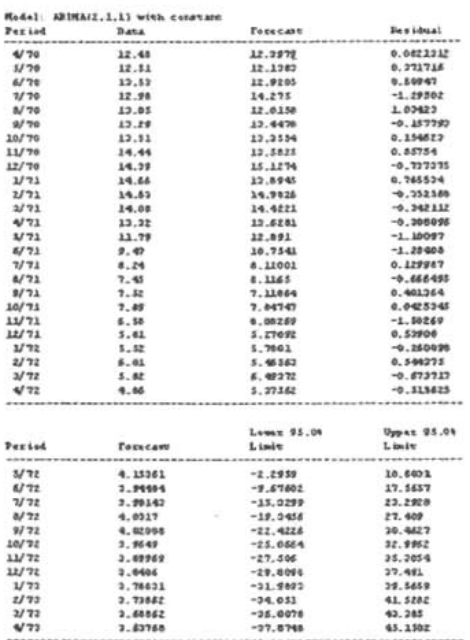

Cuadro 4.21: Salidas del modelo ARIMA(2,1,1), así como sus pronósticos para el siguiente año (serie Tiie)

-Acatlán-

| $\sim$ 1 | valores originales | redes          | arima            |
|----------|--------------------|----------------|------------------|
| 269      | 5.02               | 4.63           | 4.15361          |
| 270      | 5.37               | 4.94           | 394484           |
| 771      | 5.56               | 5.32           | 398143           |
| 272      | 5.06               | 5.60           | 4.0317           |
| 273      | 5.17               | 5.68           | 4.02008          |
| 274      | 5.48               | 5.50           | 3.9649           |
| 275      | 5.37               | 5.06           | 3.89969          |
| 276      | 5.13               | 4.61           | 3.8406           |
| 277      | 5.37               | 4.32           | 3.78831          |
| 278      | 6.26               | 4.11           | 3.73862          |
| 279      | 6.38               | 3.91           | 368862           |
| 280      | 5.89               | 3.78           | 3.63768          |
|          |                    | <b>MSE RNA</b> | <b>MSE ARIMA</b> |
|          |                    | 8.8008095      | 17.4641554       |

Cuadro 4.22: Comparación de los pronósticos arrojados por los dos modelos  $y$ la serie original (Serie Tiie)

 $\mbox{-} {\rm Actuaria}\mbox{-}$ 

# **Conclusiones**

Una vez expuesta la teoría y algunas aplicaciones de los métodos de redes vne vos deputs a a volta y degunas aproaciones y de móvidas y de produc neuronales y de los modelos autorregresivos y de promedios móviles integra-<br>dos (ARIMA), se puede coneluir que efectivamente las redes neuronales se pueden utilizar con el fin de pronóstico de series de tiempo, cuya precisión pueden demant con el mi de pronostico de series de tiempo, enya procision proposado de un buen engrenamiento, en el cual engre menos sea di error de prueba, mejores serían los pronósticos. Con esto se demuestra la hipótesis planteada en este trabajo en el sentido de que las RNA's pueden obtener resultados comparables a los métodos estadísticos tradicionales, obteniendo en algunos casos incluso ajustes superiores. En este trabajo se han hecho algunos experimentos que sustontun estas afírmacioues, sin pretender dar rosultados de carácter general relacionados a una forma de modelar que resulte más efectiva que otra. Para ello, considere que se abre un tema que se encuentra fuera del alcance de este trabajo y que consistiría en hacer un análisis estadístico exhaustivo, ajustando miles de series con ambas metodologías y comparar la bondad estadística de cada una de ellas.

La.s ventaja.s que ofrece el trabajar con RNA's se refieren al hecho de no supos ventogos que onece en travajar con runa sociedade no no sólo particular, no sólo particular, no sólo par suponer que siguen alguna distribución en particular, no sólo para el conjunto de entrenamiento, sino para los residuales (por ejemplo normalidad o ruido blanco], corno sucede con la mayoría de los métodos estadísticos paramétricos  $\alpha$ ales.  $\alpha$   $\alpha$  vento succede con la mayoria de los metodos catalisticos parametricos na preocuparse por el problema de estacionalidad de estacionalidad de estacionalidad. Estacionalidad de la con<br>... no preocuparse por el problema de estacionalidad, esto debido a que las RNA's pueden aprender bien este comportamiento (aunque también se puede hacer un reprocesamiento de los datos para tratarla). En cambio, al aplicar model un reproduciente de has datas para tratanal (o introducir) estaciones arabicación estacional (o introducir parámetro,.. esta cione de la modelo de de la serie.<br>Estacionales al modelo de la serie.
En relación con la tendencia, ambas técnicas exigen la eliminación de ésta ya que, de lo contrario, las salidas de los modelos quedan muy por debajo de las salidas deseadas y, por *lo* tanto, los pronósticos tendrán este mismo  $\frac{1}{10}$ 

Un problema que plantean las RNA's se refiere a la arquitectura adecuada que se debe de utilizar, ya que aunque existen aproximaciones heurísticas para definir *el* mímero de neuronas en la capa oculta, no existe un método que establezca de manera categórica el número óptimo de éstas para cada problema. Es muy importante en este sentido, tomar en cuenta la práctica y la experiencia como auxiliares en la formulación de una arquitectura adecuada.

Por tanto, es importante darnos cuenta del enorme terreno que están ganando algunas técnicas relativamente recientes, como las RNA's, en problemas tan relevantes como el pronóstico de series de tiempo, entre otros, con resultados muy satisfactorios.

 $\frac{1}{\text{Acati}}$   $\frac{1}{\text{Acati}}$ 

## **Bibliografía**

[1) AGl:IRRE JAIME ARMANDO *Introducción al trotamiento* de *seríes temporoles*

Díaz de Santos, Madrid, 1994

[2] BAÑl:ELOS RoDRÍGl:EZ GLADYS *Estudio* de *la complejidad* de las *series* de *tiempo,* de *los mercados financieros,* por *medio* de *redes neuronales*

Tesis, UNAM, México2002

[31 BROCKWELL J . PETER Y RICHARD A . DAVIS *Introduction* to *Time Series and Forescasting*

Springer, EU, 1996, primera edición

[4] BOWERMAN CONNELL *Forescasting and Time Series an applied* POWER<sub>NI</sub>

Duxbury Press, EU,1993

[5) CALERO VINELO ARÍSTIDES *Estadística*

Ediciones Politécnico, México, 1998

[61 CASTILLO E NRIQl:E, ANGEL COBO, Jos é MA Nl:EL G t:TIÉRREZ y RoSA EVA PRt:NEDA *Introducción a las Redes Funcionales con* ROSA EVA PRUNEDA **Introducción a las Redes Funcionales con** aplicaciones

Paraninfo, España, 1999

[7J CORCHADO JUAN MANUEL, FERNANDO DíAZ, LOURDES BOURAJO y FLORENTINO FERNÁNDEZ *Redes Neuronales Artificiales* un *enfoque practico*

Norgráfica, España, 2000

- [8] DIEBOLD X. FRANCIS *Elementos de pronósticos* International Thomson Editores, EU, 1999
- [9J DOUGLAS HAMILTON JAMES *Time Series Analysis* Prineeton, EU, 1994
- [lOJ E.P. Box GEORGE, GWlLYM M. JENKINS y GREGORY C. REINSEL *Time Series Analysis* Prentice Hall, tercera edición, EU, 1994
- (11) GUERRERO GUZMÁN VÍCTOR MANUEL *Análisis Estadístico series de tiempo económicas* Thomson, segunda edición, Mexico, 2003
- [12J HANKE E. JOHN ARTHUR G. REITSCH *Pronósticos* en *los negocios*

Prentice Hall, Eastem Washington Uníversity, 1996

- [13] HASSER NORMAN B., JOSEPH P. LA SALLE Y JOSEPH A. SULLIVAN *Análisis Matemático* vol 1, Trillas, Mexico, 1999
- [14) HERNÁNDEZ GODlNEZ GABRlELA *Apuntes paro* un *curso sobre series de tiempo a nivel profesional* tesis, UNAM, Mexíco, 2003
- [15) HILERA Josá R. <sup>y</sup> VÍCTOR J. MARTÍNEZ *Redes Neuronales Artificiales fundamentos, modelos y aplicaciones* Alfaomega Ra-Ma, España, 1995
- {16] JUGGE G. JUGGE *lntroduction to the theory and practice of econometrics*

Wiley, Canada, 1988

 $\overline{\phantom{a}}$ 

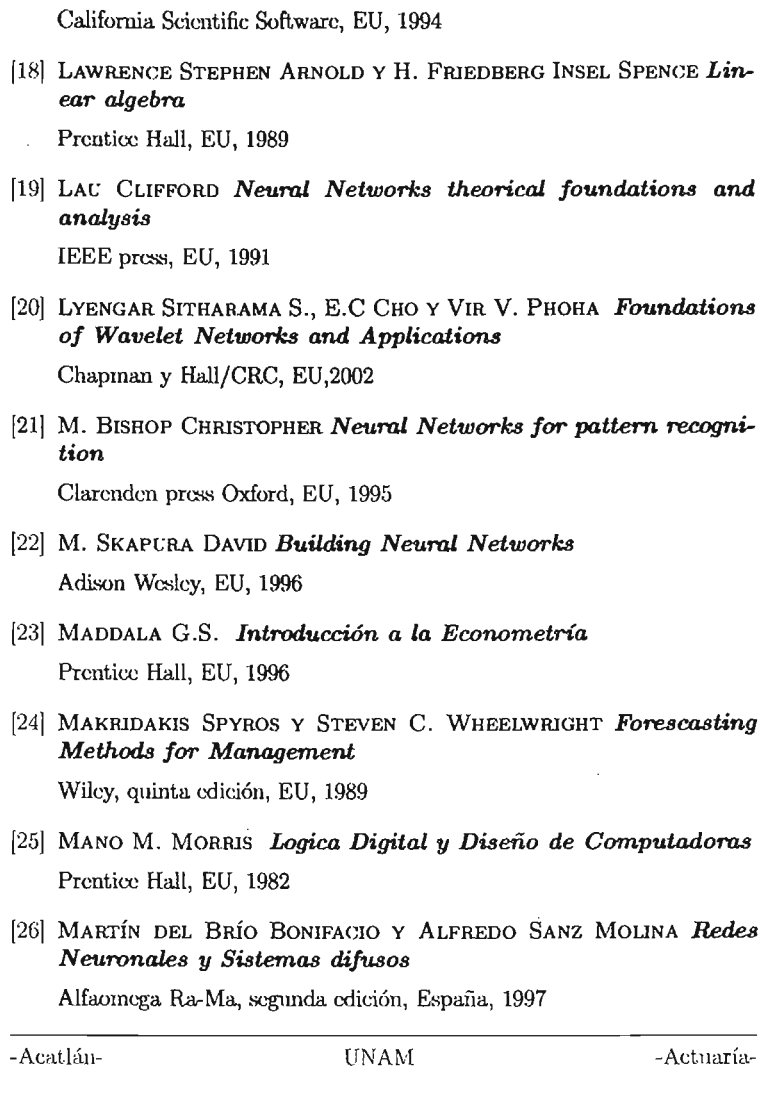

 $\sim$ 

[17] LAWRENCE JEANNETTE Introduction to Neural Networks de-

 $\bar{z}$ 

sign, theory and applications

 $\alpha$ 

 $\ddot{\phantom{a}}$ 

- {27] MENDEN HALL WILLIAM *Probabilidad* y *Estadlstíca* Prentice Hall, cuarta edición, EU, 1995 [28] MORILLA RODRÍGUEZ CARMEN *Análisis de series* temporales La muralla, España, 2000 [29J OLMEDA IGNACIO <sup>y</sup> SERGIO BARTA ROMERO *Redes Neuronales Artificiales fundamentos y aplicaéiones* CICAI, España, 1993 [30] PENA TRAPERO J .BERNARDO <sup>y</sup> JULIO A. ESTAVILLO DORADO *Cien ejercicios de Econometría* Pirámide, España, 1999 [31] RzEMPOLUCK EDWARD J. *Neurol Networks data analysis usíng simulnet* Springer, Canada, 1997
- [32] WIE A. WILLIAM *Análisis* de *series* temporales La muralla, España, 2000
- [33J YAFFE ROBERT <sup>y</sup> MONNIE McGEE *Introduction to Time Series Analysis and Forescasting* with *applications 01 SAS and ries Analysis and Forescasting with applications of SAS and SPSS*

Academic press, EU, 2000

 $\overline{A}$ catlán- UNAM - UNAM - UNAM - Actuaría-